# Estudio de la convección de Bénard en un cubo mediante el método de Galerkin

# TESIS

Que para obtener el grado de Maestro en Ciencias (Matemáticas)

> presenta: Javier Pérez López

Director de tesis Dr. Joaquín Delgado Fernández

Departamento de Matemáticas UAM–Iztapalapa, 9 de octubre de 2009

A Carmen, Quetzi y Aileen a quienes les devuelvo en papel y tinta un poco del tiempo que les robé.

Agradezco al director de esta tesis Dr. Joaquín Delgado Fernández su apoyo e infinita paciencia.

Agradezco a los sinodales, Doctores: Alfredo Nicolás Carrizosa, Lorenzo Héctor Juárez Valencia y Eduardo Ramos Mora; sus sugerencias y observaciones.

Agradezco también a Elías por la beca, que me ayudó a sortear tiempos díciles, y por el ejemplo, que me ayudó a vislumbrar tiempos mejores; por ´ultimo agradezco a mis otros 7 hermanos que de una u otra forma han estado conmigo.

# RESUMEN

En el capítulo 4 de este trabajo analizamos las condiciones en las cuales al suministrar calor a temperatura constante en la parte de abajo a un fluido confinado en un recipiente cúbico con paredes laterales adiabáticas éste cambie de un estado conductivo estable a uno convectivo inestable. Usamos la aproximación de Boussinesq y el principio de intercambio de estabilidad para las ecuaciones que tienen al campo de velocidades, la presión y la temperatura como variables de perturbación. Al aproximar las soluciones por el m´etodo de Galerkin obtuvimos 8 problemas de valor propio, en cuyas ecuaciones ya no está incluida la presión, con valores propios dependientes del número de Rayleigh:  $\lambda = 1/Ra$ . De estos 8 problemas solo cuatro nos dan valores propios mayores que 10−<sup>4</sup> , una cota necesaria debido a que los cálculos son numéricos. Nuestros resultados son  $Ra = \{3391.17, 5910.09,$ 7462.98, 8610.01}, de estos valores obtuvimos los tres primeros usando el método de potencia, además 3391.17<sup>-1</sup> es un valor propio repetido, estos valores coinciden con los reportados en los artículos  $[12]$  y  $[13]$ , los cuales motivaron este trabajo. Las funciones de prueba que usamos forman un conjunto ortogonal completo ya que, tal como en los artículos recién citados, las obtuvimos a partir de problemas de Sturm-Liouville. Particularmente el menor valor de Ra (3391.17) satisface nuestras expectativas.

En capítulos 2 y 3 incluimos, respectivamente, la modelación matemática y el estudio de la inestabilidad de una lámina "infinita"de fluido, además anexamos el código de los programas que elaboramos.

# ÍNDICE GENERAL

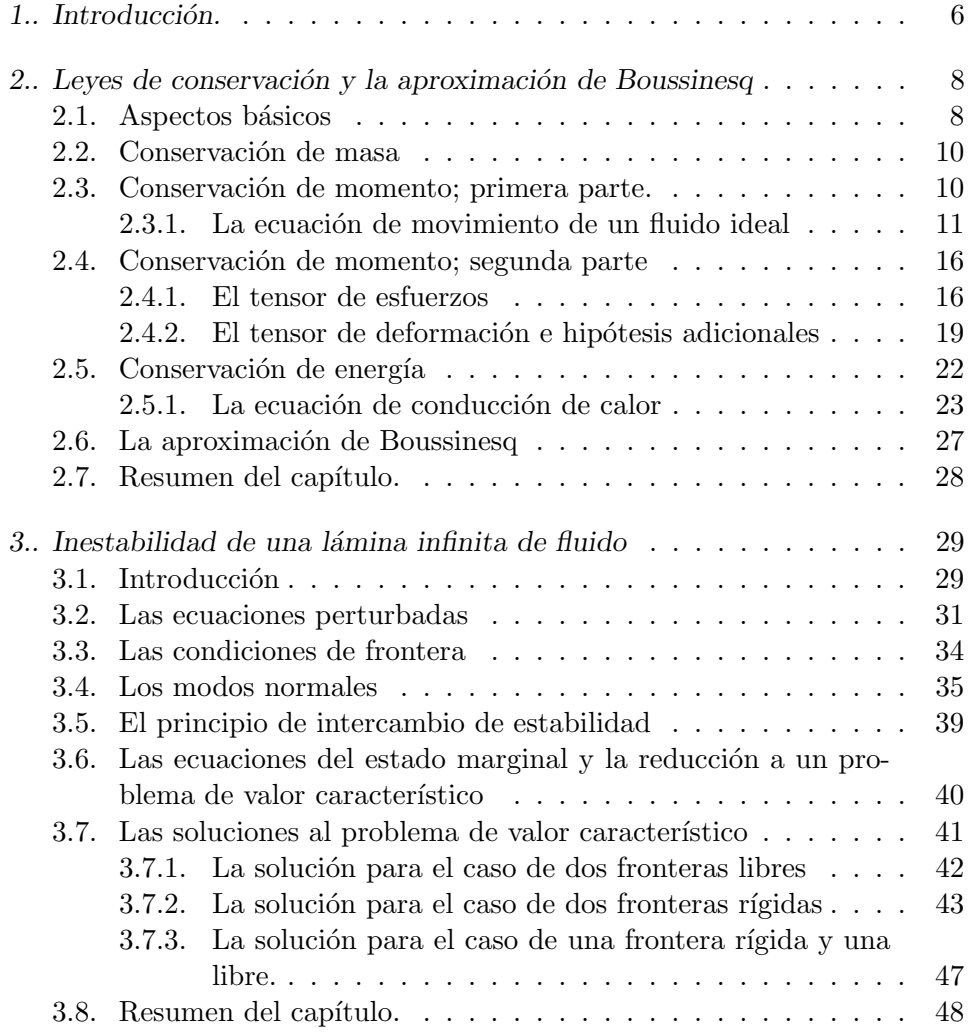

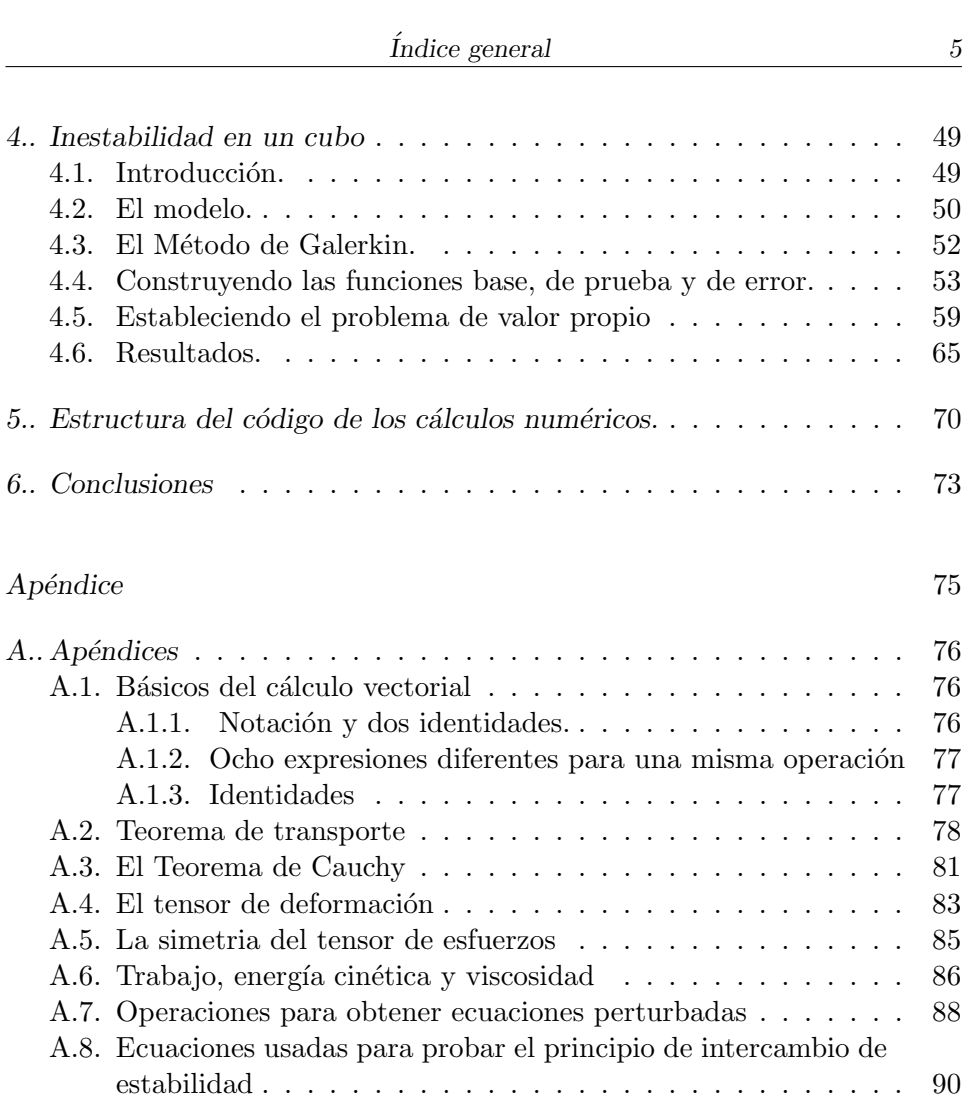

# 1. INTRODUCCIÓN.

Quizá el estudio del comportamiento de los fluidos se remonte a la época en que el hombre necesitó manipular el agua, sin embargo, el estudio sistem´atico que exigen los paradigmas de lo que hoy conocemos como ciencia inició hace un poco mas de cien años. Algunos de los personajes que iniciaron esta era de conocimiento fueron Bénard, Reynolds, Rayleigh, Helmholtz. Reynolds, por ejemplo, en 1883 estableció las condiciones para que un fluido que recorre un tubo pase de un regimen laminar (regular) a uno turbulento (irregular). Bénard, en su ya clásico experimento en 1900, suministró calor a una capa muy delgada de fluido, la parte de arriba sin tapar, resultando movimiento; varias diminutas fuentes de fluido distribuidas uniformemente en la superficie tal que, vistas por arriba, se apreciaron estructuras hexagonales, bautizadas después como células de Bénard.

Los capítulos 3 y 4 abordan directamente el objetivo de este trabajo: la estabilidad hidrodinámica, concretamente nos proponemos determinar las condiciones para que un fluido al cual se le suministra calor y que se encuentra en un regimen laminar cambie a uno turbulento o cambie a otro regimen laminar. Los dos experimentos citados en el párrafo anterior ejemplifican estos cambios.

Al movimiento de fluido debido al suministro de calor por la parte inferior se le conoce genericamente como convección de Bénard, sin embargo si el fluido examinado tiene forma de lámina muy delgada, el experimento de Bénard por ejemplo, ver [5] pág. 34, los patrones de movimiento se deben principalmente a la variación de la tensión superficial. En otro caso el movimiento se deberá al flotamiento: para condiciones particulares del fluido, ver el capítulo  $(3)$  de este trabajo para mas detalle, elementos de volumen que se encuentran en la parte inferior suben al tener menor densidad, ´esto debido al suministro de calor, que sus vecinos de arriba mientras que los de arriba bajan debido a la gravedad. Para distinguir entre estos dos casos al primero se le llama convección de Bénard-Marangoni y al segundo convecci-´on de B´enard-Rayleigh. En este trabajo tratamos solo con la convecci´on de Bénard-Rayleigh.

En el capítulo 3 analizamos la estabilidad de una hipotética lamina infini-

ta de fluido de ancho d, usamos el m´etodo de los modos normales, ya usado por Stokes, Kelvin y Rayleigh, obtenemos un problema de valores propios el cual a su vez nos conduce a ecuaciones trascendentes. Examinamos tres condiciones de frontera distintas. Cabe la aclaración que la forma de resolver este problema aparece en por lo menos los libros [2] y [5], sin embargo este cap´ıtulo es valioso en el sentido en que nos prepara para el problema del siguiente capítulo.

En el capítulo 4 analizamos la inestabilidad de un fluido contenido en un recipiente cúbico, usamos el método de Galerkin el cual nos conduce a 8 problemas de valores propios, de ´estos solo 5 (uno repetido) resultan ser valores propios mayores que  $10^{-4}$ , una cota necesaria debido a la resolución del problema por métodos numéricos.

De otro tenor es el capítulo 2, aquí obtenemos a partir de leyes de conservación de masa, de momento, de energía y de suponer dos relaciones lineales: densidad-temperatura y deformación-esfuerzos cortantes, las ecuaciones que modelan el comportamiento del fluido, adicionalmente al considerar el suministro de calor suponemos válida la aproximación de Boussinesq (densidad constante excepto en términos debidos al flotamiento) además usamos, y demostramos, algunos teoremas y hacemos algunas observaciones a las fuentes consultadas.

En este trabajo abordamos el estudio de los fluidos desde un punto de vista macroscópico, es decir las variables y los parámetros que lo caracterizan serán: densidad, velocidad, temperatura, presión, etc, además supondremos que en cualquier punto del espacio estas cantidades están bien definidas que son continuas y de cambio suave. Esta suposición es conocida como la hipótesis del continuo, la cual nos permite ignorar la naturaleza atómica de los fluidos. Damos por cierta, entonces, la existencia de un elemento de volumen, una parte de fluido lo suficientemente pequeña como para tratarla como un punto desde el punto de vista del c´alculo pero lo suficientemente grande como para poseer densidad.

Dado que podemos analizar el comportamiento de un fluido desde dos concepciones distintas, atribuidas a Euler y a Lagrange, en la primera obtenemos información a partir de aplicar las leyes de la mecánica a elementos de volumen, uno a la vez, a lo largo de su recorrido; la segunda, consiste también en aplicar las leyes de la mecánica, pero ahora permanecemos estáticos, en varios lugares, uno a la vez, y obtenemos la información a partir de la observación del fluido que nos es accesible desde nuestros puestos de observación, en el capítulo 2 de este trabajo, en la ecuación de conservación de momento, involucramos las dos concepciones y mostramos que son equivalentes.

# 2. LEYES DE CONSERVACIÓN Y LA APROXIMACIÓN DE BOUSSINESQ

Usamos las leyes de conservación de masa, momento y energía e hipótesis y consideraciones adicionales para obtener las ecuaciones que modelan el comportamiento del fluido. Sin embargo al considerar que al fluido se le suministra calor por la parte inferior incorporamos la observación adicional, conocida como la aproximaci´on de Boussinesq, de que si la diferencia de temperaturas entre la parte inferior y superior es pequeña podemos considerar constante a la densidad excepto cuando los efectos de ésta, junto con los de la gravedad, resultan en movimiento de fluido, adicionalmente como resultado de esta suposición también podemos considerar constantes las otras propiedades físicas del fluido: viscosidades, conductividad térmica, expansión volumétrica y calor específico a volumen constante.

La primera ecuación que examinamos es la ecuación que se obtiene a partir de la ley de la conservación de masa, llamada la ecuación de continuidad, este nombre debido a la hipótesis (hipótesis del continuo) de que un fluido tiene una estructura continua en su masa, i.e. suponemos que las moleculas que conforman el fluido no dejan espacio entre sí.

De las leyes de conservación ya citadas obtenemos independientemente ecuaciones en forma diferencial e integral, mostramos, considerando que las funciones involucradas son continuas y derivables, que ambas formas, diferencial e integral, son equivalentes, pero además al modelar la ley de conservación de momento para un fluido ideal consideramos por separado dos tipos de regiones, estáticas y las que cambian con el tiempo y mostramos la equivalencia de las ecuaciones obtenidas.

# 2.1. Aspectos básicos

Consideremos una región  $D \subset \mathbb{R}^3$  (*i.e.* D es abierto y conexo) por la que cruza el fluido, sea  $\mathbf{x} = (x, y, z) \in D$ . Una partícula de fluido que pasa por el punto  $x$  en el tiempo t tiene asociadas dos funciones: la velocidad  $u(x, t)$ y la densidad  $\rho(\mathbf{x}, t)$ . Si  $W \subset D$  es una subregión de D, la masa de fluido contenida en W al tiempo t esta dada por

$$
m(W,t) = \int_W \rho(\mathbf{x},t)dV,
$$

donde dV es el elemento de volumen en el espacio. Si W no cambia con el tiempo y  $\rho$  es derivable con respecto al tiempo entonces la tasa de cambio de masa en W es

$$
\frac{d}{dt}m(W,t) = \int_W \frac{\partial \rho}{\partial t}(\mathbf{x},t)dV.
$$

Denotemos por  $\partial W$  a la frontera de W la cual supondremos suave, y sea n el vector normal unitario que apunta hacia el exterior de W definido en todos los puntos de ∂W, ver figura (2.1), note que −n apunta hacia el interior de W;  $dA$  será el elemento de área sobre ∂W. La tasa del flujo de volumen que cruza, en dirección normal, la frontera  $\partial W$  hacia el exterior de W por unidad de área es  $\mathbf{u} \cdot \mathbf{n}$ , y en consecuencia el flujo, hacia el exterior de W, de masa por unidad de área es  $\rho \mathbf{u} \cdot \mathbf{n}$  Con estas definiciones estamos listos para establecer la ecuación de la conservación de masa.

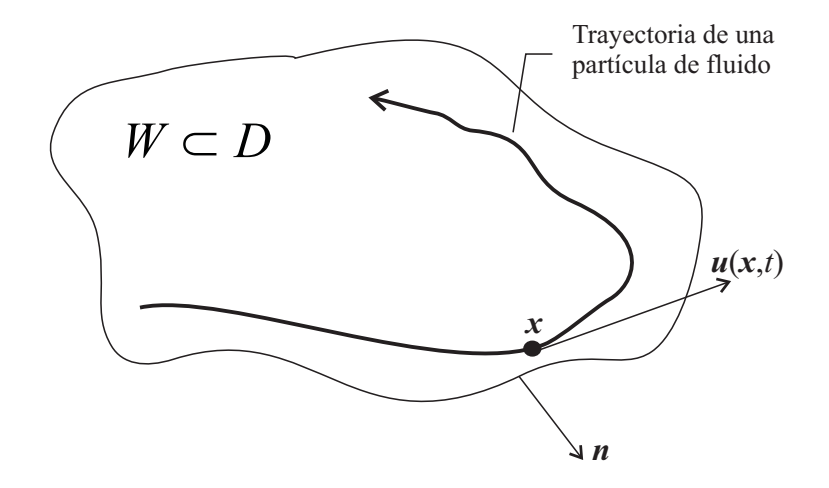

Fig.  $2.1$ : Una región W en el espacio esquematizada como cortada por un plano. Se aprecia el movimiento de una partícula de fluido, la velocidad de la partícula a un tiempo  $t$ , la frontera de  $W$  (una parte) y uno de los vectores normales a la frontera n.

#### 2.2. Conservación de masa

Enunciemos el principio de conservación de masa: La tasa de incremento de masa en W es igual a la tasa en la cual la masa cruza hacia el interior a ∂W, es decir,

$$
\frac{d}{dt} \int_W \rho dV = -\int_{\partial W} \rho \mathbf{u} \cdot \mathbf{n} dA.
$$

Esta ecuación es conocida como la forma integral de la la ley de la conservación de la masa. Suponiendo derivabilidad de  $\rho$  y u y que W no cambia con el tiempo, por el teorema de la divergencia esta ecuación es equivalente a

$$
\int_{W} \left[ \frac{\partial \rho}{\partial t} + div(\rho \mathbf{u}) \right] dV = 0,
$$

dado que esto es para cualquier subregión  $W$  de  $D$  tenemos

$$
\frac{\partial \rho}{\partial t} + \operatorname{div}(\rho \mathbf{u}) = 0. \tag{2.1}
$$

Esta última ecuación es la forma diferencial de la ley de la conservación de la masa también conocida como la *ecuación de continuidad*. Notemos que en la forma integral de la conservación de la masa se supuso la existencia de  $\rho$  mientras que en la forma diferencial suponemos además que  $\rho$  y u son derivables con respecto a t.

## 2.3. Conservación de momento; primera parte.

A partir del principio de conservación de momento lineal (la segunda ley de Newton) obtendremos tres ecuaciones, conocidas como las ecuaciones de movimiento, dos de ellas estarán en forma integral y una en forma diferencial, las diferencias entre las ecuaciones integrales serán la suposición de derivabilidad de las funciones involucradas y la dependencia del tiempo del volumen sobre el cual se integra, también mostramos que salvo la derivabilidad de las funciones las tres ecuaciones son equivalentes. Esta será una primera modelación dado que supondremos un fluido ideal, uno en el cual solo se toma en cuenta la componente normal de la presión. En la sección siguiente el modelado será considerando los componentes normal y tangencial de dicha fuerza.

Esta sección nos introduce a notación y conceptos propios de la hidrodinámica, especificamente lo que tiene que ver con la aceleración y con las fuerzas.

## 2.3.1. La ecuación de movimiento de un fluido ideal

Si  $\mathbf{x}(t) = (x(t), y(t), z(t))$  es la ruta seguida por una partícula de fluido entonces su velocidad está dada por  $\mathbf{u}(x(t), y(t), z(t), t) = (\dot{x}(t), \dot{y}(t), \dot{z}(t))$ es decir $\mathbf{u}(\mathbf{x}(t), t) = \frac{d}{dt}\mathbf{x}(t)$ , la aceleración de la partícula será

$$
\mathbf{a}(t) = \frac{d^2}{dt^2}\mathbf{x}(t) = \frac{d}{dt}\mathbf{u}(x(t), y(t), z(t), t),
$$

por regla de la cadena se tiene

$$
\mathbf{a}(t) = \frac{\partial \mathbf{u}}{\partial x}\dot{x} + \frac{\partial \mathbf{u}}{\partial y}\dot{y} + \frac{\partial \mathbf{u}}{\partial z}\dot{z} + \frac{\partial \mathbf{u}}{\partial t};
$$

lo cual se puede abreviar como

$$
\mathbf{a}(t) = \left(\frac{\partial \mathbf{u}}{\partial t} + \mathbf{u} \cdot \nabla \mathbf{u}\right).
$$

Nótese que al abreviar hemos definido de manera implícita el gradiente de un vector (∇u) como una matriz y el producto punto (izquierdo) de un vector por una matriz  $(\mathbf{u} \cdot \nabla \mathbf{u})$ . En efecto, usando subíndices para indicar derivación parcial, tenemos:

$$
\nabla \mathbf{u} = (\mathbf{u}_x, \mathbf{u}_y, \mathbf{u}_z) = \begin{pmatrix} u_x & u_y & u_z \\ v_x & v_y & v_z \\ w_x & w_y & w_z \end{pmatrix} = \begin{pmatrix} \nabla u \\ \nabla v \\ \nabla w \end{pmatrix}
$$

mientras que

$$
\mathbf{u} \cdot \nabla \mathbf{u} = (\mathbf{u}_x u + \mathbf{u}_y v + \mathbf{u}_z w) = \begin{pmatrix} \mathbf{u} \cdot \nabla u \\ \mathbf{u} \cdot \nabla v \\ \mathbf{u} \cdot \nabla w \end{pmatrix}
$$
(2.2)

En adelante usaremos cualquiera de las representaciones anteriores. Al operador

$$
\frac{D}{Dt} = \frac{\partial}{\partial t} + \mathbf{u} \cdot \nabla
$$

se le llama la derivada material, esta toma en cuenta el hecho de que el fluido se mueve y que la posición de las partículas cambia con el tiempo, nótese que  $\mathbf{u} \cdot \nabla \neq \nabla \cdot \mathbf{u}$ . Así si  $f(x, y, z, t)$  es una función (escalar o vectorial) que depende de la posición y del tiempo entonces a lo largo de la trayectoria de una partícula de fluido,

$$
\frac{d}{dt}f = \frac{d}{dt}f(x(t), y(t), z(t), t) = \left(\frac{\partial f}{\partial t} + \mathbf{u} \cdot \nabla f\right) = \frac{D}{Dt}f.
$$

Cabe mencionar que podemos establecer la ecuación de conservación de masa en términos de la derivada material, veamos que al desarrollar  $div(\rho \mathbf{u}),$ de la ecuación  $(2.1)$  tenemos:

$$
\frac{\partial \rho}{\partial t} + \mathbf{u} \cdot \nabla(\rho) + \rho \operatorname{div}(\mathbf{u}) = 0,
$$
  

$$
\frac{D\rho}{Dt} + \rho \operatorname{div}(\mathbf{u}) = 0.
$$
 (2.3)

Para cualquier medio continuo, en este caso una porción de fluido, las fuerzas que pueden presentarse se clasifican en dos tipos: las fuerzas externas o volum´etricas tales como la gravedad o los campos magn´eticos, las cuales se caracterizan por actuar sobre el volumen del fluido y las fuerzas internas  $o$  de contacto, los efectos de la viscosidad y la presión por ejemplo, las cuales consideran la forma en que una porción de fluido se ve afectada por el resto del fluido a través de la superficie de ésta. A las fuerzas internas también se les conoce como esfuerzos, y así es como las llamaremos.

Realizaremos un primer acercamiento a los esfuerzos considerando un fluido ideal, en el cual la viscosidad es cero, una manera equivalente de hacer esta consideración es la de suponer que las fuerzas que ejerce el fluido sobre una porción de éste solo son normales a la superficie de dicha porción, quedando de esta manera fuera de consideración los componentes tangenciales de las fuerzas. Para poner la definición en términos matemáticos postulamos que para cualquier movimiento del fluido la presión es una función de la posición y del tiempo i.e.  $p = p(\mathbf{x}, t)$  tal que si W es una región (en  $\mathbb{R}^3$ ) en el fluido a un tiempo t, con  $\partial W$  como su frontera, el esfuerzo ejercido por el fluido sobre W en dirección normal, a través de la superficie  $\partial W$ , por unidad de área en  $\mathbf{x} \in \partial W$  en el tiempo t es  $-p(\mathbf{x}, t)$ n, donde como antes n es la normal unitaria externa en x; i.e.

Fuerza aplicada a W a través de ∂W por unidad de área =  $-p(\mathbf{x}, t)\mathbf{n}$ . (2.4)

lo cual en términos llanos nos indica que el esfuerzo es el componente normal de la presión.

El esfuerzo total ejercido sobre el fluido que está dentro de  $W$  a través de su frontera es

$$
\mathbf{S}_{\partial W} = \text{fuerza sobre } W = -\int_{\partial W} p \mathbf{n} dA;
$$

si e es un vector fijo en el espacio el teorema de la divergencia (suponiendo

 $p$  derivable) nos dá

$$
\mathbf{e} \cdot \mathbf{S}_{\partial W} = -\int_{\partial W} p\mathbf{e} \cdot \mathbf{n} dA = -\int_{W} div(p\mathbf{e}) dV = -\int_{W} grad(p) \cdot \mathbf{e} dV,
$$

lo cual implica

$$
\mathbf{S}_{\partial W} = -\int_W grad(p)dV.
$$

Por otro lado si  $\mathbf{b}(\mathbf{x},t)$  es la fuerza volumétrica por unidad de masa, la fuerza volumétrica total es

$$
\mathbf{B} = \int_W \rho \mathbf{b} dV.
$$

Así para cualquier región de fluido

Fuerza por unidad de volumen =  $-grad(p)+\rho b$ .

Por la segunda ley de Newton (la fuerza es la derivada del momento lineal) se obtiene la forma diferencial de la ley de balance de momento

$$
\rho \frac{D\mathbf{u}}{Dt} = -grad(p) + \rho \mathbf{b},\qquad(2.5)
$$

en donde ambos lados de la igualdad están expresados en unidades de volumen.

Ahora procederemos a establecer la forma integral de balance de momento la cual se puede obtener de dos formas a partir de su forma diferencial y a partir de principios básicos.

Comenzemos por la forma diferencial, ecuación (2.5), desarrollando la derivada material de la parte izquierda tenemos

$$
\rho \frac{\partial \mathbf{u}}{\partial t} + \rho (\mathbf{u} \cdot \nabla) \mathbf{u} = -\nabla p + \rho \mathbf{b},
$$

$$
\rho \frac{\partial \mathbf{u}}{\partial t} = -\rho (\mathbf{u} \cdot \nabla) \mathbf{u} - \nabla p + \rho \mathbf{b},
$$

usando  $\frac{\partial}{\partial t}(\rho \mathbf{u}) = \frac{\partial \rho}{\partial t} \mathbf{u} + \rho \frac{\partial \mathbf{u}}{\partial t}$  y la ecuación de continuidad en la dirección de  $\mathbf{u} \left( \frac{\partial \rho}{\partial t} \mathbf{u} = -div(\rho \mathbf{u}) \mathbf{u} \right)$  tenemos

$$
\frac{\partial}{\partial t}(\rho \mathbf{u}) = -div(\rho \mathbf{u})\mathbf{u} - \rho (\mathbf{u} \cdot \nabla)\mathbf{u} - \nabla p + \rho \mathbf{b},
$$

y si e es cualquier vector fijo arbitrario en  $\mathbb{R}^3$ 

$$
\mathbf{e} \cdot \frac{\partial}{\partial t} (\rho \mathbf{u}) = -div(\rho \mathbf{u}) \mathbf{u} \cdot \mathbf{e} - (\mathbf{u} \cdot \nabla)\rho \mathbf{u} \cdot \mathbf{e} - \nabla p \cdot \mathbf{e} + \rho \mathbf{b} \cdot \mathbf{e}
$$
  
= 
$$
-div(p\mathbf{e} + \rho \mathbf{u}(\mathbf{u} \cdot \mathbf{e})) + \rho \mathbf{b} \cdot \mathbf{e}.
$$

 $\phi$ ésto último a causa de que  $(\mathbf{u} \cdot \nabla)\rho \mathbf{u} \cdot \mathbf{e} = \nabla(\mathbf{u} \cdot \mathbf{e}) \cdot \rho \mathbf{u}$ . Así es que si W es un volumen fijo en el espacio, la tasa de cambio de momento en dirección e en  $W$  es:

$$
\mathbf{e} \cdot \frac{d}{dt} \int_W (\rho \mathbf{u}) dV = \int_W \left[ -div(p\mathbf{e} + \rho \mathbf{u}(\mathbf{u} \cdot \mathbf{e})) + \rho \mathbf{b} \cdot \mathbf{e} \right] dV,
$$

usando teorema de divergencia

$$
\mathbf{e} \cdot \frac{d}{dt} \int_{W} (\rho \mathbf{u}) dV = - \int_{\partial W} (p \mathbf{e} + \rho \mathbf{u}(\mathbf{u} \cdot \mathbf{e}) \cdot \mathbf{n} dA + \int_{W} \rho \mathbf{b} \cdot \mathbf{e} dV
$$
  
= 
$$
- \int_{\partial W} (p \mathbf{n} + \rho \mathbf{u}(\mathbf{u} \cdot \mathbf{n}) \cdot \mathbf{e} dA + \int_{W} \rho \mathbf{b} \cdot \mathbf{e} dV,
$$

así entonces la forma integral del balance de momento es:

$$
\frac{d}{dt} \int_{W} (\rho \mathbf{u}) dV = -\int_{\partial W} (p\mathbf{n} + \rho \mathbf{u}(\mathbf{u} \cdot \mathbf{n})) dA + \int_{W} \rho \mathbf{b} dV. \tag{2.6}
$$

La expresión  $p\mathbf{n}+\rho\mathbf{u}(\mathbf{u}\cdot\mathbf{n})$  es el flujo de momento por unidad de área que cruza perpendicularmente a ∂W donde como antes n es un vector normal a ∂W que apunta hacia afuera de W.

La deducción de la forma integral del balance de momento a partir de la forma diferencial nos fue posible suponiendo la derivabilidad necesaria en las funciones involucradas, sin embargo, podemos obtener la forma integral por consideraciones distintas a las ya empleadas lo cual a su vez reduce las restricciones. Introduzcamos nuevas nociones

Sea D una región en  $\mathbb{R}^3$  en la cual el fluido se mueve, sea  $\mathbf{x} \in D$ . Denotemos por  $\varphi(\mathbf{x}, t)$  la trayectoria que sigue la partícula que está en el punto x al tiempo  $t = 0$ . Supongamos que  $\varphi$  es lo suficientemente suave para que sean legítimas las operaciones que hagamos con ella, supongamos además que para un tiempo t fijo,  $\varphi$  es un mapeo invertible. Sea  $\varphi_t$  el mapeo  $\mathbf{x} \rightarrow \varphi(\mathbf{x}, t)$ ; *i.e.* con t fijo esta mapeo manda a cada partícula de fluido desde su posición en el tiempo  $t = 0$  a la posición en el tiempo t. Llamaremos a  $\varphi_t$ el mapeo de flujo de fluido. Si  $W \subset D$  entonces  $\varphi_t(W) = W_t$  es el volumen W que se mueve con el fluido. Vease figura (2.2) El balance de momento nos dice que la tasa de cambio de momento de una porción del fluido en movimiento es igual a la fuerza total (fuerza volumétrica mas esfuerzos) actuando sobre ella. En términos de integrales tenemos:

$$
\frac{d}{dt} \int_{W_t} (\rho \mathbf{u}) dV = -\int_{\partial W_t} p \mathbf{n} dA + \int_{W_t} \rho \mathbf{b} dV.
$$
 (2.7)

Las formas de balance de momento (2.5) y (2.7) son equivalentes, para probar esta afirmación, usaremos el:

Teorema de transporte: (ver demostración en sección A.2 del apéndice).

$$
\frac{d}{dt} \int_{W_t} (\rho \mathbf{u}) dV = \int_{W_t} \rho \frac{D}{Dt}(\mathbf{u}) dV.
$$
\n(2.8)

Usando el teorema de transporte, ecuación  $(2.8)$  en la ecuación  $(2.7)$ , y pidiendo que  $W$ , y en consecuencia  $W_t$ , sea arbitraria y los integrandos sean continuos; tenemos:

$$
\int_{W_t} \rho \frac{D}{Dt}(\mathbf{u}) dV = \frac{d}{dt} \int_{W_t} (\rho \mathbf{u}) dV = -\int_{\partial W_t} p \mathbf{n} dA + \int_{W_t} \rho \mathbf{b} dV,
$$

integrando, y usando teorema de divergencia, tenemos a la ecuación  $(2.5)$ 

$$
\rho \frac{D}{Dt}(\mathbf{u}) = -grad(p) + \rho \mathbf{b}.
$$

Concluimos así que las tres formas de balance de momento  $(2.5)$ ,  $(2.6)$  y (2.7) son equivalentes.

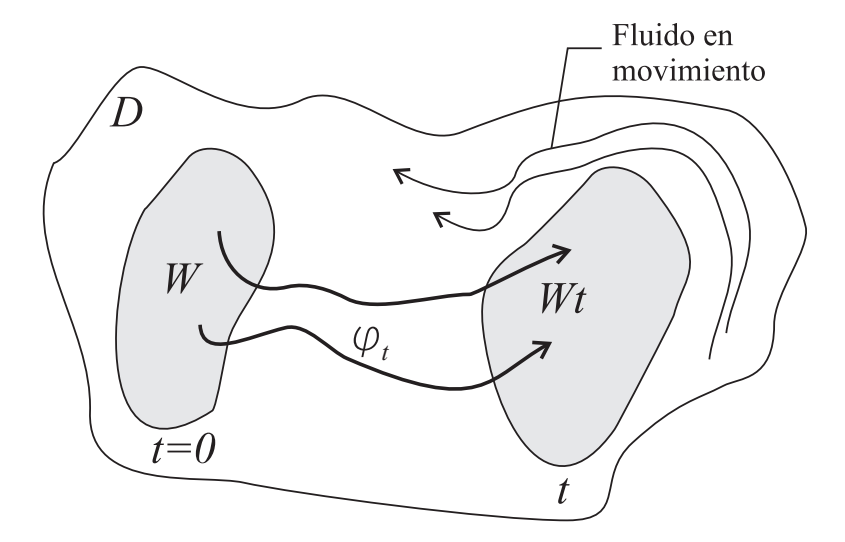

Fig. 2.2: Diagrama que ejemplifica el mapeo de flujo de fluido

## 2.4. Conservación de momento; segunda parte

# 2.4.1. El tensor de esfuerzos

En la sección anterior establecimos la ecuación de balance de momento para un fluido ideal, en donde el ´unico esfuerzo que se consideramos fue el debido al componente normal de la presión, lo que sigue es tomar en cuenta los esfuerzos tangenciales, para tal efecto cambiaremos la parte derecha de la ecuación  $(2.4)$ , asi que igual que procedimos con esta ecuación consideremos una región  $W$  en el fluido a un tiempo  $t$ , adoptando la notación recién usada  $\text{escribiremos } W_t$ . Con lo que tenemos

Fuerza aplicada a  $W_t$  a través de  $\partial W_t$  por unidad de área =  $\sigma$ . (2.9)

A  $\sigma$  se le llama *el vector de esfuerzos*, el componente normal de  $\sigma$  es el esfuerzo normal mientras que el componente tangencial es llamado el esfuezo cortante. Cabe la aclaración que la distinción entre esfuerzos normales y tangenciales no es apreciable a partir de  $\sigma$ , si en cambio escribiendo al vector de esfuerzos de otra manera, tal como veremos mas adelante.

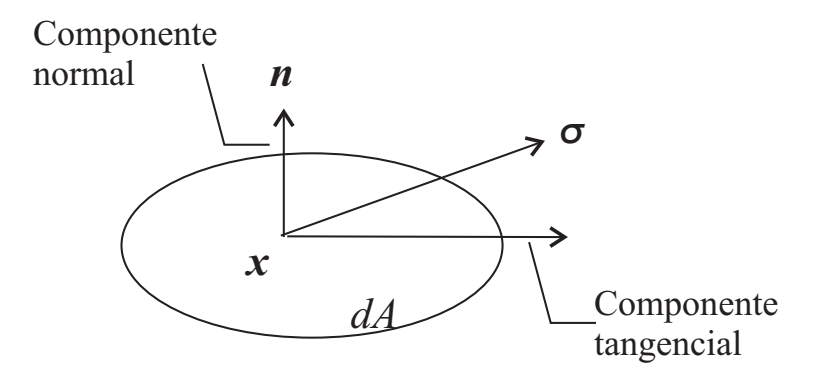

Fig. 2.3: El vector de esfuerzos como una fuerza superficial con componentes tangenciales y normales al área sobre la cual aplica

Análogo a la obtención de la ecuación  $(2.7)$ , incorporando los esfuerzos tangenciales y normales el principio de balance de momento; la tasa de cambio del momento lineal del volumen, siendo la suma del total de las fuerzas internas y externas, queda:

$$
\frac{d}{dt} \int_{W_t} (\rho \mathbf{u}) dV = \int_{\partial W_t} \sigma dA + \int_{W_t} \rho \mathbf{b} dV.
$$
 (2.10)

Como se puede apreciar esta nueva ecuación aporta muy poco mientras no conozcamos la naturaleza del vector de esfuerzos. Un primer paso para conocerlo es el llamado Principio de Cauchy el cual establece que  $\sigma$  es una función vectorial de la posición y del vector normal del elemento de superficie *i.e.*  $\sigma = \sigma(\mathbf{x}, \mathbf{n})$ .

Para hacer evidente el principio de Cauchy consideremos a  $\sigma$  como una fuerza superficial por unidad de área y consideremos también una superficie diferencial  $dA$  sobre la que actua, cuya orientación en el espacio esta dada por el vector unitario n. Ver figura (2.3).

Al tener componentes normales y tangenciales  $\sigma$  generalmente no esta en el plano de la superficie; el principio de Cauchy se ve reflejado en el:

**Teorema de Cauchy** (ver demostración en la sección (A.3) del apéndice)

$$
\sigma_i(\mathbf{x}, \mathbf{n}) = \sum_{j=1}^3 P_{ji} n_j.
$$

Donde  $P_{ji}$  representa el esfuerzo por unidad de área que actua sobre un elemento de superficie normal al eje  $x_j$  en la dirección de  $x_i$ . A  $P_{ji}$  se le conoce como el tensor de esfuerzos, o bien con la notación  $P = P_{ji}$  matriz de esfuerzos.

Notemos que P sólo depende del vector de posición i.e.  $P = P(\mathbf{x})$ , adem´as el teorema de Cauchy nos asegura que el vector de esfuerzos es una función lineal del vector normal.

Dentro del contexto de la mecánica de fluidos esta última ecuación se escribe de dos formas distintas, veamos:

a) Con la convención de la suma cartesiana, aplicable solamente a expresiones que tengan subíndices repetidos, en este caso el subíndice  $j$  esta repetido en el producto  $P_{ij}n_j$ ; la cual consiste simplemente en quitar el símbolo de la suma, pero con la suma vigente.

$$
\sigma_i(\mathbf{x}, \mathbf{n}) = P_{ji} n_j.
$$

En adelante expresiones con subíndices repetidos nos indicarán suma aunque el s´ımbolo de la suma no aparezca. Esta forma de escribir nos introduce a la notación tensorial, la cual burdamente se puede decir que es el manejo de expresiones con sub´ındices (casos particulares son los vectores y matrices y operaciones que los involucran) junto con la convención de la suma cartesiana.

b) Como la multiplicación entre un vector y una matriz,  $\mathbf{n} \cdot P = P \mathbf{n}$ , la operación del lado derecho de esta última ecuación es la usual, aunque para los propósitos que buscamos nos conviene tener explicitamente el producto punto:

$$
\sigma(\mathbf{x}, \mathbf{n}) = \mathbf{n} \cdot P.
$$

Usaremos, según consideremos conveniente, cualquiera de las dos representaciones  $\mathbf{n} \cdot P = P_{ji} n_j$  i,  $j = \{1, 2, 3\}$ . Además, tal como en la sección anterior, usaremos también  $\mathbf{n} \cdot P = (\mathbf{n} \cdot P^1, \mathbf{n} \cdot P^2, \mathbf{n} \cdot P^3)^T$ , donde  $P^i$  es el  $i$ -ésimo vector-renglón de la matriz  $P$ .

Regresemos a la ecuación (2.10) para obtener su forma diferencial. Primeramente nos enfocaremos al término de las fuerzas internas, usaremos los teoremas de Cauchy y de la divergencia para integrarlo.

$$
\int_{\partial W_t} \sigma dA
$$
\n
$$
= \int_{\partial W_t} (\mathbf{n} \cdot P) dA
$$
\n
$$
= \int_{\partial W_t} (\mathbf{n} \cdot P^1, \mathbf{n} \cdot P^2, \mathbf{n} \cdot P^3)^T dA
$$
\n
$$
= \int_{W_t} (\nabla \cdot P^1, \nabla \cdot P^2, \nabla \cdot P^3)^T dV
$$
\n
$$
= \int_{W_t} (\nabla \cdot P) dV.
$$

Usando este resultado y el teorema de transporte (A.2), para la parte izquierda de la ecuación  $(2.10)$ , ésta queda:

$$
\int_{W_t} \rho \frac{D\mathbf{u}}{Dt} dV = \int_{W_t} (\nabla \cdot P) dV + \int_{W_t} \rho \mathbf{b} dV.
$$

Como esta ecuación es verdadera para cualquier volumen arbitrario tenemos la forma diferencial de la conservación de momento.

$$
\rho \frac{D\mathbf{u}}{Dt} = \nabla \cdot P + \rho \mathbf{b}.\tag{2.11}
$$

En notación tensorial esta última ecuación se escribe:

$$
\rho \frac{\partial u_i}{\partial t} + \rho u_j \frac{\partial u_i}{\partial x_j} = \frac{\partial P_{ji}}{\partial x_j} + \rho b_i.
$$
\n(2.12)

Aunque ya hemos avanzado en el problema de modelar la ecuación de movimiento en su forma más general, ésta se puede simplificar a través de considerar propiedades físicas aún no enunciadas y de considerar algunas hipótesis. Para tal efecto hagamos un paréntesis.

#### 2.4.2. El tensor de deformación e hipótesis adicionales

A continuación enunciamos la existencia del tensor de deformación además consideramos algunas hipótesis adicionales y exploramos las consecuencias que de ellas se derivan.

1. En una vecindad de cada punto, digamos x, el campo de velocidades u es gobernado principalmente por una traslación, una rotación (ambas rígidas) y una deformación, ver demostración en A.4. La deformación resulta de aplicar una matriz, dependiente de  $x$ , simétrica:

$$
D = \frac{1}{2} \left[ \nabla \mathbf{u} + (\nabla \mathbf{u})^T \right],
$$
 (2.13)

al vector de desplazamiento  $h = y - x$ , donde y es un punto cercano a x. En notación adecuada esta matriz es conocida como el tensor de deformación, cabe aclarar que esta es una propiedad general de campos vectoriales en  $\mathbb{R}^3$ por lo que el comportamiento del fluido es irrelevante en la obtención de este resultado.

2. Si consideramos fluidos no polares el tensor de esfuerzos  $P_{ji}$  es simétrico, ver demostración en A.5, ésto como consecuencia de suponer que el momento angular se conserva. i.e. los torques que aparecen en el fluido son solo debido a fuerzas externas. En adelante usaremos  $P_{ij}$  en vez de  $P_{ji}$ .

3. Suponemos que el tensor de esfuerzos depende linealmente del tensor de deformación, la ecuación que resulta de esta suposición es una ecuación constitutiva, i.e. una ecuación que refleja de manera aproximada el comportamiento mecánico del fluido en condiciones particulares.

4.- Suponemos que tratamos con un fluido isotrópico: la relación funcional entre los tensores de deformación y de esfuerzos es independiente de la posición y orientación del sistema coordenado. Una forma equivalente de formular esta hipótesis es a través de distingir los elementos de la matriz de esfuerzos  $P_{ij}$ ; los *esfuerzos directos* son los términos de la diagonal,  $P_{11}, P_{22}, P_{33}$ , mientras que los *esfuerzos cortantes* son los demás términos  $P_{ij}$  i  $\neq j$ . Diremos que un fluido es isotrópico si al estar bajo un esfuerzo directo no se producen esfuerzos cortantes.

5.- Un caso particular es el de suponer que tratamos con un fluido incompresible, ésto resulta en la ecuación de Navier-Stokes.

#### La ecuación constitutiva

A partir de la relación lineal entre los tensores de esfuerzos y de deformación simplificaremos la ecuación de balance de momento (2.12). Para explicitar esta relación usaremos la representación tensorial  $e_{ij}$  de la matriz de deformación  $D$  de la ecuación  $(2.13)$ :

$$
e_{ij} = \frac{1}{2} \left( \frac{\partial u_i}{\partial x_j} + \frac{\partial u_j}{\partial x_i} \right).
$$
 (2.14)

A  $e_{ij}$  se le conoce como el tensor de deformación. Nótese que  $e_{ij}$  es simétrico.

La suposición de que los tensores de esfuerzos  $P_{ij}$  y el de deformación  $e_{ij}$  estan relacionados linealmente tiene la forma:

$$
P_{ij} = \varpi_{ij} + q_{ij;kl} e_{kl}.
$$
\n(2.15)

Donde al ser  $P_{ij}$  y  $e_{ij}$  tensores simétricos entonces  $\varpi_{ij}$  y  $q_{ij;kl}$  deberan ser tensores simétricos,  $\varpi_{ij}$  es un tensor de segundo orden mientras que  $q_{ij;kl}$  es de cuarto orden. Bajo la suposición de tratar con un fluido isotrópico tenemos que  $\varpi_{ij}$  y  $q_{ij;kl}$  serán tensores isotrópicos (tensores cuyos componentes son invariantes bajo rotaciones rígidas de los ejes coordenados).

Los únicos tensores isotrópicos de orden 2 son la matriz identidad  $(\delta_{ij})$ y sus múltiplos escalares. Mientras que  $q_{ij;kl}$  se puede escribir de la forma general que tienen los tensores isotrópicos de orden 4, ver  $[3]$ , págs. 31 y 34.

$$
q_{ij;kl} = \lambda \delta_{ij} \delta_{kl} + \mu (\delta_{ik} \delta_{jl} + \delta_{il} \delta_{jk}) + \pi (\delta_{ik} \delta_{jl} - \delta_{il} \delta_{jk}).
$$
 (2.16)

Donde  $\lambda$ ,  $\mu$ ,  $y \pi$  son parámetros a determinar. Siendo además  $q_{ij;kl}$  un tensor simétrico tenemos que la parte no simétrica de esta última ecuación debe ser cero *i.e.*  $\pi = 0$ . Así entonces proponemos que  $\varpi_{ij}$  y  $q_{ij;kl}$  tengan la forma:

$$
\varpi_{ij} = -p\delta_{ij},\tag{2.17}
$$

$$
q_{ij;kl} = \lambda \delta_{ij} \delta_{kl} + \mu (\delta_{ik} \delta_{jl} + \delta_{il} \delta_{jk}). \tag{2.18}
$$

Donde  $p, \lambda$  y  $\mu$  son funciones escalares arbitrarias de  $x_i$ .

Dos observaciones con respecto a las ecuaciones recién establecidas: La primera es que aunque en los términos en que se acaba de definir el parámetro  $p$ , éste es arbitrario, en las ecuaciones que nos ocupan estará asociado con la presión, ver  $(2.21)$ , de ahí la forma específica de la ecuación  $(2.17)$ , la segunda observaci´on es que Chandrasekhar en [2], toma como punto de partida la ecuación (2.18) es decir considera implicitamente al tensor  $q_{ij;kl}$  simétrico. Sin embargo, como ya vimos líneas arriba, esta restricción solo se puede imponer si  $P_{ij}$  es un tensor simétrico.

Sustituyendo ahora las ecuaciones  $(2.17)$  y  $(2.18)$  en la ecuación  $(2.15)$ nos queda

$$
P_{ij} = -p\delta_{ij} + \lambda \delta_{ij}\delta_{kl}e_{kl} + \mu \delta_{ik}\delta_{jl}e_{kl} + \mu \delta_{il}\delta_{jk}e_{kl}
$$
 (2.19)

Usando el convenio de la suma para índices repetidos analizaremos los tres ´ultimos sumandos del lado derecho de (2.19). Para el segundo sumando notemos que

$$
\delta_{ij}\delta_{kl}e_{kl} = \delta_{ij}e_{11} + \delta_{ij}e_{22} + \delta_{ij}e_{33} = \delta_{ij}e_{kk}.
$$

Desarrollando el tercer sumando tenemos que

$$
\mu \delta_{ik} \delta_{jl} e_{kl} = \mu e_{ij}.
$$

An´alogamente con el cuarto sumando

$$
\mu \delta_{il} \delta_{jk} e_{ij} = \mu e_{ij}.
$$

Así es que  $(2.19)$  queda

$$
P_{ij} = -p\delta_{ij} + 2\mu e_{ij} + \lambda \delta_{ij} e_{kk}.
$$
\n(2.20)

Cuando no existe deformación  $e_{ij} = 0$ tenemos el caso ya considerado  $P_{ij} = -p\delta_{ij}$ , el cual aparece en la ecuación (2.5) como

$$
\nabla \cdot P_{ij} = -\nabla \cdot p;\tag{2.21}
$$

 $P_{ij} = -p\delta_{ij}$ implica, usando convención de índices repetidos, que

$$
P_{ii} = -3p.\t\t(2.22)
$$

Así es que de las ecuaciones  $(2.20)$  y  $(2.22)$  tenemos

$$
P_{ii} = -3p = -3p + 2\mu e_{ii} + 3\lambda e_{kk}.
$$
 (2.23)

o equivalentemente:

$$
\lambda = -\frac{2}{3}\mu. \tag{2.24}
$$

Luego la ecuación  $(2.20)$  queda

$$
P_{ij} = -p\delta_{ij} + 2\mu e_{ij} - \frac{2}{3}\mu \delta_{ij} e_{kk}.
$$
 (2.25)

El coeficiente  $\mu$  es conocido como *el coeficiente de viscosidad*, el cual es una función arbitraria de la posición. Definamos ahora al tensor de viscosidad

$$
p_{ij} = 2\mu e_{ij} - \frac{2}{3}\mu \delta_{ij} e_{kk},
$$
\n(2.26)

usando la definición de  $e_{ij}$  tenemos  $e_{kk} = \frac{\partial u_k}{\partial x_k}$  $\frac{\partial u_k}{\partial x_k} = \nabla \cdot \mathbf{u}$  así que (2.26) queda:

$$
p_{ij} = 2\mu e_{ij} - \frac{2}{3}\mu \frac{\partial u_k}{\partial x_k} \delta_{ij}.
$$
 (2.27)

Particularmente para un fluido incompresible  $(\nabla \cdot \mathbf{u} = 0)$  este último tensor toma la forma

$$
p_{ij} = 2\mu e_{ij}.\tag{2.28}
$$

Con lo que vemos que en el caso de que tratemos con un fluido incompresible el tensor de viscosidad resulta ser un múltiplo escalar del tensor de deformación.

Con lo que la ecuación (2.25) queda

$$
P_{ij} = -p\delta_{ij} + p_{ij}.\tag{2.29}
$$

Así es que la ecuación  $(2.12)$  escrita en términos del tensor de viscosidad por medio de la ecuación constitutiva 2.29 toma la forma

$$
\rho \frac{\partial u_i}{\partial t} + \rho u_j \frac{\partial u_i}{\partial x_j} = -\frac{\partial p}{\partial x_i} + \frac{\partial}{\partial x_j} p_{ij} + \rho b_i.
$$
 (2.30)

Para un fluido incompresible y considerando  $\mu$  constante tenemos que

$$
\frac{\partial}{\partial x_j} p_{ij} = \mu \frac{\partial}{\partial x_j} \left( \frac{\partial u_i}{\partial x_j} + \frac{\partial u_j}{\partial x_i} \right) = \mu \nabla^2 u_i,
$$

así es que la ecuación (2.30) queda

$$
\rho \frac{\partial u_i}{\partial t} + \rho u_j \frac{\partial u_i}{\partial x_j} = \rho b_i - \frac{\partial p}{\partial x_i} + \mu \nabla^2 u_i.
$$
 (2.31)

A esta última ecuación junto con la restricción  $\nabla \cdot \mathbf{u} = 0$  se les conoce como las ecuaciones de Navier-Stokes.

# 2.5. Conservación de energía

En la secciones anteriores obtuvimos, a partir de las leyes de conservación de masa y de momento, las ecuaciones de continuidad y de movimiento. Estas ecuaciones nos proporcionan cuatro ecuaciones escalares, la ecuación vectorial de movimiento contribuye con tres, sin embargo tenemos cinco funciones escalares  $\mathbf{u}, \rho$  y  $p$ . Para modelar completamente el comportamiento del fluido hace falta una ecuación, ésta la obtendremos a partir del cambio de energía en el fluido, para tal propósito usaremos la ley de la conservación de la energía además consideraremos también la energía total del sistema. Comencemos por esta última. La energía por unidad de masa  $\epsilon$  del fluido es la suma de energía cinética y potencial.  $i.e.$ 

$$
\epsilon = \frac{1}{2}u_i^2 + c_V T,\tag{2.32}
$$

donde T es la temperatura y  $c_V$  es el calor específico a volumen constante, el calor espec´ıfico es la medida de la resistencia que presenta una unidad de masa a cambiar de temperatura cuando a ésta se le suministra energía. Debido a la analog´ıa con la masa como medida de la resistencia que presenta un cuerpo a alterar su estado de reposo o de movimiento cuando se le aplica una fuerza, al calor específico se le llama también inercia térmica. En general el calor específico depende de la temperatura (excepciones por ejemplo son los gase monoatómicos, helio, neón, etc.) y en algunos casos también de la densidad.

# 2.5.1. La ecuación de conducción de calor

Enunciemos la primera ley de la termodinámica en términos del problema que nos ocupa: El cambio de energía en un volumen de fluido se debe al trabajo, a la transferencia de calor y al moviento de las partículas. Para poner esta ley en términos de ecuaciones distinguiremos el trabajo debido a las fuerzas internas  $(P_{ij}n_j)$  y a las externas  $(b_i)$ . Mientras que para modelar la transferencia de calor hagamos primeramente una breve consideración. Sean un elemento de volumen, con n vector normal unitario que apunta hacia afuera del mismo, y el vector de flujo de calor q, la cantidad −q · n es el flujo de calor por unidad de área que entra al elemento de volumen. Suponiendo que se cumple la ley de calor de Fourier la cual asegura que el vector del flujo de calor es proporcional al negativo del gradiente de la temperatura, i.e.

$$
\mathbf{q} = -k\nabla T,\tag{2.33}
$$

tenemos entonces que el flujo de calor que entra a un elemento de volumen es  $k\nabla T \cdot \mathbf{n}$ , o equivalentemente en notación tensorial

$$
k\frac{\partial T}{\partial x_j}n_j.
$$

A  $k$  se le llama coeficiente de conducción de calor.

Con las consideraciones previas podemos establecer que la ganancia y pérdida de energía por unidad de tiempo en un volumen constante  $W$  de fluido es:

$$
\frac{\partial}{\partial t} \int_{W} \rho \epsilon dV = \int_{\partial W} u_{i} P_{ij} dA_{j} + \int_{W} \rho u_{i} b_{i} dV + \int_{\partial W} k \frac{\partial T}{\partial x_{j}} dA_{j} - \int_{\partial W} \rho \epsilon u_{j} dA_{j},
$$
\n(2.34)

donde los sumandos del lado derecho de la igualdad modelan respectivamente: La tasa a la cual el esfuerzo  $P_{ij}$  hace trabajo en la frontera  $\partial W$ ; la tasa a la cual las fuerzas externas hacen trabajo en cada elemento de fluido dentro de  $W$ ; la tasa a la cual el volumen de fluido obtiene energía en forma de calor a través de su frontera  $\partial W$ ; y por último; la tasa a la cual el volumen de fluido pierde energía a través de su frontera debido al movimiento convectivo de las partículas.

Igual que procedimos con las ecuaciones de las secciones anteriores pondremos a la ecuación  $(2.34)$  en su forma diferencial. Usaremos las ecuaciones de movimiento  $(2.12)$  y de energía  $(2.32)$  para encontrar expresiones equivalentes para la integrales de la ecuación  $(2.34)$  que contienen los términos de energía $\epsilon$ y de esfuerzos  $P_{ij}.$  Particularmente notaremos que el trabajo debido a las fuerzas internas es la contribución de varios factores, entre ellos los efectos, en términos de energía, debidos a la viscosidad y a la presión.

Multiplicando por  $u_i$  a la ecuación de movimiento (2.12), y por supuesto sumando sobre índices repetidos, lo que equivale al producto punto por u. obtenemos, ver sección  $(A.6)$ , el trabajo debido a las fuerzas internas y externas:

$$
\int_{W} \rho u_{i} b_{i} dV + \int_{\partial W} u_{i} P_{ij} dA_{j} \qquad (2.35)
$$
\n
$$
= \frac{1}{2} \frac{\partial}{\partial t} \int_{W} \rho u_{i}^{2} dV + \frac{1}{2} \int_{\partial W} \rho u_{j} u_{i}^{2} dA_{j} - \int_{W} p \frac{\partial u_{j}}{\partial x_{j}} dV + \int_{W} \Phi dV.
$$

Donde  $\Phi$  es la tasa a la cual, para cada elemento de fluido, la energía interna se disipa de manera irreversible debido a la viscosidad y esta dada por:

$$
\Phi = 2\mu (e_{ij})^2 - \frac{2}{3}\mu (e_{jj})^2.
$$
 (2.36)

Continuando con la parte derecha de la ecuación (2.35) el primer término representa la tasa de cambio de la energía cinética del fluido contenido en un volumen  $W$ , el segundo término representa la tasa a la cual la energía fluye, a trav´es de la superficie ∂W, hacia afuera del volumen W. Para interpretar el aporte del tercer término notemos que por teorema de divergencia:  $\frac{1}{2}$   $\frac{1}{2}$ 

$$
-\int_W p \frac{\partial u_j}{\partial x_j} dV = -\int_{\partial W} p u_j n_j dA
$$

con lo que vemos que éste representa el incremento de energía interna debido a la compresión que experimenta el fluido. Adelante sustituiremos la ecuación (2.35) en la ecuación (2.34).

Siguiendo con la parte derecha de la ecuación  $(2.34)$ , usando teorema de divergencia para el tercer sumando y la ecuación  $(2.32)$  para el cuarto sumando tenemos:

$$
\int_{\partial W} k \frac{\partial T}{\partial x_j} dA_j = \int_W \frac{\partial}{\partial x_j} \left( k \frac{\partial T}{\partial x_j} \right) dV.
$$
\n(2.37)

$$
\int_{\partial W} \rho \epsilon u_j dA_j = \int_{\partial W} \rho \left( \frac{1}{2} u_i^2 + c_V T \right) u_j dA_j
$$
\n
$$
= \frac{1}{2} \int_{\partial W} \rho u_i^2 u_j dA_j + \int_W \frac{\partial}{\partial x_j} (\rho u_j c_V T) dV.
$$
\n(2.38)

Análogo a este último procedimiento la parte izquierda de la ecuación  $(2.34)$ queda:

$$
\frac{\partial}{\partial t} \int_{W} \rho \epsilon dV = \frac{\partial}{\partial t} \int_{W} \rho \left(\frac{1}{2}u_{i}^{2} + c_{V}T\right) dV = \frac{1}{2} \frac{\partial}{\partial t} \int_{W} \rho u_{i}^{2} dV + \int_{W} \frac{\partial}{\partial t} \rho c_{V} T dV
$$
\n(2.39)

Sustituyendo las ecuaciones  $(2.39), (2.35), (2.37)$  y  $(2.38)$  en la ecuación (2.34):

$$
\frac{1}{2} \frac{\partial}{\partial t} \int_{W} \rho u_{i}^{2} dV + \int_{W} \frac{\partial}{\partial t} \rho c_{V} T dV
$$
\n
$$
= \frac{1}{2} \frac{\partial}{\partial t} \int_{W} \rho u_{i}^{2} dV + \frac{1}{2} \int_{\partial W} \rho u_{j} u_{i}^{2} dA_{j} - \int_{W} p \frac{\partial u_{j}}{\partial x_{j}} dV + \int_{W} \Phi dV
$$
\n
$$
+ \int_{W} \frac{\partial}{\partial x_{j}} \left(k \frac{\partial T}{\partial x_{j}}\right) dV
$$
\n
$$
- \frac{1}{2} \int_{\partial W} \rho u_{i}^{2} u_{j} dA_{j} - \int_{W} \frac{\partial}{\partial x_{j}} \left(\rho u_{j} c_{V} T\right) dV,
$$

o equivalentemente

$$
\int_{W} \frac{\partial}{\partial t} \rho c_V T dV
$$
\n
$$
= \int_{W} \Phi dV - \int_{W} p \frac{\partial u_j}{\partial x_j} dV + \int_{W} \frac{\partial}{\partial x_j} \left( k \frac{\partial T}{\partial x_j} \right) dV - \int_{W} \frac{\partial}{\partial x_j} (\rho u_j c_V T) dV.
$$

Dado que esta ecuación es verdadera para cualquier volumen arbitrario entonces  $\overline{a}$  $\mathbf{r}$ 

$$
\frac{\partial}{\partial t}\rho c_V T + \frac{\partial}{\partial x_j}\rho u_j c_V T = -p\frac{\partial u_j}{\partial x_j} + \Phi + \frac{\partial}{\partial x_j}\left(k\frac{\partial T}{\partial x_j}\right)
$$

Usando la ecuacion de continuidad tenemos

$$
\rho \frac{\partial}{\partial t} c_V T + \rho u_j \frac{\partial}{\partial x_j} c_V T = -p \frac{\partial u_j}{\partial x_j} + \Phi + \frac{\partial}{\partial x_j} \left( k \frac{\partial T}{\partial x_j} \right) \tag{2.40}
$$

La cual en términos de operadores vectoriales queda

$$
\rho \frac{D}{Dt} c_V T = -p \operatorname{div}(\mathbf{u}) + \Phi + \operatorname{div}(k \nabla T) \tag{2.41}
$$

Las ecuaciones de continuidad (2.1), constitutiva (2.25), de movimiento  $(2.30)$ , tasa de pérdida de energía debido a viscosidad  $(2.36)$  y de calor  $(2.40)$ ; son las ecuaciones básicas de la hidrodinámica.

Sin embargo para completar la modelación es necesaria una ecuación que relacione variables, para establecerla haremos dos suposiciones, la primera es que la densidad es una función uniformemente continua de la presión y la temperatura, la segunda es que el dominio de esta función es convexo.

Así que para  $p_0, T_0$  valores fijos de presión y temperatura y  $(\pi, \tau) \in$  $(p - p_0, T - T_0)$  un punto para el cual se cumple el teorema del valor medio, tenemos la siguiente ecuación:

$$
\rho(p,T) = \rho(p_0, T_0) + \nabla \rho(\pi, \tau) \cdot (p - p_0, T - T_0), \tag{2.42}
$$

con  $\nabla = (\frac{\partial}{\partial p}, \frac{\partial}{\partial T})$ . Suponiendo que de la ecuación (2.42) podemos despreciar el término  $\frac{\partial}{\partial p}\rho(\pi,\tau)$  y usando el hecho de que para  $(p_0,T_0)$  y  $(p,T)$  cercanos  $\rho(p_0, T_0)$  aproxima a  $\rho(\pi, \tau)$ , daremos por cierta la igualdad:

$$
\rho(p,T) = \rho_0 + (T - T_0) \frac{\partial}{\partial T} \rho_0, \qquad (2.43)
$$

donde  $\rho_0 = \rho(p_0, T_0)$ . Definiendo ahora

$$
\alpha \equiv -\frac{1}{\rho_0} \frac{\partial}{\partial T} \rho_0,
$$

a  $\alpha$  se le conoce como el coeficiente de expansión volumétrica debido al cambio de temperatura, tenemos que la ecuación (2.43) queda

$$
\rho = \rho_0 [1 - \alpha (T - T_0)], \tag{2.44}
$$

La ecuación (2.44) será nuestra ecuación de estado.

# 2.6. La aproximación de Boussinesq

Una observación debida independiente a Oberbeck (1879) y Boussinesq (1903) nos permite simplificar las ecuaciones que modelan el comportamiento de los fluidos: Si entre la parte inferior y superior de un fluido la variación de la temperatura es pequeña, la variación de la densidad resulta pequeña; ésto debido a que el valor del coeficiente de expansión volumétrica  $\alpha$  es pequeño, para gases y líquidos está entre el rango de 10<sup>-3</sup> a 10<sup>-4</sup>.

Por ejemplo para variaciones en la temperatura que no exceden 10 K las variaciones en la densidad son a lo mas del 1 %. Adem´as las variaciones en los parámetros  $c_V$ ,  $\mu$ , k son del mismo orden. Estas pequeñas variaciones en general pueden ignorarse, sin embargo existe una excepción importante: la convección térmica la cual se debe a la diferencia de densidades y a la gravedad i.e. al flotamiento. De aqui que la densidad pueda considerarse constante excepto en los término debidos al flotamiento, los cuales aparecen en la ecuación de balance de momento, concretamente en el término de la fuerza externa. A esta consideración se le llama la  $Aproximacioñ de$ Boussinesq

Considerando lo anterior la ecuación de continuidad (2.3) queda, tal como en un fluido incompresible:

$$
\frac{\partial u_j}{\partial x_j} = \nabla \cdot \mathbf{u} = 0,\tag{2.45}
$$

con este resultado el tensor de esfuerzos viscoso pierde el término debido a la compresión quedando

$$
p_{ij} = \mu \left( \frac{\partial u_i}{\partial x_j} + \frac{\partial u_j}{\partial x_i} \right).
$$

Debido a la ecuación (2.45) podemos considerar que bajo la aproximación de Boussinesq tenemos un fluido incompresible y en consecuencia  $\mu$  constante.

Con estas aproximaciones la ecuación de balance de momento  $(2.12)$ queda como la ecuación de Navier-Stokes (2.31) pero además al sustituir en  $\acute{e}$ sta la ecuación de estado (2.44), tenemos

$$
\frac{\partial u_i}{\partial t} + u_j \frac{\partial u_i}{\partial x_j} = -\left[1 + \frac{\delta \rho}{\rho_o}\right] g e_i - \frac{1}{\rho_o} \frac{\partial p}{\partial x_i} + \nu \nabla^2 u_i.
$$
 (2.46)

Donde  $\nu = \frac{\mu}{a}$  $\frac{\mu}{\rho_o}$  es la viscosidad cinemática,  $e_i \in \{0, 0, 1\}$  para  $i = \{1, 2, 3\}, g$ es la fuerza de la gravedad y $\rho_o$ es la viscosidad a la temperatura  $T_o$  y

$$
\delta \rho = -\rho_o \alpha (T - T_o). \tag{2.47}
$$

Cabe la aclaración que a diferencia de  $[2]$  en la ecuación  $(2.46)$  hemos cambiado el término correspondiente a la fuerza externa  $b_i$  por  $-ge_i$  que considera a la gravedad como la única de las fuerzas externas que contribuye al movimiento.

Consideremos ahora la ecuación de calor (2.40) en donde el calor específico a volumen fijo  $c_v$  y el coeficiente de conducción de calor k pueden considerarse constantes,  $p\frac{\partial u_j}{\partial x_j}$  $\frac{\partial u_j}{\partial x_j} = 0$  y la disipación viscosa  $\Phi$  tambien puede ignorarse.ya que de acuerdo a las ecuaciones (2.46) y (2.47) las velocidades ignorarse.ya que de acuerdo a las ecuaciones (2.40) y (2.47) las velocidades<br>predominantes son del orden de  $\sqrt{\alpha \Delta T \left| b_i \right| \ d}$  donde  $d$  es una medida de las dimensiones lineales del sistema. En consecuencia el termino Φ es del orden de  $\mu\alpha |X| d/k$  Asi que la ecuación de calor queda:

$$
\frac{\partial}{\partial t}T + u_j \frac{\partial}{\partial x_j}T = \kappa \nabla^2 T \tag{2.48}
$$

Donde  $\kappa = \frac{k}{\epsilon}$  $\frac{k}{c_v \rho_o}$  es el coeficiente de conductividad térmica. Las ecuaciones  $(2.45)$ ,  $(2.46)$  y  $(2.48)$  son las ecuaciones básicas de la aproximación de Boussinesq.

## 2.7. Resumen del capítulo.

A partir de leyes de conservación obtenemos ecuaciones que modelan el comportamiento de un fluido, las cuales simplificamos imponiendo restricciones. Supusimos que tratamos con fluidos isotrópicos, que la relación entre tensores de esfuerzo y deformación, al igual que la relación entre densidad y temperatura, es lineal; una simplificación mas es la llamada aproximación de Boussinesq, que resulta de dos consideraciones, la primera: en un fluido al que se le suministra calor como única fuente de energía, de haber movimiento éste se debe a la diferencia de densidades y a la gravedad, la segunda: una variación de temperatura pequeña resulta en una variación de densidad pequeña. De aquí que la densidad se considere constante excepto en los t´ermino debidos al flotamiento (densidad multiplicada por la gravedad), además el fluido, aunque en principio no lo sea, se comporta como incomprensible y newtoniano (la deformación depende de la velocidad) y sus variables y parámetros, excepto la presión y la temperatura, también son considerados constantes.

# 3. ANÁLISIS LINEAL DE LA INESTABILIDAD DE UNA LAMINA INFINITA DE FLUIDO ´

# 3.1. Introducción

Analizaremos un sistema hidrodinámico estacionario, i.e. un estado en el cual ninguna de las variables que lo describen son funciones del tiempo; concretamente: analizaremos la reacción del sistema ante pequeñas perturbaciones, si las perturbaciones tienden a desaparecer y en cuyo caso el sistema tiende a su estado original, tendremos un sistema estable o bien un sistema inestable en el cual las perturbaciones alejan irretornablemente al sistema de su estado inicial.

En el espacio de parámetros el estado que separa los estados de estabilidad con los de inestabilidad se llama estado de estabilidad marginal o estado de estabilidad neutral del sistema. Un primer objetivo es el de determinar las condiciones en las cuales el sistema se encuentra en su estado de estabilidad neutral. Lo anterior a partir de determinar el valor crítico para un par´ametro elegido previamente, es decir identificar las condiciones para cuando el sistema cambia de estable a inestable, a partir de variar continuamente el parámetro ya elegido mientras que los demás parámetros se mantienen constantes.

Despues del aparecimiento de la inestabilidad, pueden prevalecer movimientos de patrón estacionario u oscilatorio; cuando persiste un patrón de movimiento estacionario se dice que se cumple el Principio de intercambio de estabilidad mientras que si el movimiento es oscilatorio se dice que se tiene sobreestabilidad.

Nos interesa encontrar las condiciones para que aparezca la primera bifurcación, en la que el sistema pasa de un estado conductivo a uno convectivo.

Consideremos una lamina de fluido horizontal infinita sin movimiento, las partes inferior y superior a temperatura constante pero la parte inferior ligeramente mas caliente que la superior, debido a que al fluido se le suministra calor por la parte de abajo; supondremos que la difusión de temperatura ocurre solo en la direcci´on vertical y que el cambio de la misma es constante.

Además supondremos que no hay campos magnéticos ni rotación, así que la única fuerza externa que consideraremos será la gravedad.

En esta situación el fluido tiene como factor desestabilizante al flotamiento, un elemento de fluido que se encuentra en la parte inferior al estar m´as caliente que su vecino de la parte de arriba, primeramente le conducirá calor pero adem´as tendr´a menor densidad con lo cual tender´a a flotar. Sin embargo el fluido tiene a la viscosidad como elemento estabilizador, la cual frena este comportamiento, as´ı que si la temperatura del calor suministrado, la cual es constante, es mayor que un cierto valor el fluido terminará moviéndose y en consecuencia volviendose inestable. Por supuesto que la transición hacia el movimiento no solo depende de la temperatura y de la viscosidad sino, como ya mencionabamos antes, también depende de la capacidad del fluido para expandirse y de su capacidad para conducir calor. El entorno también influye, en este caso la gravedad y el grosor de la lámina de fluido.

Las ideas anteriores fueron aportadas por John William Strutt (1842- 1919) mejor conocido por su t´ıtulo nobiliario como Sir Lord Rayleigh, adem´as de su trabajo teórico, él estableció el número adimensional que lleva su nombre, el n´umero de Rayleigh, el cual determina la inestabilidad o estabilidad de la lámina de fluido que ahora nos ocupa.

$$
R = \frac{g\alpha\beta}{\kappa\nu}d^4
$$

donde:  $\alpha$  es el coeficiente de la expansión térmica del fluido,  $\beta =$  $\frac{dT}{dt}$ dz | es la magnitud del gradiente vertical de la temperatura, el cual es constante,  $\kappa$ es la difusividad térmica,  $\nu$  es la viscosidad cinemática, q es la aceleración debida a la gravedad,  $d$  es el grosor de la lámina de fluido.

Si el R es mayor que un cierto valor crítico, llamemosle  $R_c$ , el fluido se volverá inestable, si  $R \leq R_c$  el fluido permanecerá estable.

Analizamos tres tipos de fronteras a) libre-libre, b) rígida-rígida y c) mixta; una libre y una rígida.

El caso b) resulta de gran interés dado que fenómenos que involucran estas condiciones pueden realizarse en laboratorio lo cual posibilita realizar mediciones cuantitativas y por tal permite medir la robuztes de los modelos. El caso c) tambien realizable en laboratorio, el experimento original de B´enard por ejemplo, hace al experimento no solo medible sino visible. Por último el caso a) ya considerado por Rayleigh, aunque implementable bajo condiciones artificiales, un l´ıquido moviendose en el aire por ejemplo, representa, al igual que los otros casos, retos teóricos.

#### 3.2. Las ecuaciones perturbadas

A partir de condicionar la difusión de la temperatura y que el fluido no se mueve tenemos:

$$
u_j \equiv 0 \text{ y } T \equiv T(z), \tag{3.1}
$$

como no hay movimiento de fluido, el tensor de deformación es nulo, por lo que la ecuación de balance de momento en su forma tensorial (2.30) queda ∂p  $\frac{\partial p}{\partial x_i} = \rho b_i$ , si solo incluimos como fuerza externa a la gravedad, la cual solo actúa en la dirección vertical, es decir  $b_3 = -g y b_1 = b_2 = 0$ , esta última ecuación que involucra la presión resulta en

$$
\frac{dp}{dz} = -g\rho,\tag{3.2}
$$

donde como antes la ecuación de estado es, ignorando los efectos de la presión, la dependencia lineal entre la densidad y la temperatura

$$
\rho = \rho_o \left[ 1 + \alpha (T_o - T) \right];\tag{3.3}
$$

 $\rho_o$  y  $T_o$  son la densidad y la temperatura en la frontera inferior  $(z = 0)$ .

Mientras que considerando que la temperatura está en un estado estacionario y que no hay movimiento la ecuación de calor  $(2.40)$  queda:

$$
\nabla^2 T = 0,\t\t(3.4)
$$

donde al coeficiente de conducción de calor  $k$  lo consideramos constante.

La solución a la ecuación (3.4) debe ser una función lineal de  $z$  pues bajo la suposición que la temperatura solo depende de  $z, \nabla^2$  coincide con  $\frac{d^2}{dz^2}$ ; resolviendo tenemos

$$
T = T_o - \beta z; \tag{3.5}
$$

la constante  $\beta$  es el gradiente de la temperatura.

Para obtener la solución de la ecuación de la presión (3.2) notemos que  $\epsilon$ sta resulta ser una ecuación diferencial de variables separables, ( $\rho$  depende de T la cual a su vez depende de z). Así que la ecuación  $(3.2)$  queda:

$$
\frac{dp}{dz} = -g\rho_o \left[1 + \alpha \beta z\right],\tag{3.6}
$$

cuya solución es

$$
p = p_o - g\rho_o \left[ z + \frac{1}{2}\alpha\beta z^2 \right].
$$
 (3.7)

Las ecuaciones (3.1), (3.3), (3.5) y (3.7) describen a las variables en el estado inicial.

Lo que procede ahora es perturbar ligeramente a las variables del estado inicial y encontrar las ecuaciones del estado perturbado, para tal efecto necesitamos distinguir las variables de un estado y otro. Sean entonces  $\bar{u}_i$ ,  $\overline{T}$  y  $\overline{p}$  las variables de las ecuaciones (3.1), (3.5) y (3.7) respectivamente, mientras que los estados perturbados estarán marcados con un apostrofe,

$$
u'_{j} = \bar{u}_{j} + U_{j},
$$
  
\n
$$
T' = \bar{T} + \theta,
$$
  
\n
$$
p' = \bar{p} + \delta p.
$$

donde  $U_j$ ,  $\theta$  y  $\delta p$  son los cambios respectivos en la velocidad, temperatura y presión, notemos que estos cambios no necesariamente deben de ser de la misma magnitud aunque si los consideraremos del mismo orden  $\varepsilon$ .

La temperatura en el estado perturbado es

$$
T' = \bar{T} + \theta = T_o - \beta z + \theta.
$$
 (3.8)

Para obtener las ecuaciones de los cambios de la temperatura y del campo de velocidades usamos las ecuaciones correspondientes de la aproximación de Boussinesq (2.48 y 2.46) y tomamos aproximaciones lineales ignorando términos de segundo o mayor orden. Para mayor detalle ver la obtención de las ecuaciones  $(A.24 \text{ y } A.28)$  de la sección A.7 del apéndice; además usaremos indistintamente  $\mathbf{u} = (u, v, w) = (u_1, u_2, u_3)$  en vez de U. Mientras que  $\lambda_i$  representará los componentes del vector unitario  $\lambda = (0, 0, 1)$ . Las ecuaciones resultantes son:

$$
\frac{\partial \theta}{\partial t} = \beta u_3 + \kappa \nabla^2 \theta, \tag{3.9}
$$

$$
\frac{\partial}{\partial t}u_i = \alpha g \theta \lambda_i - \frac{1}{\rho_o} \frac{\partial}{\partial x_i} \delta p + \nu \nabla^2 u_i.
$$
 (3.10)

Mientras que la ecuación del cambio del campo de velocidades queda con divergencia cero

$$
\nabla \cdot \mathbf{u} = \mathbf{0}.\tag{3.11}
$$

Manipulando la ecuación (3.10) podemos eliminar el término correspondiente a la presión, esto resultará en una nueva ecuación que involucra el componente vertical de la velocidad y la temperatura, para iniciar escribamos en notación vectorial la ecuación ya referida.

$$
\frac{\partial}{\partial t}\mathbf{u} = \alpha g \theta \lambda - \frac{1}{\rho_o} \nabla \delta p + \nu \nabla^2 \mathbf{u},
$$

calculando el rotacional a esta última ecuación eliminamos al sumando que contiene a  $\delta p$ , ver identidad (A.3)

$$
\frac{\partial}{\partial t}(\nabla \times \mathbf{u}) = \alpha g(\nabla \times \theta \lambda) + \nu \nabla^2 (\nabla \times \mathbf{u}), \qquad (3.12)
$$

calculando nuevamente el rotacional, usando identidad del doble producto cruz (A.4)  $y \nabla \cdot \mathbf{u} = \mathbf{0}$  tenemos:

$$
\frac{\partial}{\partial t} (\nabla^2 \mathbf{u}) = \alpha g \left[ \nabla^2 \theta \lambda - \nabla (\nabla \cdot \theta \lambda) \right] + \nu \nabla^4 \mathbf{u},\tag{3.13}
$$

multiplicando escalarmente por  $\lambda$ ; resulta

$$
\frac{\partial}{\partial t} (\nabla^2 w) = \alpha g \left[ \frac{\partial^2}{\partial x^2} \theta + \frac{\partial^2}{\partial y^2} \theta \right] + \nu \nabla^4 w,\tag{3.14}
$$

donde

$$
\mathbf{u} \cdot \lambda = w,\tag{3.15}
$$

es el componente vertical de la velocidad (identificado también como  $u_3$ ).

Regresando a la ecuación (3.12) notemos que  $\nabla \times \theta \lambda = \left(\frac{\partial}{\partial y}\theta, -\frac{\partial}{\partial x}\theta, 0\right)$ , así que al multiplicar escalarmente esta ecuación por  $\lambda$  tenemos

$$
\frac{\partial}{\partial t}\zeta = \nu \nabla^2 \zeta,\tag{3.16}
$$

donde  $\xi \equiv \nabla \times \mathbf{u} = (w_y - v_z, u_z - w_x, v_x - u_y)$  tal como se definió en (A.9) y

$$
\zeta \equiv \xi \cdot \lambda = v_x - u_y \tag{3.17}
$$

es el componente vertical de la vorticidad.

Cambiando  $u_3$  por w en la ecuación (3.9) ésta queda:

$$
\frac{\partial \theta}{\partial t} = \beta w + \kappa \nabla^2 \theta,\tag{3.18}
$$

Las ecuaciones (3.14), (3.16) y (3.18) modelan al estado perturbado, lo que sigue es analizar su estabilidad así que necesitamos sus condiciones de frontera.

#### 3.3. Las condiciones de frontera

Consideraremos que nuestro fluido laminar está entre los planos  $z = 0$  y  $z = d$ , además, independientemente de la naturaleza de las fronteras superior e inferior, tenemos que

$$
\theta = 0 \text{ y } w = 0 \text{ para } z = \{0, d\} \tag{3.19}
$$

cabe la aclaración que, al ser  $\theta$  una variable de incremento  $\theta = 0$  en  $z = \{0, d\}$ significa que la temperatura es constante en las fronteras superior e inferior. Distinguiremos además dos tipos de superficies: las rígidas, en las cuales el fluido no resbala y las libres en las cuales no hay esfuerzos tangenciales.

El que no ocurran resbalones implica que los componentes horizontales de la velocidad sean cero, añadiendo además que el componente vertical de la velocidad ya es cero tenemos

$$
w = u = v = 0, \text{ en } z = \{0, d\}, \tag{3.20}
$$

dado que esta última ecuación es verdadera para todas  $x, y$  en las superficies se tiene que

$$
\frac{\partial u_i}{\partial x} = \frac{\partial u_i}{\partial y} = 0, \quad \text{en} \quad z = \{0, d\},\tag{3.21}
$$

para  $u_i \in \{u, v, w\}$  mientras que de la ecuación de continuidad se cumple que la divergencia es cero  $\nabla \cdot \mathbf{u} = 0$  con lo que resulta que

$$
\frac{\partial w}{\partial z} = 0, \quad \text{en} \quad z = \{0, d\}. \tag{3.22}
$$

Para una superficie libre, el que no haya esfuerzos tangenciales se traduce en que los esfuerzos en las direcciones horizontales sean cero i.e.

$$
P_{xz} = P_{yz} = 0,\tag{3.23}
$$

cabe recordar que  $P_{ij}$  representa el esfuerzo por unidad de área que actua sobre un elemento de superficie normal al eje  $x_j$  en la dirección de  $x_i$ . De las ecuaciones  $(2.29 \text{ y } 2.28)$  tenemos que la condición sobre los esfuerzos implica condicionar los componentes del tensor de deformación por lo que las ecuaciones (3.23) equivalen a

$$
\frac{\partial u}{\partial z} + \frac{\partial w}{\partial x} = \frac{\partial v}{\partial z} + \frac{\partial w}{\partial y} = 0,
$$

pero de la condición (3.19) tenemos que dado que  $w = 0$  para todas x, y en la superficie se tiene que  $\frac{\partial w}{\partial x} = \frac{\partial w}{\partial y} = 0$ ; con lo que finalmente la restricción sobre los esfuerzos queda en:

$$
\frac{\partial u}{\partial z} = \frac{\partial v}{\partial z} = 0,\tag{3.24}
$$

usando la ecuación de continuidad  $(\nabla \cdot \mathbf{u} = 0)$ , derivandola con respecto a  $z$  y usando  $(3.24)$  tenemos

$$
\frac{\partial^2 w}{\partial z^2} = 0.
$$
\n(3.25)

Las condiciones de frontera para  $\zeta$ , el componente vertical de la vorticidad, se deducen de las ecuaciones  $(3.20)$  y  $(3.24)$ . En superficies rígidas, dado que se cumple 3.21 tenemos:

$$
\zeta = 0.\tag{3.26}
$$

En superficies libres, dado que se cumple (3.24) tenemos:

$$
\frac{\partial}{\partial z}\zeta = 0.\tag{3.27}
$$

## 3.4. Los modos normales

El método de modos normales, desarrollado como uno de los métodos para analizar estabilidad en sistemas dinámicos, particularmente los fluidos en estado estacionario, consiste en perturbar ligeramente las soluciones conocidas de las ecuaciones que modelan al sistema, en este caso las ecuaciones de la aproximación de Boussinesq, con lo cual se obtienen nuevas ecuaciones en términos de variables perturbadas, dichas ecuaciones se linealizan al rechazar productos de estas nuevas variables. Se supone también que las soluciones a las ecuaciones perturbadas, quizá como el método de variación de parámetros en ecuaciones diferenciales ordinarias lo sugiere, tienen la forma  $f_1(\mathbf{x})e^{p_1t}, f_2(\mathbf{x})e^{p_2t}, \dots, f_n(\mathbf{x})e^{p_nt}$  donde t es el tiempo, x es la variable espacial y  $p_n$  son las constantes, que pueden ser complejas, a determinar. En el caso que nos ocupa  $f_i(\mathbf{x}) = F_i(z) \exp[i(k_x x + k_y y)]$  donde  $\vec{k} = (k_x, k_y, 0)$  es un vector en el plano al cual asociamos curvas periódicas de dimensión 2 y las  $F_i(z)$  son funciones por determinar. Así que las variables de perturbación dependen de  $x, y, z, y$  t en la forma:

$$
F_i(z) \exp[i(k_x x + k_y y) + pt]
$$

donde  $k =$ p  $k_x + k_y$  es el número de onda de la perturbación. Al proceder de esta manera cada variable de perturbación, ahora llamada modo, puede ser resuelta de manera independiente de las dem´as perturbaciones. La estabilidad del sistema depende entonces de la parte real de  $p_i$ . A  $p_i$  se le llama eigenvalor y a las  $F_i(z)$  eigenfunciones.

Supongamos entonces que las perturbaciones  $\theta$ ,  $w$ ,  $y \zeta$  tienen la forma:

$$
w = W(z) \exp[i(k_x x + k_y y) + pt],
$$
  
\n
$$
\theta = \Theta(z) \exp[i(k_x x + k_y y) + pt],
$$
  
\n
$$
\zeta = Z(z) \exp[i(k_x x + k_y y) + pt].
$$
\n(3.28)

Evaluaremos estas variables en las ecuaciones (3.14), (3.9) y (3.16); pero antes notemos que tanto el lado derecho como izquierdo de estas tres ecuaciones contienen derivadas parciales, asi es que despues de derivar tendremos a la función exponencial en ambos lados de cada igualdad, ésto nos permitirá eliminarla de cada ecuación resultante, asi es que teniendo en mente su eliminación tendremos las siguientes equivalencias entre operadores y parámetros:

$$
\frac{\partial}{\partial t} = p, \quad \frac{\partial^2}{\partial x^2} + \frac{\partial^2}{\partial y^2} = -k^2 \text{ y } \nabla^2 = \frac{d^2}{dz^2} - k^2,\tag{3.29}
$$

Las ecuaciones (3.14), (3.9) y (3.16) quedan:

$$
p\left(\frac{d^2}{dz^2} - k^2\right)W = -g\alpha k^2 \Theta + \nu \left(\frac{d^2}{dz^2} - k^2\right)^2 W, \tag{3.30}
$$

$$
p\Theta = \beta W + \kappa \left(\frac{d^2}{dz^2} - k^2\right)\Theta, \tag{3.31}
$$

$$
pZ = \nu \left(\frac{d^2}{dz^2} - k^2\right) Z. \tag{3.32}
$$

Las soluciones de estas ecuaciones deben satisfacer las condiciones de frontera

$$
\Theta = 0 \text{ y } W = 0 \text{ para } z = \{0, d\},\tag{3.33}
$$

$$
Z = 0 y \frac{dW}{dz} = 0
$$
en una superficie rígida (3.34)

$$
\frac{dZ}{dz} = 0 \text{ y } \frac{d^2W}{dz^2} = 0 \text{ en una superficie libre}
$$
 (3.35)

Ahora nos proponemos manejar a las ecuaciones (3.30)-(3.32) con variables adimensionales, para tal efecto escojamos como unidades

$$
[Longitud] = d \text{ y } [Tiempo] = \frac{d^2}{\nu}, \qquad (3.36)
$$
El vector  $(\bar{x}, \bar{y}, \bar{z}) = \left(\frac{x}{d}\right)$  $\frac{x}{d}, \frac{y}{d}$  $\frac{y}{d}, \frac{z}{d}$ d ¢ representa a las nuevas variables de longitud adimensionales lo cual implica la siguiente igualdad de operadores £ ¤ d  $\frac{d}{d\left(\frac{r}{d}\right)}(\cdot) = d\left[\frac{d}{dr}(\cdot)\right]$ , donde *r* puede ser *x*, *y* o *z*. En términos de las variables adimensionales los operadores de la ecuación  $(3.29)$  quedan

$$
\frac{\partial}{\partial t} = p, \quad \frac{\partial^2}{\partial \bar{x}^2} + \frac{\partial^2}{\partial \bar{y}^2} = -d^2 k^2 \, y \, \bar{\nabla}^2 = d^2 \left[ \frac{d^2}{d \bar{z}^2} (\cdot) \right] - d^2 k^2, \tag{3.37}
$$

En términos de variables de longitud adimensionales la ecuación  $(3.30)$ queda

$$
p\left(d^2 \frac{d^2}{dz^2} - d^2k^2\right)W = -g\alpha d^2k^2\Theta + \frac{\nu}{d^2}\left(d^2 \frac{d^2}{dz^2} - d^2k^2\right)^2W,
$$

o equivalentemente

$$
\sigma (D^2 - a^2) W = -g\alpha a^2 \frac{d^2}{\nu} \Theta + (D^2 - a^2)^2 W, \qquad (3.38)
$$

al definir la derivada en  $z$  y el número de onda  $a$ , ambos adimensionales y  $\sigma$  proporcional al tiempo adimensional:

$$
D(\cdot) \equiv d \left[ \frac{d}{dz} (\cdot) \right], \tag{3.39}
$$

$$
a \equiv kd,\tag{3.40}
$$

$$
\sigma \equiv p \frac{d^2}{\nu}.\tag{3.41}
$$

Notemos que W y Θ siguen estando en las dimensiones usuales. Por último la ecuación  $(3.38)$  se transforma en

$$
\left[D^2 - a^2\right] \left[D^2 - a^2 - \sigma\right] W = g\alpha a^2 \frac{d^2}{\nu} \Theta.
$$
 (3.42)

Mientra que transformado de manera semejante a la ecuación  $(3.31)$  tenemos:  $\overline{a}$  $\mathbf{r}$ 

$$
p\frac{d^2}{\nu}\Theta = \beta\frac{d^2}{\nu}W + \frac{\kappa}{\nu}\left(d^2\frac{d^2}{dz^2} - d^2k^2\right)\Theta
$$

o equivalentemente

$$
\left[D^2 - a^2 - \sigma \Pr\right] \Theta = -\beta \frac{d^2}{\kappa} W. \tag{3.43}
$$

donde Pr $=\frac{\nu}{\kappa}$ es el número de Prandtl. Las condiciones de frontera son; en el caso de las dos superficies rígidas:

$$
\Theta = W = DW = 0 \text{ para } \bar{z} = \{0, 1\},\tag{3.44}
$$

si la superficie superior es libre.

$$
\Theta = W = D^2 W = 0 \text{ para } \bar{z} = 1; \tag{3.45}
$$

De las ecuaciones (3.42) y (3.43) eliminamos Θ

$$
[D2 - a2 - \sigma \Pr] [D2 - a2] [D2 - a2 - \sigma] W = -Ra2W.
$$
 (3.46)

Donde  $R = \frac{g \alpha \beta d^4}{\mu \kappa}$  $\frac{\alpha\beta d^4}{\nu\kappa}$  es el número de Rayleigh. Notemos que de haber eliminado a  $W$  nos hubiera quedado una ecuación de la misma forma en términos de Θ.

La ecuación  $(3.46)$  es un problema de valor propio, sin embargo, como veremos adelante, ésta se simplifica al tener que  $\sigma = 0$ .

En lo que sigue las variables reescaladas adimensionales  $(\bar{x}, \bar{y}, \bar{z})$  serán escritas  $(x, y, z)$ 

Antes de obtener las soluciones a las ecuaciones (3.42) y (3.43) determinaremos los componentes horizontales de la velocidad tal como sigue. Expresemos a u, en [2] Chandrasekhar usa la misma idea pero no la enuncia explicitamente, en términos de funciones por determinar de clase  $C^2$ :  $\phi$  y  $\psi$  tal que

$$
\mathbf{u=} \nabla \phi - \nabla \times \psi \lambda
$$

donde  $\lambda = (0, 0, 1)$ , de aquí que

$$
u = \frac{\partial \phi}{\partial x} - \frac{\partial \psi}{\partial y}, \ v = \frac{\partial \phi}{\partial y} + \frac{\partial \psi}{\partial x} \ y \ w = \frac{\partial \phi}{\partial z}
$$
(3.47)

usando la condición div  $\mathbf{u} = 0$  y las ecuaciones (3.37 y 3.40) tenemos

$$
-\frac{\partial w}{\partial z} = \frac{\partial u}{\partial x} + \frac{\partial v}{\partial y} = \frac{\partial^2 \phi}{\partial x^2} + \frac{\partial^2 \phi}{\partial y^2} = -d^2k^2\phi = -a^2\phi,
$$
 (3.48)

analogamente de las ecuaciones (3.17 y 3.40) tenemos:

$$
\zeta = \frac{\partial v}{\partial x} - \frac{\partial u}{\partial y} = \frac{\partial^2 \psi}{\partial x^2} + \frac{\partial^2 \psi}{\partial y^2} = -a^2 \psi,
$$
\n(3.49)

luego 
$$
\phi = \frac{1}{a^2} \frac{\partial w}{\partial z} \mathbf{y} \ \psi = -\frac{1}{a^2} \zeta.
$$
 (3.50)

cabe aquí la observación que en [2] pág. 24, el autor afirma que  $\psi = -\frac{d}{dt}$  $rac{d}{a^2}\zeta$ .

Asi es que considerando que  $a_x = k_x d$ ,  $a_y = k_y d$  y que el argumento de la función exponencial de  $(3.28)$  es equivalente a la expresión de términos adimensionales  $i(a_x x + a_y y) + \sigma t$  tenemos

$$
u = \frac{1}{a^2} \left( \frac{\partial^2 w}{\partial x \partial z} + \frac{\partial \zeta}{\partial y} \right) = \frac{i}{a^2} \left( a_x D W + a_y Z \right) \exp\left[i \left( a_x x + a_y y \right) + \sigma t \right]
$$
\n(3.51)

(3.51)  

$$
v = \frac{1}{a^2} \left( \frac{\partial^2 w}{\partial y \partial z} - \frac{\partial \zeta}{\partial x} \right) = \frac{i}{a^2} \left( a_y DW - a_x Z \right) \exp \left[ i \left( a_x x + a_y y \right) + \sigma t \right] \tag{3.52}
$$

#### 3.5. El principio de intercambio de estabilidad

En esta sección mostraremos que en el problema que estamos tratando se cumple el principio de intercambio de estabilidad; es decir mostraremos que  $\sigma$  es real por lo que resulta que los estados marginales están caracterizados por  $\sigma = 0$ .

La idea de la demostración es que a partir de la ecuación (3.46) distinguir la partes real e imaginaria de  $\sigma$  y a partir de dicha distinción mostrar que  $Im(\sigma) = 0$ . Lo anterior se logra multiplicando por conjugados complejos e integrando tomando en cuenta las condiciones de frontera.

Primeramente definamos dos funciones auxiliares

$$
G = (D^2 - a^2) W, \t\t(3.53)
$$

$$
F = [D2 - a2] [D2 - a2 - \sigma] W = [D2 - a2 - \sigma] G.
$$
 (3.54)

De acuerdo a la ecuación (3.42) la condición  $\Theta = 0$  en la frontera de la superficie es equivalente a

$$
F = 0 \text{ para } z = \{0, 1\} \tag{3.55}
$$

La ecuación  $(3.46)$  queda

$$
\left[D^2 - a^2 - \sigma \Pr\right] F = -Ra^2 W. \tag{3.56}
$$

Ahora probaremos que  $\sigma$  es real para toda R positiva. Multiplicando a los términos de la ecuación (3.56) por  $F^*$  el complejo conjugado de F, en lo que sigue el asterisco usado como superíndice denotará complejo conjugado; e integrando desde  $z = 0$  a  $z = 1$  tenemos.

$$
\int_0^1 F^* \left[ D^2 - a^2 - \sigma \Pr \right] F dz = -Ra^2 \int_0^1 F^* W dz. \tag{3.57}
$$

Consideremos por separado partes izquierda y derecha de esta ecuación:

$$
\int_0^1 F^* [D^2 - a^2 - \sigma \Pr] F dz = - \left[ \int_0^1 |DF|^2 dz + \int_0^1 [a^2 + \sigma \Pr] |F|^2 dz \right].
$$
  

$$
\int_0^1 W F^* dz = \int_0^1 |G|^2 dz + \sigma^* \int_0^1 [|DW|^2 + a^2 |W|^2] dz.
$$

ver demostración en  $(A.8)$ . Usando estas dos últimas ecuaciones, la ecuación (3.57) queda:

$$
\int_0^1 \left[ |DF|^2 + \left[ a^2 + \sigma \Pr \right] |F|^2 - Ra^2 \left( |G|^2 + \sigma^* \left( |DW|^2 + a^2 |W|^2 \right) \right) \right] dz = 0.
$$

Dado que las partes real e imaginaria de esta ecuación deben ser cero, tenemos entonces que:

$$
im\left(\sigma \left[\Pr \int_0^1 |F|^2 \, dz + Ra^2 \int_0^1 \left[ |DW|^2 + a^2 \, |W|^2 \right] dz \right] \right) = 0.
$$

Pero la expresión que está dentro del paréntesis cuadrado es positiva definida para toda R > 0 lo cual implica que

$$
im(\sigma)=0
$$

Con lo que se tiene que  $\sigma$  es real para toda  $R > 0$  y que por lo tanto el principo de intercambio de estabilidad aplica para este problema.

## 3.6. Las ecuaciones del estado marginal y la reducción a un problema de valor característico

Dado que  $\sigma$  es real para todo número de Rayleigh positivo se sigue que la transición de estabilidad a inestabilidad debe ocurrir via un estado estacionario i.e. un estado en que ninguna de las variables depende del tiempo. Así entonces haciendo  $\sigma = 0$  en las ecuaciones (3.42 y 3.43) tendremos las ecuaciones que modelan el estado marginal del sistema.

$$
(D^2 - a^2)^2 W = g\alpha a^2 \frac{d^2}{\nu} \Theta.
$$
 (3.58)

$$
\left[D^2 - a^2\right] \Theta = -\beta \frac{d^2}{\kappa} W. \tag{3.59}
$$

Eliminando  $\Theta$ , de la ecuación (3.46) tenemos:

$$
(D2 – a2)3 W = -Ra2 W.
$$
 (3.60)

Las condiciones de frontera (3.33-3.35) vienen a ser

$$
W = 0, (D2 – a2)2 W = 0
$$
para  $z = \{0, 1\},$  (3.61)

y una de las siguientes dos

$$
DW = 0 \quad \text{o} \quad D^2W = 0,\tag{3.62}
$$

dependiendo de la naturaleza de las superficies en  $z = \{0, 1\}$ 

Notemos que de haber eliminado W al combinar las ecuaciones (3.58 y (3.43) tendriamos

$$
(D2 – a2)3 \Theta = -Ra2 \Theta,
$$
\n(3.63)

con condiciones de frontera

$$
\Theta = 0 \text{ y } (D^2 - a^2) \Theta \text{ para } z = \{0, 1\},
$$
 (3.64)

y una de las siguientes dos

$$
D(D^2 - a^2) \Theta = 0 \text{ o } D^2(D^2 - a^2) \Theta = 0,
$$
 (3.65)

dependiendo de la naturaleza de las superficies en  $z = \{0, 1\}$ 

Para  $a^2$  conocida, las ecuaciones  $(3.60)$  y  $(3.63)$  representan, un problema de valor propio, en general las seis condiciones de frontera requeridas (3 para para cada valor de z = 0, 1) no son posibles de cumplir. Sin embargo para ciertos valores de R el problema se puede resolver con soluciones no triviales.

La estabilidad del sistema estará determinada por el menor valor característico de R. Este valor mínimo dependiente de  $a^2$  fija, es el denominado número crítico de Rayleigh, para valores mayores que este valor aparece inestabilidad en el sistema.

#### 3.7. Las soluciones al problema de valor característico

Obtendremos las soluciones del problema de valor característico  $(3.60)$ , considerando sus condiciones de frontera (3.61) y (3.62) para los siguientes tres siguientes casos

a) Las dos superficies son libres, es decir

$$
W = (D2 – a2)2 W = 0 y D2 W = 0 para z = \{0, 1\}
$$
 (3.66)

b) Las dos superficies son rígidas, en cuyo caso

$$
W = (D2 – a2)2 W = 0 y DW = 0 para z = \{0, 1\}
$$
 (3.67)

c) La superficie en  $z = 0$  es rígida y la superficie en  $z = 1$  es libre, tenemos entonces

$$
W = (D2 - a2)2 W = 0 \text{ para } z = \{0, 1\};
$$
  
\n
$$
DW = 0 \text{ para } z = 0
$$
  
\n
$$
D2W = 0 \text{ para } z = 1.
$$
 (3.68)

### 3.7.1. La solución para el caso de dos fronteras libres

Para este caso las condiciones de frontera (3.66), al desarrollar el cuadrado del binomio, queda

$$
W = D2W = D4W = 0
$$
para  $z = \{0, 1\}$  (3.69)

Esto implica que en (3.60) se cumple,  $D^6W = 0$  para  $z = \{0, 1\}$ . Adicionalmente si derivamos dos veces con respecto a  $z$  a la ecuación  $(3.60)$  tenemos que  $D^8W$  también es cero para  $z = \{0, 1\}$ . Procediendo de manera inductiva podemos concluir que las derivadas pares de W son cero en las fronteras, es decir:

$$
D^{(2m)}W = 0 \quad \text{para } z = \{0, 1\} \text{ y } m = \{1, 2, 3, \dots\},\tag{3.70}
$$

De lo anterior se sigue que las soluciones de (3.60) que satisfacen sus condiciones de frontera deben tener la forma:

$$
W = A\sin(n\pi z); \ n = \{1, 2, 3, \ldots\},\tag{3.71}
$$

Con  $A$  constante. Sustituyendo esta solución en la ecuación  $(3.60)$  obtenemos la ecuación característica

$$
R = \frac{1}{a^2} \left( n^2 \pi^2 + a^2 \right)^3; \tag{3.72}
$$

Al ser R una función que depende de las variables  $a \, y \, n$ , para  $a \, f$ ija R resulta ser una función discreta y creciente, el mínimo valor de  $R$ , al cual llamaremos  $R_c$ , ocurre en el menor valor de n, *i.e.* cuando  $n = 1$ ; así tenemos la curva de estabilidad marginal

$$
R_{eq} = \frac{1}{a^2} \left(\pi^2 + a^2\right)^3 \tag{3.73}
$$

Las perturbaciones, con a fija, serán: estables si  $R < R_{eq}$  e inestables en caso de la desigualdad contraria.

El valor de  $R_c$  es el mínimo de la curva  $(3.73)$  para encontrarlo usaremos cálculo:  $\overline{D}$ 

$$
\frac{dR_{eq}}{da^2} = \frac{3}{a^2} (\pi^2 + a^2)^2 - \frac{1}{a^4} (\pi^2 + a^2)^3 = 0,
$$

o lo que es lo mismo

$$
\frac{1}{a^2} (\pi^2 + a^2)^2 [3a^2 - (\pi^2 + a^2)] = 0
$$

Dado que a es real tenemos que

$$
3a^2 - (\pi^2 + a^2) = 0 \Rightarrow a = \frac{1}{2}\pi^2
$$

sustituyendo en (3.73).

$$
R_c = \frac{\left(\frac{3}{2}\pi^2\right)^3}{\frac{1}{2}\pi^2} = \frac{27}{4}\pi^4.
$$
\n(3.74)

#### 3.7.2. La solución para el caso de dos fronteras rígidas

De la teoria de ecuaciones diferenciales la solución general para la ecuación  $(3.60)$  es una superposición de soluciones de la forma

$$
W = e^{qz} \tag{3.75}
$$

Con lo cual resulta el polinómio característico

$$
(q^2 - a^2)^3 = -Ra^2; \t\t(3.76)
$$

Para resolverlo propongamos  $\tau > 1$  dependiente de R y a:

$$
Ra^2 = \tau^3 a^6,
$$

tenemos que las soluciones a (3.76) estan dadas por

$$
q^{2} = -a^{2}(\tau - 1) y q^{2} = a^{2} \left[ 1 + \frac{1}{2}\tau (1 \pm i\sqrt{3}) \right];
$$
 (3.77)

sacando raíz cuadrada tenemos seis valores para  $q$ :

$$
\pm iq_0, \qquad \pm q \qquad \pm q^*
$$

donde, como antes, el asterisco indica el conjugado complejo, nótese que al ser  $\tau > 1$  la primera ecuación de (3.77) tiene solución con parte real cero; distinguiendo partes real e imaginaria tenemos:

$$
q_0 = a\sqrt{(\tau - 1)}
$$
  
\n
$$
q_1 = \text{Re}(q) = \frac{a}{\sqrt{2}}\sqrt{\left(\sqrt{(\tau^2 + \tau + 1)} + (1 + \frac{1}{2}\tau)\right)}
$$
  
\n
$$
q_2 = \text{Im}(q) = \frac{a}{\sqrt{2}}\sqrt{\left(\sqrt{(\tau^2 + \tau + 1)} - (1 + \frac{1}{2}\tau)\right)}
$$
(3.78)

Por otro lado, Chandrasekhar en [2] propone que para aprovechar la simetría de este problema conviene trasladar el origen al medio de los dos planos que lo contienen, las condiciones de frontera al igual que en (3.67) quedan en:

$$
W = DW = (D2 - a2)2 W = 0 \qquad \text{para} \quad z = \pm \frac{1}{2}.
$$
 (3.79)

La primera consecuencia acerca de la recién establecida simetria es que  $W$ resulta ser o bien una función par o bien una función impar; ésto debido a que, tomando como referencia al plano  $z = 0$ , la velocidad vertical w puede ser simétrica o antisimétrica.

Consideremos primeramente las soluciones pares y propongamos:

$$
W = A_0 \cos q_0 z + A \cosh q z + A^* \cos q^* z,
$$
\n
$$
(3.80)
$$

donde  $A_0$  y A son constantes a determinar. Usando las condiciones de frontera  $(3.79)$  nos resulta un sistema de tres ecuaciones el cual tendrá solución no trivial si su determinante asociado es cero; veamos

$$
DW = -A_0 q_0 \sin q_0 z + Aq \sinh q z + A^* q^* \sin q^* z.
$$

$$
(D2 – a2)2 W = A0(q02+a2)2 cos q0z+A(q2 – a2)2 cosh qz+A*(q*2 – a2)2 cos q*z,
$$
\n(3.81)

esta última ecuación se puede simplificar usando ecuaciones auxiliares obtenidas de (3.77):

$$
(q_0^2 + a^2)^2 = a^4 \tau^2
$$
  

$$
(q^2 - a^2)^2 = \frac{1}{2} a^4 \tau^2 (-1 \pm i \sqrt{3})
$$

la ecuación  $(3.81)$  queda

 $\overline{a}$  $\begin{array}{c} \hline \end{array}$  $\overline{\phantom{a}}$  $\overline{ }$  $\overline{\phantom{a}}$  $\overline{ }$ 

$$
(D2 - a2)2 W
$$
\n(3.82)  
=  $\frac{1}{2} a4 \tau2 \left[ 2A_0 \cos q_0 z + (-1 + i\sqrt{3})A \cosh q z - (1 + i\sqrt{3})A^* \cos q^* z \right].$ 

Usando la condición de frontera  $z = \frac{1}{2}$  $\frac{1}{2}$  tenemos el sistema

$$
\begin{pmatrix}\n\cos\frac{1}{2}q_0 & \cosh\frac{1}{2}q & \cos\frac{1}{2}q^* \\
-q_0\sin\frac{1}{2}q_0 & q\sinh\frac{1}{2}q & q^*\sinh\frac{1}{2}q^* \\
\cos\frac{1}{2}q_0 & \frac{1}{2}(i\sqrt{3}-1)\cosh\frac{1}{2}q & -\frac{1}{2}(1+i\sqrt{3})\cos\frac{1}{2}q^*\n\end{pmatrix}\n\begin{pmatrix}\nA_0 \\
A \\
A^*\n\end{pmatrix} = \vec{0},
$$

pidiendo que el determinante de la matriz asociada a este sistema sea cero y despues de hacer operaciones elementales con columnas, resulta

$$
\begin{vmatrix}\n1 & 1 & 1 \\
-q_0 \tan \frac{1}{2}q_0 & q \tanh \frac{1}{2}q & q^* \tanh \frac{1}{2}q^* \\
1 & \frac{1}{2}(i\sqrt{3}-1) & -\frac{1}{2}(1+i\sqrt{3})\n\end{vmatrix} = 0, \quad (3.83)
$$

restando primer renglón al tercero y despues dividiendo entre −  $\sqrt{3}$ 2

$$
\begin{vmatrix} 1 & 1 & 1 \ -q_0 \tan \frac{1}{2}q_0 & q \tan h \frac{1}{2}q & q^* \tan h \frac{1}{2}q^* \ 0 & \sqrt{3} - i & \sqrt{3} + i \end{vmatrix} = 0, \qquad (3.84)
$$

resolviendo tenemos

$$
0 = (\sqrt{3} + i)q \tanh \frac{1}{2}q - (\sqrt{3} - i)q^* \tanh \frac{1}{2}q^*
$$

$$
+(\sqrt{3} + i)q_0 \tan \frac{1}{2}q_0 - (\sqrt{3} - i)q_0 \tan \frac{1}{2}q_0 \qquad (3.85)
$$

pero

$$
(\sqrt{3} - i)q^* \tanh \frac{1}{2}q^* = [(\sqrt{3} + i)q \tanh \frac{1}{2}q]^*,
$$

con lo que (3.85) queda

$$
2i\{\text{Im}\left[ (\sqrt{3} + i)q \tanh\frac{1}{2}q \right] + q_0 \tan\frac{1}{2}q_0 \} = 0 \tag{3.86}
$$

usando identidades trigonométricas para seno y coseno hiperbólicos tenemos

$$
-q_0 \tan \frac{1}{2} q_0 = \text{Im}\left[ (\sqrt{3} + i)(q_1 + iq_2) \frac{\sinh q_1 + i \sin q_2}{\cos h q_1 + \cos q_2} \right] \Rightarrow
$$

$$
-q_0 \tan \frac{1}{2} q_0 = \frac{1}{\cosh q_1 + \cos q_2} \left[ \left( q_1 + \sqrt{3} q_2 \right) \sinh q_1 + \left( \sqrt{3} q_1 - q_2 \right) \sin q_2 \right].
$$
\n(3.87)

Párrafos abajo en la figura  $(3.1)$  y en la tabla  $(3.1)$  se muestran algunas soluciones y la gráfica.

Procediendo de igual manera que en las soluciones pares, las soluciones impares estan dadas por la ecuación:

$$
W = A_0 \sin q_0 z + \sinh q z + A^* \sinh q^* z.
$$
 (3.88)

Se puede ver en  $[2]$  (pag. 41), que la ecuación trascendente que se obtiene de hacer cero al determinante asociado al sistema de ecuaciones que incluye las condiciones de frontera, es:

$$
-q_0 \cot \frac{1}{2} q_0 = \frac{1}{\cosh q_1 - \cos q_2} \left[ \left( q_1 + \sqrt{3} q_2 \right) \sinh q_1 - \left( \sqrt{3} q_1 - q_2 \right) \sin q_2 \right]
$$
\n(3.89)

En el apéndice mostramos el código que usamos para la obtención numérica de parejas  $(a, R)$  que satisfacen cada una de las dos ecuaciones (3.87) y (3.89); en la tabla (3.1) mostramos algunos de los resultados, los cuales coinciden con los reportados por  $[2]$  (pág.38-39). También mostramos, en figura  $(3.1)$ , las gráfica de ambas funciones. Cabe el comentario que en [2] pág. 39, la curva de estabilidad neutral para soluciones impares no está en la escala adecuada.

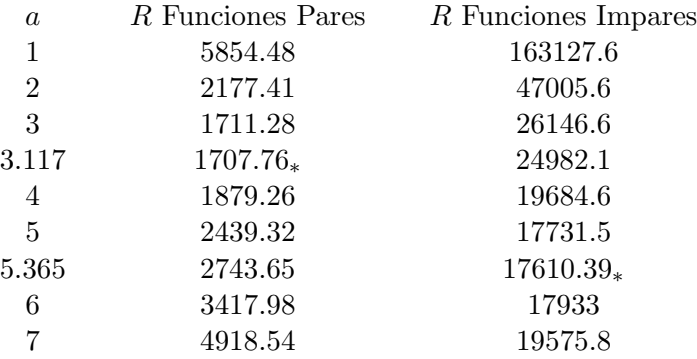

Tab. 3.1: Algunos valores para las curvas de estabilidad neutral de la figura (3.1), el asterisco en la posición de subíndice indica el valor mínimo para cada función.

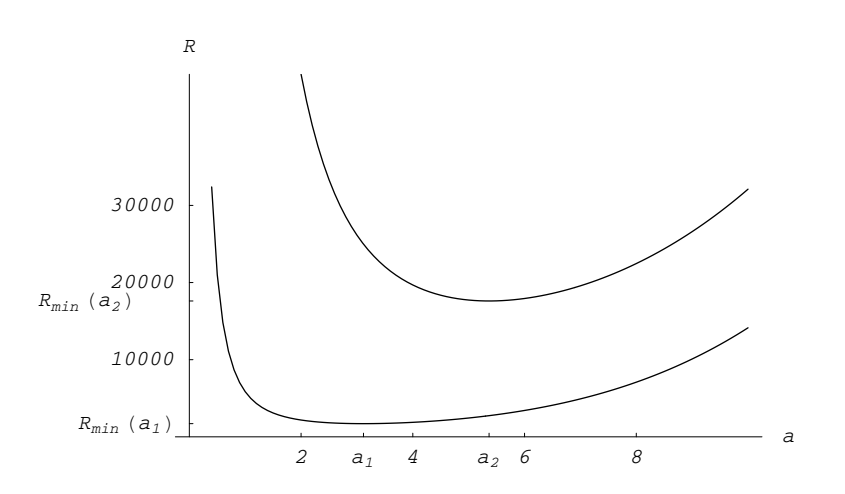

Fig. 3.1: Curvas de estabilidad neutral para el caso de fronteras rígidas. Por debajo de cada una de ellas se encuentra la región estable, por arriba la región inestable. La curva superior corresponde a soluciones impares, la de abajo a soluciones pares;  $R_{min}(a_i)$  es el valor menor de R.

#### 3.7.3. La solución para el caso de una frontera rígida y una libre.

A partir del caso reción resuelto podemos obtener las soluciones y el valor de R para el caso en que la superficie superior sea libre y la inferior rígida, veamos; las condiciones de frontera para fronteras rígidas y soluciones rigida, veamos; las condiciones de frontera para fronteras rigidas y soluciones<br>impares son, copiadas de (3.79),  $W = DW = (D^2 - a^2)^2 W = 0$  para  $z =$  $\pm 1/2$  pero evidentemente que estas restricciones también se cumplen para  $z = 0$ , no perder de vista que nos estamos refiriendo a la ecuación (3.88) la cual relaciona a  $W$  con senos y senos hiperbólicos. Además análogo a la ra cuar relaciona a *w* con senos y senos inperbolicos. Ademas analogo a la<br>obtención de la ecuación (3.69), desarrollando el binomio  $(D^2 - a^2)^2 W = 0$ , resulta que

$$
D2W = D4W = 0 \quad \text{para} \quad z = \{\pm 1/2, 0\}. \tag{3.90}
$$

Las condiciones de frontera (3.79, 3.90) son las requeridas, ver (3.68), para una lámina de fluido de ancho  $1/2$  con la frontera rígida en el plano  $z = 0$ y libre en el plano  $z = 1/2$ . Asi que si en vez de considerar una lámina de ancho 1 consideramos una de ancho 1/2 podemos inferir las soluciones a partir de resultados de las soluciones impares. Por ejemplo el valor mínimo  $R_{min}$  para este caso es cuando, recuerdese que a depende del ancho de la  $lámina, ver (3.40).$ 

$$
a = 5,365/2 = 2,682 \Rightarrow R_{min} = 17610,39/16 = 1100,65.
$$

La tabla  $(3.2)$  muestra los valores críticos mínimos en cada tipo de fronteras;

|                   | A.     | $R_{c}$ |
|-------------------|--------|---------|
| Fronteras libres  | 2.2214 | 657.511 |
| Fronteras rígidas | 3.117  | 1707.76 |
| Fronteras Mixtas  | 2.682  | 1100.65 |

Tab. 3.2: Resumen para distintos tipos de fronteras de valores críticos de Rayleigh dependientes del número de onda adimensional  $a$ 

## 3.8. Resumen del capítulo.

Analizamos la estabilidad de una lamina infinita de fluido por el método de los modos normales el cual consiste en proponer soluciones (modos) a ecuaciones obtenidas a partir de perturbar el estado inicial del sistema, estas soluciones dependen de parámetros por determinar, uno de los cuales  $(\sigma)$  resultó ser cero, de lo cual se desprendió que el sistema es inestable de una forma particular, cambia de un comportamiento estacionario a otro estacionario, a esta dinámica se le conoce como el principio de intercambio de estabilidad. A partir de lo anterior obtuvimos las llamadas ecuaciones de estado marginal las cuales dieron origen a dos problemas de valor propio, identicos salvo por la variable. Calculamos los valores propios y determinamos los valores críticos de las curvas marginales en tres condiciones de frontera diferentes: fronteras libres, fronteras rígidas y fronteras mixtas (una libre y una rígida).

# 4. ANALISIS DE INESTABILIDAD EN UN CUBO ´

## 4.1. Introducción.

El presente capitulo está basado en los artículos de Puijganer, Simó, Herrero, Giralt y Grau: [11], [12] y [13].

El objetivo de este trabajo es el de determinar los valores de bifurcación del número de Rayleigh  $Ra$ , el cual, es uno de los parámetros de las ecuaciones que modelan la conservación de momento y energía para un fluido contenido en un recipiente cúbico, con paredes laterales adiabáticas y con diferencia de temperaturas constante en las paredes de abajo y arriba, ésto debido al calentamiento de la pared de abajo. Particularmente nos interesa el menor valor del número de Rayleigh, el cual nos da la primera bifurcación, es decir el paso de un estado conductivo a uno convectivo.

Al igual que los autores citados arriba buscamos los valores de bifurcación por el método de Galerkin, el cual en términos generales consiste en convertir el problema de ecuaciones diferenciales parciales (EDPs), a un problema de valores propios. Esto se logra por medio de aproximar a las soluciones de ´ las EDPs (a estas aproximaciones se les conoce como funciones de prueba) con combinaciones lineales de funciones (funciones base) que satisfacen las condiciones de frontera. En principio los coeficientes de dichas combinaciones lineales son desconocidos pero se encuentran imponiendo la condición de que la función de error sea ortogonal a cada solución de prueba, cabe hacer notar que ésto último minimiza el error de aproximación y además elimina la presión, una de las 5 variables escalares, de las ecuaciones linealizadas.

Adicionalmente Puijganer et. al. proponen un conjunto completo de funciones base con lo que las funciones de prueba pueden conformarse con tantas funciones base como sea posible manipular. Esto redunda, primeramente, en ´ buenas aproximaciones del valor de Ra, las estimaciones de error, obtenidas por extrapolaciones, son del orden de unidades, tabla II en [13], adem´as también determinan un valor de  $Ra$  (= 8610) no reportado en la literatura anteriormente, los autores citan los trabajos de Pallares [14] y Catton [21], tanto como para contrastar sus resultados como para indicar que retoman algunos de sus procedimientos.

En este trabajo aproximamos el valor de Ra con 27, 81 y 375  $(3\times2^3, 3\times3^3)$  $y \n3 \times 5^3$  funciones base. Además, de la misma propuesta de funciones base resultan diferentes problemas de valores propios, de éstos solo consideramos los que nos dan valores de Ra menores a  $10^4$ , esta restricción es debido a que pedimos que el valor propio  $1/Ra$  sea mayor a  $10^{-4}$  lo cual acota razonablemente el error de aproximación y hace, relativamente, accesible la capacidad computacional requerida.

## 4.2. El modelo.

La figura (4.1) nos muestra el sistema coordenado. Las tapas superior e inferior son isotérmicas mientras que las tapas laterales son adiabáticas. Los lados del cubo son medidos con la longitud característica  $L = 1$  y el dominio esta dado por  $\Omega = \left[-\frac{1}{2}\right]$  $\frac{1}{2}, \frac{1}{2}$  $\frac{1}{2}$   $\times$   $\left[-\frac{1}{2}\right]$  $\frac{1}{2}, \frac{1}{2}$  $\frac{1}{2}$   $\times$   $\left[-\frac{1}{2}\right]$  $\frac{1}{2}, \frac{1}{2}$  $\frac{1}{2}$ .

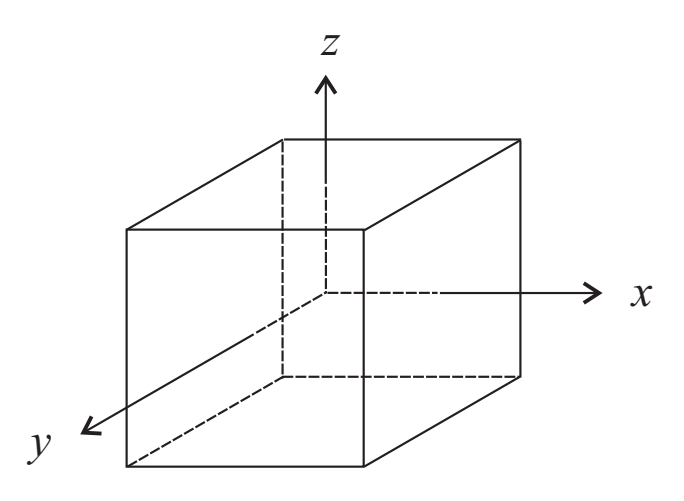

Fig. 4.1: La región cúbica  $\Omega$  con su sistema coordenado.

En lo que sigue  $\rho$  representa la densidad del fluido, g la aceleración de la gravedad,  $\theta_c$  y  $\theta_h$  son, respectivamente, la temperatura de la parte alta y baja de la región cúbica, la diferencia de temperaturas es  $\Delta\theta$  =  $θ<sub>h</sub> - θ<sub>c</sub>$ , mientras que  $β$ ,  $ν$  y  $α$  son, respectivamente, los coeficientes de expansión térmica, viscosidad cinemática y difusividad térmica. A todas estas propiedades físicas las supondremos constantes. Además usaremos la aproximación de Boussinesq para determinar el efecto de la densidad en el término debido al flotamiento.

Las coordenadas adimensionales son  $x, y, y, z$ . Las escalas características para la velocidad  $(\vec{u})$ , temperatura  $(\theta)$ , tiempo  $(t)$  y presión  $(p)$  son  $q_0 =$  $[\beta(\Delta\theta)gL\alpha/\nu]^{\frac{1}{2}}$ ,  $\Delta\theta$ ,  $L^2/\alpha$  y  $\rho\nu q_0/L$  respectivamente. El estado estacionario conductivo esta dado por, aqui hay una pequeña diferencia con [11], el perfil lineal  $\theta_s(z) = \theta_c + (1/2 - z)\Delta\theta$  y por  $\overrightarrow{u} = 0$ . Si  $\theta'$  es la perturbación de la temperatura tenemos que  $\theta' = \theta_s + \theta$ . Notemos que  $\theta$  depende de z y que representa el incremento de la temperatura a partir de perturbar el estado estacionario  $\theta_s$ . Las ecuaciones que resultan de las leyes de conservación de momento y energía son:

$$
div \ \overrightarrow{u} = 0,\t\t(4.1)
$$

$$
\frac{1}{\Pr}\frac{\partial \overrightarrow{u}}{\partial t} - \nabla^2 \overrightarrow{u} + \frac{Ra^{\frac{1}{2}}}{\Pr}(\overrightarrow{u} \cdot \nabla)\overrightarrow{u} - Ra^{\frac{1}{2}}\theta\hat{e}_3 + \nabla p = \overrightarrow{0}, \qquad (4.2)
$$

$$
\frac{\partial \theta}{\partial t} - \nabla^2 \theta + Ra^{\frac{1}{2}} (\overrightarrow{u} \cdot \nabla)\theta - Ra^{\frac{1}{2}} \overrightarrow{u} \cdot \hat{e}_3 = 0, \qquad (4.3)
$$

con condiciones de frontera (donde el cero es vector o escalar según el caso)

$$
\overrightarrow{u} = \theta = 0 \text{ en } z = \pm \frac{1}{2}, \ \overrightarrow{u} = \frac{\partial \theta}{\partial x} = 0 \text{ en } x = \pm \frac{1}{2}, \ \overrightarrow{u} = \frac{\partial \theta}{\partial y} = 0 \text{ en } y = \pm \frac{1}{2}.
$$
\n(4.4)

En las ecuaciones (4.2) y (4.3) los términos Pr =  $\nu/\alpha$  y  $Ra = \beta(\Delta\theta)gL^3/\alpha\nu$ son los números de Prandtl y Rayleigh respectivamente, mientras que  $\hat{e}_3 =$  $(0, 0, 1).$ 

La linealización de la parte estacionaria de las ecuaciones  $(4.2-4.4)$  nos da:

$$
div \overrightarrow{u} = 0,\t\t(4.5)
$$

$$
\nabla^2 \overrightarrow{u} + Ra^{\frac{1}{2}} \theta \hat{e}_3 - \nabla p = \overrightarrow{0}, \qquad (4.6)
$$

$$
\nabla^2 \theta + R a^{\frac{1}{2}} \vec{u} \cdot \hat{e}_3 = 0,\tag{4.7}
$$

con la misma condición de frontera  $(4.4)$ 

Notemos que estas últimas ecuaciones son independientes del número de Prandtl, además que tampoco contienen términos con derivadas respecto al tiempo ésto debido al principio de intercambio de estabilidad (la transición a la inestabilidad ocurre via un estado estacionario), el cual aplica para estas ecuaciones, Puigjaner et. al. en [11] citan a Sherman y Ostrach [20] al respecto. Las ecuaciones  $(4.5-4.7)$  con condiciones de frontera  $(4.4)$  están fuertemente acopladas pero aproximaremos sus soluciones por el método de Galerkin.

### 4.3. El Método de Galerkin.

Este método, usado para aproximar soluciones a ecuaciones diferenciales ordinarias o parciales, forma parte de los llamados M´etodos de Residuos Pesados (MRP); ésto por medio de proponer una aproximación a la solución con una combinación lineal de un número finito de funciones en donde los coeficientes de dicha combinación lineal se determinarán de tal manera que el error de aproximación se minimice.

Para revisar el principio de los MRP hagamos una consideración previa. Supongamos que tenemos una ecuación de la forma:

$$
L[y(x)] + f(x) = 0
$$
\n(4.8)

donde  $L[y(x)]$  denota un operador lineal diferencial, y y f son funciones con dominio en  $\Omega \subset \mathbb{R}^n$  e imagen en  $\mathbb{R}^n$ , f es una función conocida y n fija. Multiplicando escalarmente a la ecuación (4.8) por una función arbitraria  $\varpi(x) \in \mathbb{R}^n$ , definida en  $\Omega$ , e integrando tenemos:

$$
\int_{\Omega} \varpi(x) \cdot (L[y(x)] + f(x)) dx = 0.
$$
\n(4.9)

Los MRP tienen en cuenta la construcción de la ecuación (4.9) a partir de  $(4.8)$ , su principio se basa en que con una aproximación de  $y(x)$  se construya una función de error, también conocida como función residual, tal que con funciones  $\varpi(x)$  adecuadas se satisfaga la ecuación (4.9).

Veamos ésto con mas detalle; primeramente propongamos una aproximación a la solución de la ecuación  $(4.8)$ , a la cual llamaremos función de prueba, de la forma

$$
u(x) = \sum_{j=1}^{m} c_j \chi_j(x),
$$
\n(4.10)

donde las funciones, llamadas funciones base,  $\{\chi_j(x)\}_{j=1}^m$  son escogidas de tal manera que satisfagan las condiciones del problema (dominio, condiciones en la frontera, valores iniciales, etc). Mientras que las constantes  $c_j$  están por determinar. Cabe la aclaración que la ecuación (4.10) puede ser, lo cual por determinar. Cabe la aciaración que la ecuación (4.10) puede ser, lo cual<br>es altamente recomendable, el truncamiento de  $y(x) = \sum_{j=1}^{\infty} c_j \chi_j(x)$  *i.e.* la función  $y(x)$  en términos de una base.

Ahora consideremos la parte izquierda de la ecuación (4.8) y sustituyamos  $u(x)$  en lugar de  $y(x)$  con lo cual tenemos la función residual:

$$
r(x) = L[u(x)] + f(x),
$$
\n(4.11)

por último, para lograr una ecuación equivalente a  $(4.9)$  proponemos m funciones  $\varpi_i (x), j = \{1, 2, \ldots m\}$ , llamadas funciones de peso, y a cada una de ellas le imponemos la condición

$$
\int_{\Omega} \varpi_j(x) \cdot r(x) dx = 0,\tag{4.12}
$$

Lo anterior resulta en un sistema de ecuaciones lineales de  $m \times m$  para las constantes desconocidas  $c_i$ .

Si consideremos  $L^2(\Omega) \ni f, g$ , el espacio lineal normado completo (de Si consideremos  $L^{-1}(y) \ni f, g$ , el espacio linear hormado completo (de clases de equivalencia) de funciones  $f$  que cumplen  $\int_{\Omega} |f|^2 dx < \infty$  donde la norma es la inducida por el producto interior  $\langle f, g \rangle = \int_{\Omega} f \cdot g \, dx$  es decir  $||f|| = \langle f, f \rangle$ ; y si  $\varpi_j(x), r(x) \in L^2(\Omega)$  la ecuación (4.12) nos indica que la función residual es ortogonal con las funciones de peso, lo que en símbolos queda

$$
\langle \varpi_j(x), r(x) \rangle = \int_{\Omega} \varpi_j(x) \cdot r(x) dx = 0.
$$
 (4.13)

Notemos que al definir el producto interno, y al usarlo para determinar la norma, en  $L^2(\Omega)$  este se convierte un espacio de Hilbert. En el problema que nos ocupa restringiremos adecuadamente a las funciones base y de peso para que el espacio en el que trabajemos sea de este tipo.

El método de Galerkin, en [22] se le llama método de Bubnov-Galerkin por atribuírsele a Bubnov la autoría y a Galerkin la primera publicación  $(en 1915)$ , es una refinación al MRP aquí presentado, en este método las funciones de peso son las mismas funciones base. *i.e.* la ecuación  $(4.13)$ queda

$$
\langle \chi_j(x), r(x) \rangle = \int_{\Omega} \chi_j(x) \cdot r(x) dx = 0, \quad j = \{1, 2, \dots m\}
$$
 (4.14)

#### 4.4. Construyendo las funciones base, de prueba y de error.

Notemos primeramente que las ecuaciones (4.6 y 4.7) se pueden escribir en términos de un operador diferencial lineal  $L$  tal como en la ecuación  $(4.8)$ :

$$
L\left(\begin{array}{c}\vec{u} \\ \theta\end{array}\right) \equiv \nabla^2 \left(\begin{array}{c}\vec{u} \\ \theta\end{array}\right) + Ra^{1/2}J\left(\begin{array}{c}\vec{u} \\ \theta\end{array}\right) - \left(\begin{array}{c}\nabla p \\ 0\end{array}\right) = \left(\begin{array}{c}\vec{0} \\ 0\end{array}\right) \tag{4.15}
$$

donde

$$
J = \left(\begin{array}{cccc} 0 & 0 & 0 & 0 \\ 0 & 0 & 0 & 0 \\ 0 & 0 & 0 & 1 \\ 0 & 0 & 1 & 0 \end{array}\right)
$$

es la matriz que a un vector en  $\mathbb{R}^4$  le hace ceros las primeras dos entradas e intercambia la tercera y cuarta.

Siguiendo la estructura del método de Galerkin en lo que resta de esta sección procederemos de la siguiente manera:

construiremos funciones  $\vec{\chi}_n, \phi_n$  y  $\xi_n$  tal que:

$$
\overrightarrow{u} = \sum_{n=1}^{\infty} c_n \overrightarrow{\chi}_n, \quad \theta = \sum_{n=1}^{\infty} d_n \phi_n, \quad p = \sum_{n=1}^{\infty} e_n \xi_n,
$$
 (4.16)

truncaremos las expansiones con lo cual tendremos soluciones aproximadas:

$$
\overrightarrow{u}_{\text{aprox}} = \sum_{n=1}^{N} c_n \overrightarrow{\chi}_n, \quad \theta_{\text{aprox}} = \sum_{n=1}^{M} d_n \phi_n, \quad p_{\text{aprox}} = \sum_{n=1}^{L} e_n \xi_n, \tag{4.17}
$$

donde  $N$ ,  $M$  y  $L$  están todavía por determinar; particularmente nosotros consideraremos  $N = M$ , así que las funciones base, de prueba y de error serán respectivamente:

$$
\vec{F}_l \equiv \begin{pmatrix} \vec{\chi}_l \\ \phi_l \end{pmatrix}, \quad \begin{pmatrix} \vec{u}_{\text{approx}} \\ \theta_{\text{approx}} \end{pmatrix} \equiv \sum_{l=1}^M a_l \vec{F}_l \quad \text{y} \quad L \left( \sum_{l=1}^M a_l \vec{F}_l \right). \quad (4.18)
$$

En la secciones siguientes estableceremos y resolveremos el problema de valor propio que resulta del sistema de ecuaciones lineales

$$
\left\langle L\left(\sum_{l=1}^{M} a_l \vec{F}_l\right), \vec{F}_n\right\rangle = 0; \quad n = \{1, 2, \dots M\}.
$$

con las constantes  $a_l$  por determinar.

Para construir a las funciones que aproximarán a las variables de temperatura y velocidad, consideremos los conjuntos

$$
T = \Psi \cap H^2(\Omega) \tag{4.19}
$$

$$
E = \{ \vec{\tau} \in \Gamma | \frac{\partial}{\partial x_i} \tau^{(k)} \in L^2(\Omega) \}.
$$
 (4.20)

donde

$$
\Psi = \{ \psi_n(x, y, z) \in \mathbb{R} \mid \psi_n = \frac{\partial \psi_n}{\partial x} = \frac{\partial \psi_n}{\partial y} = 0 \text{ on } |z| = |x| = |y| = \frac{1}{2} \},
$$
\n
$$
\Gamma = \{ \vec{\tau}_n(x, y, z) \mid \text{div } \vec{\tau}_n = 0, \vec{\tau}_n = 0 \text{ en } \partial \Omega \}, \tag{4.22}
$$

son conjuntos cuyos elementos satisfacen las condiciones de frontera (4.4). Nos proponemos usar elementos de  $T$  para expandir la temperatura y elementos de E para la velocidad (ver 4.6, 4.7). Los espacios  $H^1(\Omega)$  y  $H^2(\Omega)$  son espacios de Sovolev; para trabajar en ellos nos basta la siguiente distinción de elementos de  $H^1$ , ver [23] págs. 149 y 150 :

si 
$$
f \in C^1(\Omega) \cap L^2(\Omega)
$$
 y si y  $\frac{\partial}{\partial x_i} f \in L^2(\Omega) \Rightarrow f \in H^1(\Omega)$ , (4.23)

donde  $\frac{\partial}{\partial x_i}$  son las derivadas parciales en el sentido usual y  $C^1(\Omega)$  es el espacio de funciones en donde ellas y sus derivadas son continuas en Ω. Mientras que los espacios  $H^2$  están definidos recursivamente, ver [23] pág. 156 y 157, de la siguiente manera

$$
H^{2}(\Omega) = \{ f \in H^{1}(\Omega) | \frac{\partial}{\partial x_{i}} f \in H^{1}(\Omega) \},
$$

usando (4.23) vemos que:

si 
$$
f, \frac{\partial}{\partial x_i} f \in C^1(\Omega) \cap L^2(\Omega)
$$
 y  $\frac{\partial^2}{\partial x_i \partial x_j} f \in L^2(\Omega) \Rightarrow f \in H^2(\Omega)$  (4.24)

Procederemos entonces a escoger las funciones  $\vec{\chi}_n$  y  $\phi_n$  que satisfagan (4.17); usaremos la misma forma de Puigjaner et al, quienes a su vez siguieron el m´etodo de Catton perfeccionandolo al agregar funciones para asegurar completez. A continuación dos resultados que permitirán construir las bases ortogonales completas.

El primero (debido a [17] y [18] citados por Puigjaner): Las eigenfunciones de un problema de Sturm-Liouville definido en un intervalo G forman una base ortogonal completa para el espacio de soluciones en  $L^2(G)$ .

El segundo: A partir del hecho de que si consideramos  $\Omega = I_1 \times I_2 \times I_3$ , las  $I_j$  intervalos cerrados en R, y si suponemos que los conjuntos  $\{f_i\}, \{g_j\}$ ,  $\{h_k\}$  son, respectivamente, bases ortogonales completas en  $L^2(I_1)$ ,  $L^2(I_2)$ y  $L^2(I_3)$  entonces el conjunto  ${F_{ijk}(x, y, z) = f_i(x)g_j(y)h_k(z)}$  es una base ortogonal completa en  $L^2(\Omega)$ .

Con estos dos resultados en mente y también tomando en cuenta que queremos aproximar velocidad y temperatura en donde las condiciones de frontera (4.4) exigen tener tres tipos de funciones: funciones que evaluadas en la frontera sean cero, funciones cuyas derivadas parciales evaluadas en la frontera sean cero y funciones que tengan las dos propiedades recién enunciadas al mismo tiempo; consideremos los problemas de Sturm-Liouville definidos sobre  $I = \left[-\frac{1}{2}\right]$  $\frac{1}{2}, \frac{1}{2}$  $\frac{1}{2}]$  :

$$
\left\{\n\begin{aligned}\ng'' &= ag \\
g(-\frac{1}{2}) &= g(\frac{1}{2}) = 0\n\end{aligned}\n\right.,\n\quad\na < 0\n\left\{\n\begin{aligned}\nh'' &= ah \\
h'(-\frac{1}{2}) &= h'(\frac{1}{2}) = 0\n\end{aligned}\n\right.,\n\quad\na < 0\n\left\{\n\begin{aligned}\nf^{IV} &= af \\
f(-\frac{1}{2}) &= f(\frac{1}{2}) = 0 \\
f'(-\frac{1}{2}) &= f'(\frac{1}{2}) = 0\n\end{aligned}\n\right.\n\left.\n\right.
$$

Con las restricciones sobre cada una de las a, las respectivas eigenfunciones son:

$$
g_k(x) = \cos((2k - 1)\pi x) \quad \text{o} \quad \sin(2k\pi x), \tag{4.25}
$$

$$
h_k(x) = \cos(2(k-1)\pi x) \quad \text{o} \quad \sin((2k-1)\pi x), \tag{4.26}
$$

$$
f_k(x) = \begin{pmatrix} C_k(x) = \frac{\cosh(\lambda_k x)}{\cosh(\lambda_k/2)} - \frac{\cos(\lambda_k x)}{\cos(\lambda_k/2)}\\ 0\\ S_k(x) = \frac{\sinh(\mu_k x)}{\sinh(\mu_k/2)} - \frac{\sin(\mu_k x)}{\sin(\mu_k/2)}. \end{pmatrix},
$$
(4.27)

donde  $\lambda_k$  y  $\mu_k$  son, respectivamente, las raíces positivas de las ecuaciones

$$
\tanh(\lambda_k/2) + \tan(\lambda_k/2) = 0 \quad y \quad \tanh(\mu_k/2) - \tan(\mu_k/2) = 0. \tag{4.28}
$$

Notemos, adelante usaremos esta distinción, que las funciones  $g_k(x)$ ,  $h_k(x)$ y  $f_k(x)$  son funciones pares o impares, ademas  $S_k(x)$  y  $C_k(x)$  tienen, respectivamente, un cierto comportamiento sinusoidal y cosinusoidal.

Por los dos resultados dados anteriormente el conjunto

$$
\{\phi_{ijk}(x, y, z) = h_i(x)h_j(y)g_k(z)\}_{ijk},
$$
\n(4.29)

con h y g definidas en las ecuaciones  $(4.26)$  y  $(4.25)$ , forma una base ortogonal completa para T, con ésto ya podemos expandir  $\theta$ . Nótese que debido a la paridad de las funciones  $h_i(x), h_j(y)$  y  $g_k(z)$ , la función  $\phi_{ijk}(x, y, z)$  es elegible, para índices  $i, j, y, k$  fijos, de 8 maneras distintas.

Mientras que la, aún desconocida, base ortogonal completa de  $E$  servirá para expandir  $\vec{u}$ . Para la construcción de dicha base considerando el hecho de que las velocidades son un campo solenoidal *i.e. div*  $\vec{u} = 0$ , en [13] Puigjaner *et al* proponen, quizá siguiendo la idea usada en el caso de la lámina de fluido y además cita a varios autores que usan variantes de la misma idea en condiciones también parecidas, que  $\vec{u}$  se forme con el rotacional de dos tipos de funciones escalares  $\varphi$  y  $\tau$ , conocidos también como potenciales escalares, tales que pertenezcan a  $L^2(\Omega)$ :

$$
\vec{u} = \nabla \times \tau \hat{e}_1 - \nabla \times \varphi \hat{e}_2 = \left(\frac{\partial \varphi}{\partial z}, \frac{\partial \tau}{\partial z}, -\frac{\partial \varphi}{\partial x} - \frac{\partial \tau}{\partial y}\right)
$$

donde  $\hat{e}_1, \hat{e}_2$  son vectores unitarios en ejes x y y respectivamente. Notemos que con esta definición se cumple la restricción  $div\overrightarrow{u} = 0$ . Los vectores  $-\nabla \times \varphi \hat{e}_2 = (\frac{\partial \varphi}{\partial z}, 0, -\frac{\partial \varphi}{\partial x})$  y  $\nabla \times \varphi \hat{e}_1 = (0, \frac{\partial \tau}{\partial z}, -\frac{\partial \tau}{\partial y})$  modelan dos tipos de movimientos: los x-rollos y los y-rollos (cuyos componentes de la velocidad  $y \, y \, x$ , respectivamente, son cero), visibles solo si uno de los dos rotacionales es cero y el otro no. Además permiten considerar que  $E = E_1 \oplus E_2$ , la suma directa de dos subespacios.

$$
E_1 = \{ \vec{u} \in E : \vec{u} = -\nabla \times \varphi \hat{e}_2; \varphi \in H^1(\Omega) \},
$$
  
\n
$$
E_2 = \{ \vec{u} \in E : \vec{u} = \nabla \times \tau \hat{e}_1; \tau \in H^1(\Omega) \},
$$

donde  $H^1$  está caracterizado en (4.23). Así, al igual que se definió la función  $\phi$  en (4.29), al definir  $\varphi$  y  $\tau$  en términos de las funciones (4.25 y 4.27) se obtienen bases ortogonales completas para  $E_1$  y  $E_2$ . Lo que cumple con el objetivo propuesto: una base ortogonal completa para E.

Puigjaner et al, proponen:

$$
\varphi_{ijk}(x, y, z) = f_i(x)g_j(y)f_k(z),
$$
  
\n
$$
\tau_{ijk}(x, y, z) = g_i(x)f_j(y)f_k(z),
$$
\n(4.30)

con lo que resulta que los conjuntos formados por  $-\nabla \times \varphi \hat{e}_2$  y  $\nabla \times \tau \hat{e}_1$ cumplen con condiciones de frontera, estos conjuntos quedan respectivamente:

$$
\left\{\vec{\eta}_{ijk}(x,y,z)\equiv -\nabla \times \varphi_{ijk}\hat{e}_2 = \begin{pmatrix} f_i(x)g_j(y)f'_k(z) \\ 0 \\ -f'_i(x)g_j(y)f_k(z) \end{pmatrix}\right\}_{ijk},\qquad(4.31)
$$

$$
\left\{\vec{\vartheta}_{ijk}(x,y,z)\equiv \nabla \times \tau_{ijk}\hat{e}_1 = \begin{pmatrix} 0\\ g_i(x)f_j(y)f_k'(z)\\ -g_i(x)f_j'(y)f_k(z) \end{pmatrix}\right\}_{ijk}.
$$
 (4.32)

Donde el apóstrofe indica derivación con respecto al argumento de la misma función. Nótese que, para  $i, j, k$  fijos, debido a nuevamente a la paridad de las funciones f y g, las funciones  $\vec{\eta}_{ijk}(x, y, z)$  y  $\vec{\vartheta}_{ijk}(x, y, z)$  son elegibles de 8 maneras distintas cada una.

Si el conjunto  $\left\{ \vec{F}_{ijk} : \mathbb{R}^3 \to \mathbb{R}^4 \right\}$ es un conjunto de funciones base del espacio  $E' \oplus T'$  donde  $E' = E \times L^2(\Omega)$  y  $T' = T \times L^2(\Omega)$ , las funciones base de las ecuaciones lineales (4.6-4.7) son:

$$
\vec{F}_{ijk} = \begin{pmatrix} f_i(x)g_j(y)f'_k(z) \\ g_i(x)f_j(y)f'_k(z) \\ -f'_i(x)g_j(y)f_k(z) - g_i(x)f'_j(y)f_k(z) \\ h_i(x)h_j(y)g_k(z) \end{pmatrix} .
$$
 (4.33)

Exhibiendo una relación biunívoca entre índices  $i, j, k \, y \, m$ , podemos referirnos a esta última función usando tres índices,  $\vec{F}_{ijk}$ , o usando uno solo,  $F_m$ . Para tal efecto consideremos  $n_x$ ,  $n_y$ , y  $n_z$ , el número de funciones base usadas en las direcciones x, y y z respectivamente, y que los índices  $i, j, k$ toman valores de 1 a  $n_x$ ,  $n_y$ , y  $n_z$  respectivamente Puigjaner et al en [11] proponen la ecuación

$$
m = (i - 1)n_y n_z + (j - 1)n_z + k,\t\t(4.34)
$$

notemos que  $m$ toma valores de 1 a $N,$ donde

$$
N = n_x n_y n_z. \tag{4.35}
$$

Mientras que nosotros formulamos la dependencia inversa de esta última ecuación en términos modulares

$$
k = m(\text{mod}n_z; 1),
$$
  
\n
$$
j = \left[\frac{m-k}{n_z}\right] + 1 \quad (\text{mod}n_y; 1),
$$
  
\n
$$
i = \frac{m - (j-1)n_z - k}{n_y n_z} + 1,
$$
\n(4.36)

donde [·] indica la parte entera y

$$
a(\text{mod}b;1) = \left\{ \begin{array}{c} a(\text{mod}b) & \text{si} \ \ b \nmid a \end{array} \right\}.
$$

Las ecuaciones  $(4.34 \text{ y } 4.36)$ , nos permitirán de ahora en adelante hacer referencia indistintamente a las funciones indexadas por  $i, j, k$  o por m.

Usando en la ecuación (4.33)  $\vec{F}_m$  en vez de  $\vec{F}_{ijk}$  tenemos las funciones base prometidas en  $(4.18)$  y en consecuencia también las funciones de prueba y error.

## 4.5. Estableciendo el problema de valor propio

Igualando a cero el producto interior (del espacio de funciones) entre las funciones base y la función residual, ver (4.14), tenemos, para  $n =$  $\{1, 2, \ldots, M\}$ , las ecuaciones:

$$
\left\langle L\left(\sum_{l=1}^{M} a_{l} \vec{F}_{l}\right), \vec{F}_{n}\right\rangle = \sum_{l=1}^{M} a_{l} \left[ \left\langle \nabla^{2} \vec{F}_{l}, \vec{F}_{n}\right\rangle + \left\langle Ra^{1/2} J \vec{F}_{l}, \vec{F}_{n}\right\rangle \right] = 0. \tag{4.37}
$$

Nótese que no aparece el término  $\left\langle (\nabla p, 0)^T, \vec{F}_n \right\rangle$ debido a que este es cero, veamos: Dado que para cada  $n \in \{1, 2, ..., M\}$ 

$$
\vec{F}_n = \begin{pmatrix} \vec{u}_n \\ 0 \end{pmatrix} + \begin{pmatrix} \vec{0} \\ \theta_n \end{pmatrix},
$$
\n(4.38)

afirmamos:

$$
0 = \left\langle \begin{pmatrix} \nabla p \\ 0 \end{pmatrix}, \vec{F}_n \right\rangle = \left\langle \begin{pmatrix} \nabla p \\ 0 \end{pmatrix}, \begin{pmatrix} \vec{u}_n \\ 0 \end{pmatrix} \right\rangle + \left\langle \begin{pmatrix} \nabla p \\ 0 \end{pmatrix}, \begin{pmatrix} \vec{0} \\ \theta_n \end{pmatrix} \right\rangle;
$$
\n(4.39)

ya que ambos sumando del lado derecho de esta última ecuación son cero, el cero del primer sumando es debido al:

**Lema 1.** Si div $\vec{v} = 0$  y  $\vec{v} \mid_{\partial\Omega} = \vec{0}$  entonces  $\langle \vec{v}, \nabla p \rangle = 0$ 

Demostración. Dado que div $\vec{v} = 0$  se tiene que  $div(p\vec{v}) = \nabla p \cdot \vec{v}$ , luego por teorema de la divergencia y usando  $\vec{v} \mid_{\partial \Omega} = \vec{0}$  tenemos que

$$
\langle \nabla p, \vec{v} \rangle = \int_{\Omega} \nabla p \cdot \vec{v} = \int_{\Omega} \operatorname{div}(p\vec{v}) = \int_{\partial \Omega} p\vec{v} \cdot \hat{n} = 0.
$$

Dado que para cada *n*,  $div\vec{u}_n = 0$  y  $\vec{u}_n |_{\partial\Omega} = \vec{0}$ , el lema recién demostrado<br>justifica la desaparición del término  $\langle (\nabla p, 0)^T, \vec{F}_n \rangle$  en la ecuación (4.37). eı<br>' en la ecuación  $(4.37)$ .

Para simplificar las ecuaciones (4.37)Puigjaner et al en [11], proponen que la funciones base  $\{\vec{F}_l\}$  se distingan en tres grupos del mismo tamaño

$$
\{\vec{F}_1, ..., \vec{F}_N, \vec{F}_{N+1}, ..., \vec{F}_{2N}, \vec{F}_{2N+1}, ..., \vec{F}_{3N}\},\tag{4.40}
$$

 $\Box$ 

tomando en cuenta las ecuaciones (4.29, 4.31 y 4.32)

$$
\vec{F}_l = \vec{u}_l^{(x)}(x, y, z) = \begin{pmatrix} \vec{\eta}_{ijk}(x, y, z) \\ 0 \end{pmatrix} = \begin{pmatrix} u_{l1}^{(x)} \\ 0 \\ u_{l3}^{(x)} \\ 0 \end{pmatrix}, l \in \{1, 2, ..., N\}
$$

$$
\vec{F}_l = \vec{u}_l^{(y)}(x, y, z) = \begin{pmatrix} \vec{v}_{ijk}(x, y, z) \\ 0 \end{pmatrix} = \begin{pmatrix} 0 \\ u_{l2}^{(y)} \\ u_{l3}^{(y)} \\ 0 \end{pmatrix}, l \in \{N + 1, ..., 2N\}
$$

$$
\vec{F}_l = \vec{t}_l(x, y, z) = \begin{pmatrix} \vec{0} \\ \phi_{ijk}(x, y, z) \end{pmatrix} = \begin{pmatrix} 0 \\ 0 \\ 0 \\ t_{l4} \end{pmatrix}, l \in \{2N + 1, ..., 3N\}.
$$

(4.41)<br>Considerando esta distinción analizaremos los dos sumandos  $\left\langle \nabla^2 \vec{F_l}, \vec{F_n} \right\rangle$  y  $\frac{4}{1}$ y  $\begin{array}{c} \bullet \end{array}$  $Ra^{1/2}J\vec{F}_{l},\vec{F}_{n}\rangle$  de la ecuación (4.37).  $\frac{1}{\sqrt{2}}$ 

Empecemos analizando  $\left\langle \nabla^2 \vec{F}_l, \vec{F}_n \right\rangle$ , si  $\alpha$  es x o y se puede verificar fácilmente de las ecuaciones (4.41) que  $\left\langle \nabla^2 \vec{t}_l, \vec{u}_n^{(\alpha)} \right\rangle$  $\mathbf{C}$ =  $\overline{\phantom{a}}$  $\nabla^2 \vec{u}^{(\alpha)}_l, \vec{t}_n$ E  $= 0 y$  $\sqrt{-2}$   $\rightarrow$   $\sqrt{-2}$   $\sqrt{-2}$  $\nabla^2 \vec{t}_l, \vec{t}_n \rangle = \langle \nabla^2 t_{l4}, t_{n4} \rangle$  por lo que

$$
\begin{split}\n&\left\langle \nabla^2 \vec{F}_l, \vec{F}_n \right\rangle \\
&= \left\langle \nabla^2 (\vec{u}_l^{(x)} + \vec{u}_l^{(y)} + \vec{t}_l), (\vec{u}_n^{(x)} + \vec{u}_n^{(y)} + \vec{t}_n) \right\rangle \\
&= \left\langle \nabla^2 (\vec{u}_l^{(x)} + \vec{u}_l^{(y)}), (\vec{u}_n^{(x)} + \vec{u}_n^{(y)}) \right\rangle + \left\langle \nabla^2 \vec{t}_l, \vec{t}_n \right\rangle \\
&= \left\langle \nabla^2 \vec{u}_l^{(x)}, \vec{u}_n^{(x)} \right\rangle + \left\langle \nabla^2 \vec{u}_l^{(y)}, \vec{u}_n^{(x)} \right\rangle + \left\langle \nabla^2 \vec{u}_l^{(x)}, \vec{u}_n^{(y)} \right\rangle + \left\langle \nabla^2 \vec{u}_l^{(y)}, \vec{u}_n^{(y)} \right\rangle \\
&\quad + \left\langle \nabla^2 t_{l4}, t_{n4} \right\rangle.\n\end{split}
$$
\n
$$
(4.42)
$$
\n
$$
(4.42)
$$

donde los índices n y l toman valores de 1 a N, de  $N + 1$  a  $2N$  y de  $2N + 1$ a 3N según indexen, respectivamente, a las funciones  $\vec{u}^{(x)}$ ,  $\vec{u}^{(y)}$  y  $\vec{t}$  tal como se indica en (4.41). Mientras que si notamos que

$$
J\vec{u}_l^{(\alpha)} = \begin{pmatrix} 0 \\ 0 \\ 0 \\ u_{l3}^{(\alpha)} \end{pmatrix} \qquad \text{y} \qquad J\vec{t}_l = \begin{pmatrix} 0 \\ 0 \\ t_{l4} \\ 0 \end{pmatrix},\tag{4.43}
$$

tambien resulta sencillo verificar que  $\left\langle J\vec{u}_{l}^{(\alpha)},\vec{u}_{n}^{(\alpha)}\right\rangle$ E =  $\langle J \vec{t}_l, \vec{t}_n \rangle$  $= 0$  por lo que tenemos:

$$
\langle Ra^{1/2} J \vec{F}_l, \vec{F}_n \rangle
$$
\n
$$
= \langle Ra^{1/2} J(\vec{u}_l^{(x)} + \vec{u}_l^{(y)} + \vec{t}_l), (\vec{u}_n^{(x)} + \vec{u}_n^{(y)} + \vec{t}_n) \rangle
$$
\n
$$
= \langle Ra^{1/2} J(\vec{u}_l^{(x)} + \vec{u}_l^{(y)}), \vec{t}_n \rangle + \langle Ra^{1/2} J \vec{t}_l, (\vec{u}_n^{(x)} + \vec{u}_n^{(y)}) \rangle
$$
\n
$$
= \langle Ra^{1/2} J \vec{u}_l^{(x)}, \vec{t}_n \rangle + \langle Ra^{1/2} J \vec{u}_l^{(y)}, \vec{t}_n \rangle + \langle Ra^{1/2} J \vec{t}_l, \vec{u}_n^{(x)} \rangle + \langle Ra^{1/2} J \vec{t}_l, \vec{u}_n^{(y)} \rangle
$$
\n
$$
= \langle Ra^{1/2} u_{l3}^{(x)}, t_{n4} \rangle + \langle Ra^{1/2} u_{l3}^{(y)}, t_{n4} \rangle + \langle Ra^{1/2} t_{l4}, u_{n3}^{(x)} \rangle + \langle Ra^{1/2} t_{l4}, u_{n3}^{(y)} \rangle
$$
\n
$$
\langle Ra^{1/2} u_{l3}^{(x)}, \vec{t}_n^{(x)} \rangle + \langle Ra^{1/2} u_{l3}^{(x)}, \vec{t}_n^{(x)} \rangle + \langle Ra^{1/2} t_{l4}, u_{n3}^{(x)} \rangle \rangle
$$
\n(4.44)

considerando los resultados (4.42 y 4.44) la ecuación (4.37) queda

$$
0 = \sum_{l=1}^{M} a_{l} \left[ \left\langle \nabla^{2} \vec{F_{l}}, \vec{F_{n}} \right\rangle + \left\langle Ra^{1/2} J \vec{F_{l}}, \vec{F_{n}} \right\rangle \right] \qquad (4.45)
$$
  
\n
$$
= \sum_{l=1}^{N} a_{l} \left[ \left\langle \nabla^{2} \vec{u_{l}}^{(x)}, \vec{u_{n}}^{(x)} \right\rangle + \left\langle \nabla^{2} \vec{u_{l}}^{(x)}, \vec{u_{n}}^{(y)} \right\rangle + \left\langle Ra^{1/2} u_{l3}^{(x)}, t_{n4} \right\rangle \right]
$$
  
\n
$$
+ \sum_{l=N+1}^{2N} a_{l} \left[ \left\langle \nabla^{2} \vec{u_{l}}^{(y)}, \vec{u_{n}}^{(x)} \right\rangle + \left\langle \nabla^{2} \vec{u_{l}}^{(y)}, \vec{u_{n}}^{(y)} \right\rangle + \left\langle Ra^{1/2} u_{l3}^{(y)}, t_{n4} \right\rangle \right]
$$
  
\n
$$
+ \sum_{l=2N+1}^{3N} a_{l} \left[ \left\langle Ra^{1/2} t_{l4}, u_{n3}^{(x)} \right\rangle + \left\langle Ra^{1/2} t_{l4}, u_{n3}^{(y)} \right\rangle + \left\langle \nabla^{2} t_{l4}, t_{n4} \right\rangle \right].
$$
 (4.45)

Si consideramos

$$
M(Ra) = \begin{pmatrix} A_{xx} & A_{yx} & Ra^{1/2}B_x \\ A_{xy} & A_{yy} & Ra^{1/2}B_y \\ Ra^{1/2}B_x^T & Ra^{1/2}B_y^T & C \end{pmatrix}.
$$
 (4.46)  

$$
\vec{c}^{(x)} = \begin{pmatrix} a_1 \\ \vdots \\ a_N \end{pmatrix}, \vec{c}^{(y)} = \begin{pmatrix} a_{N+1} \\ \vdots \\ a_{2N} \end{pmatrix}, \vec{d} = \begin{pmatrix} a_{2N+1} \\ \vdots \\ a_{3N} \end{pmatrix},
$$

donde ( $\alpha$  y  $\beta$  son  $x$  o  $y$ ) y

$$
A_{\alpha\beta} = \left\{ \left\langle \nabla^2 \vec{u}_l^{(\alpha)}, \vec{u}_n^{(\beta)} \right\rangle \right\}_{l,n},
$$
  
\n
$$
B_{\alpha} = \left\{ \left\langle t_{l4}, u_{n3}^{(\alpha)} \right\rangle \right\}_{l,n} \quad \text{y}
$$
  
\n
$$
C = \left\{ \left\langle \nabla^2 t_{l4}, t_{n4} \right\rangle \right\}_{l,n}
$$
\n(4.47)

son matrices de  $N \times N$ , y en donde los índices l, n varían según esten asociados a las variables x, y y t, ver  $(4.41)$ , así que los índices asociados a x  $(\alpha \land \beta = x)$  varían de 1 a N, los asociados a y  $(\alpha \land \beta = y)$  varían de N + 1 a 2N y los asociados a t varían de  $2N + 1$  a 3N, entonces la ecuación (4.45) queda como  $\overline{\phantom{a}}$  $\mathbf{r}$ 

$$
M(Ra) \begin{pmatrix} \vec{c}^{(x)} \\ \vec{c}^{(y)} \\ \vec{d} \end{pmatrix} = \vec{0}, \qquad (4.48)
$$

la cual tiene solución no trivial si y solo si

$$
\det(M(Ra)) = 0,\t(4.49)
$$

este problema resulta en un problema de valor propio; veamos, si

$$
A = \begin{pmatrix} A_{xx} & A_{yx} \\ A_{xy} & A_{yy} \end{pmatrix}, B = \begin{pmatrix} B_x \\ B_y \end{pmatrix}, B^T = \begin{pmatrix} B_x^T, B_y^T \end{pmatrix}, \vec{c} = \begin{pmatrix} \vec{c}^{(x)} \\ \vec{c}^{(y)} \end{pmatrix};\tag{4.50}
$$

la ecuación  $(4.48)$  queda

$$
\left(\begin{array}{cc}A & Ra^{1/2}B \\ Ra^{1/2}B^T & C\end{array}\right)\left(\begin{array}{c}\vec{c} \\ \vec{d}\end{array}\right) = \left(\begin{array}{c}\vec{0} \\ \vec{0}\end{array}\right),
$$

de donde escribiendo este sistema en términos de ecuaciones, despejando y sustituyendo nos queda un problema de valor propio de dimensión  $2N \times 2N$ . con eigenvalor  $\frac{1}{Ra}$ 

$$
A^{-1}BC^{-1}B^{T}\vec{c} = \frac{1}{Ra}\vec{c},
$$
\n(4.51)

ademas

$$
\vec{d}=-Ra^{1/2}C^{-1}B^T\vec{c}.
$$

Cabe hacer notar que la matriz  $C$  es diagonal, en efecto, usando  $C_{ln}$  para los componentes de  $C$ , de las ecuaciones  $(4.41, 4.29)$  y asociando los índices ijk e i'j'k' a l y a n respectivamente, tenemos

$$
C_{ln}
$$
  
\n
$$
= \langle \nabla^2 t_{l4}, t_{n4} \rangle
$$
  
\n
$$
= \langle \nabla^2 \phi_{ijk}(x, y, z), \phi_{i'j'k'}(x, y, z) \rangle
$$
  
\n
$$
= \langle \nabla^2 h_i(x) h_j(y) g_k(z), h_{i'}(x) h_{j'}(y) g_{k'}(z) \rangle
$$
  
\n
$$
= \langle h''_i(x) h_j(y) g_k(z) + h_i(x) h''_j(y) g_k(z) + h_i(x) h_j(y) g''_k(z), h_{i'}(x) h_{j'}(y) g_{k'}(z) \rangle
$$

En donde el doble apóstrofe indica la doble derivada con respecto al argumento de la función. Usando ahora la definición de las funciones  $h y g (4.26,$  .

4.25) tenemos que sus dobles derivadas son proporcionales a ellas mismas, con constantes de proporcionalidad dependientes de los parámetros  $i, j \text{ o } k$ . Con lo que, si  $k_m(I)$ , es la constante de proporcionalidad en cada caso, con  $m = \{1, 2, 3\}$  e  $I = \{i, j, k\}$  respectivamente, tenemos:

$$
C_{ln} = \sum_{m=1}^{3} k_m(I) \langle h_i(x)h_j(y)g_k(z), h_{i'}(x)h_{j'}(y)g_{k'}(z) \rangle
$$
  
= 
$$
\sum_{m=1}^{3} k_m(I) \langle \phi_{ijk}(x, y, z), \phi_{i'j'k'}(x, y, z) \rangle.
$$

Pero las funciones  $\phi_{ijk}, \phi_{i'j'k'}$  pertenecen a un conjunto ortogonal, luego  $C_{ln} = 0$  si  $\phi_{ijk}(x, y, z) \neq \phi_{i'j'k'}(x, y, z)$  o equivalentemente si  $l \neq n$  lo que hace de  $C$  una matriz diagonal. Además dado que el producto interno nos induce la norma en  $L^2$  tenemos, en esta misma norma

$$
C_{ll} = \|\phi_{ijk}(x, y, z)\|^2 \sum_{m=1}^{3} k_m(I). \tag{4.52}
$$

Consideremos ahora el hecho de que cada una de las funciones base  $\vec{u}_n^{(x)}, \vec{u}_n^{(y)}$  y  $\vec{t}_n$  son elegibles de 8 maneras distintas para cada uno de sus ´ındices, si consideramos que una vez elegidas las funciones estas son las mismas para todos los índices, el número mínimo de casos diferentes suficiente para modelar el comportamiento del fluido es de 8. Esta situación hace que cualquiera de las dos ecuaciones (4.48) o (4.51) represente 8 problemas numericos distintos, para marcar la diferencia entre estos 8 problemas en adelante nos referiremos a  $M(Ra)$ , A, B y C como  $M_L(Ra)$ , A<sub>L</sub>, B<sub>L</sub> y C<sub>L</sub> respectivamente, con  $L = \{1, 2, ..., 8\}.$ 

Notemos que ante estos 8 problemas distintos es posible obtener valores distintos del parámetro  $Ra$ , el valor mas pequeño indicará la primera bifurcación *i.e.* cuando el fluido cambie de un estado conductivo a uno convectivo.

Para formar cada una de las 8 ecuaciones (bloques en la terminología de Puigjaner, al ser  $M_L(Ra)$  los elementos de una matriz diagonal por bloques de  $8 \times 8$ ) Puigjaner *et al* proponen en [11] y justifica de manera indirecta en [13] la siguiente forma de elegir:

$$
L = \{1, 2, 5, 6\} \qquad L = \{1, 3, 5, 7\} \qquad L = \{1, 2, 3, 4\} \nh_i(x) \to I \qquad h_j(y) \to P \nf_i(x) \to P \qquad f_j(y) \to I \qquad f_k(z) \to P \ng_i(x) \to I \qquad g_j(y) \to P \qquad g_k(z) \to P
$$
\n(4.53)

donde el símbolo  $\rightarrow$  indica la elección de la paridad de la función, ver (4.25, 4.26 y 4.27). Para los otros valores de L las funciones son de paridad contraria.

Veamos como quedan las funciones de prueba al usar las ecuaciones (4.29, 4.31 y 4.32). Dado que cualquier función de prueba es de la forma:

$$
\sum_{i=1}^{3N} a_i \vec{F}_i = \sum_{i=1}^{N} a_i \vec{u}_i^{(x)} + \sum_{i=N+1}^{2N} a_i \vec{u}_i^{(y)} + \sum_{i=2N+1}^{3N} a_i \vec{t}_i
$$
 (4.54)

tenemos

$$
u_1^{(x)} = f_i(x)g_j(y)f'_k(z)
$$
  
\n
$$
u_2^{(y)} = g_i(x)f_j(y)f'_k(z)
$$
  
\n
$$
u_3^{(x)} + u_3^{(y)} = -f'_i(x)g_j(y)f_k(z) - g_i(x)f'_j(y)f_k(z)
$$
  
\n
$$
t_4 = h_i(x)h_j(y)g_k(z)
$$
\n(4.55)

Nótese que aparte de que cada componente depende de las variables  $x, y$  y  $z$  también dependen de los índices  $i, j \, y \, k$ .

La tabla 4.1 nos muestra como quedan las funciones  $g, h, y \in \mathcal{L}$  despues de haberlas elegido según (4.53 y 4.55) pero además ésta nos muestra la manera en que queda cada componente de la función de prueba en cada bloque:

| L                           | $u_1^{(x)}$ | $u_2^{(y)}$ | $u_3^{(x)} + u_3^{(y)}$ | $t_{4}$    |
|-----------------------------|-------------|-------------|-------------------------|------------|
| 1                           | PPP'        | IIP'        | $-P'PP-I I'P$           | <i>IPP</i> |
| $\mathcal{D}_{\mathcal{L}}$ | PIP'        | IPP'        | $-P'IP-IP'P$            | IIP        |
| 3                           | IPP'        | PIP'        | $-I'PP - PI'P$          | PPP        |
| 4                           | IIP'        | PPP'        | $-I'IP-PP'P$            | PIP        |
| 5                           | PPI'        | III'        | $-P'PI - II'I$          | <i>IPI</i> |
| 6                           | PII'        | IPI'        | $-P'II - IP'I$          | III        |
| 7                           | IPI'        | PII'        | $-I'PI - PI'I$          | PPI        |
| 8                           | III'        | PPI'        | $-I'II - PP'I$          | PII        |

Tab. 4.1: Asignación de paridades, según 4.53, para los componentes de las funciones de prueba.

En donde como antes el apóstrofe indica derivación con respecto al argumento correspondiente.

Si consideramos que la derivada de funciones pares e impares son respectivamente impar y par, y concedemos que los términos de la tabla  $(4.1)$ 

de la columna  $u_3^{(x)} + u_3^{(y)}$  $\binom{y}{3}$  son equivalentes (solo en términos de paridad de funciones) a los de la columna  $t_4$ , nuestra tabla es consistente con las consideraciones del último párrafo de [13] pág. 6. Sin embargo la tabla correspondiente presentada en ese mismo artículo, tabla 1, pág. 26, presenta inconsistencias con las instrucciones de su formación.

La tabla (4.1) se fabrica a partir de asignar arbitrariamente cada una de las 8 posibles elecciones del componente de la temperatura, columna  $t_4$ , en cada bloque y a partir de ella genera las columnas restantes; la columna  $u_3^{(x)} + u_3^{(y)}$  $_3^{(y)}$  queda (en términos de paridades) igual que la columna  $t_4$  ya que que la temperatura y el tercer elemento de la velocidad estan acoplados en la ecuación linealizada (4.7). Mientras que la columna  $u_2^{(y)}$  $2^{(y)}$  se fabrica a partir de la columna  $t_4$  intercambiando paridades de la segunda y tercer función, la columna  $u_1^{(x)}$  $t_1^{(x)}$  se fabrica a partir de la columna  $t_4$  intercambiando paridades de la primer y tercer función.

En el programa, el cual anexamos, que usamos para encontrar (por el método de potencia, ver siguiente sección) los valores propios  $1/Ra$  exhibimos explicitamente las componentes de las funciones de prueba.

## 4.6. Resultados.

La tabla (4.2) contiene los números de Rayleigh que satisfacen  $Ra < 10^4$ , notemos que éstos dependen del número de funciones usadas  $n_x,n_y$  y  $n_z$ , y del bloque  $L$ . A mayor número de funciones mayor es la precisión de  $Ra$ , aquí usamos  $n_x = n_y = n_z$ . Nótese también que la cota que impusimos para Ra sólo se satisface para 4 de los 8 posibles valores de  $L$ .

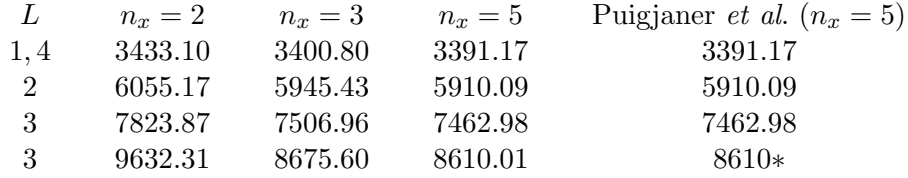

Tab. 4.2: Valores de  $Ra < 10^4$  obtenidos en el presente trabajo, a mayor valor de  $n_x$ mayor la precisión de  $Ra$ , incluimos resultados reportados por Puigjaner et. al. los tres primeros en  $[12]$  y  $[13]$ , el último en  $[11]$ . \* Para este valor de  $Ra, n_x$  no fué reportado. En nuestros cálculos el número de funciones básicas usadas fué  $3n_x^3$ , ver  $(4.35)$  y  $(4.40)$ .

Algunas observaciones a los resultados de la tabla (4.2):

1.- Obtuvimos los n´umeros de los tres primeros renglones, a los cuales llamamos valores críticos de Rayleigh, calculando los valores propios dominantes  $\lambda$ , *i.e.*  $|\lambda| > |\lambda_i|$  para todo  $\lambda_i$  vector propio del mismo bloque. Para calcularlos usamos el método de potencia (power method) y restringimos  $\lambda$  $= 1/Ra > 10^{-4}.$ 

2.- El bloque  $L = 3$  es el único que tiene 2 números de Rayleigh menores que  $10^4$ .

3.- Un valor crítico de Rayleigh aparece repetido; bloques  $L = \{1, 4\}.$ 

4.- Puigjaner *et al.* en [11] reportan los valores de  $Ra = \{3389, 3389, ...\}$ 5902, 7458, 8610}, aunque no especifican el n´umero de funciones base usadas. En [13] reportan incluso con  $n_x = 8$ .  $Ra = \{3389.21, 5902.81, 7457.59\}.$ Nosotros tuvimos como limitante la capacidad de las computadoras con las que contamos.

En las figuras (4.2 y 4.3) mostramos las curvas de nivel de los potenciales críticos  $\varphi_{critica}$  y  $\tau_{critica}$  ( $\varphi$  y  $\tau$  son los potenciales escalares definidos en (4.30)) sobre planos representativos que indicamos en los pies de figura. Calculamos los potenciales críticos haciendo:

$$
\varphi_{critical}(x, y, z) \equiv \bar{c}^{(x)} \cdot \varphi_n(x, y, z),
$$
  

$$
\tau_{critical}(x, y, z) \equiv \bar{c}^{(y)} \cdot \tau_n(x, y, z),
$$

donde  $(\bar{c}^{(x)}, \bar{c}^{(y)})^T$  es el vector propio, ver  $(4.50 \text{ y } 4.51) \text{ y } n \in \{1, 2, ...N\},\$ N es la dimensión de los vectores  $\vec{c}^{(x)}$  y  $\vec{c}^{(y)}$  y es también el número de potenciales escalares, obtenemos N a partir de  $N = n_x n_y n_z$ , el número de funciones base usadas en las direcciones correspondientes, ver (4.35). Mientras que las funciones usadas, tres para cada potencial, para conformar  $\varphi$  y  $\tau$  dependen de la elección de  $L \in \{1, 2, ..., 7, 8\}$ . En ambas láminas  $L = 1$ y  $n_x = n_y = n_z$ . En la figura (4.2)  $n_x = 2$  y  $Ra = 3433.10$ , en la figura  $(4.3)$   $n_x = 5$  y  $Ra = 3391,17$ . Ver tabla  $(4.2)$ .

Para las dos figuras  $(4.2 \text{ y } 4.3)$  cada gráfica de  $(a)$  a  $(f)$  contiene 5 planos de superficie de alguna de las siguientes dos formas, especificada en cada pie de figura,  $\vec{c}^{(x)} \cdot \varphi_n(x, y, z) = K_i \text{ o } \vec{c}^{(y)} \cdot \tau_n(x, y, z) = K_i \text{, con } i = 1, 2, ..., 5$ . En donde además para cada una de las gráficas  $K_i$  depende de las variables que conforman el plano. por ejemplo en 4.2(a) y 4.2(d):  $K_i = K_i(y, z)$ , mientras que en 4.2(b) y 4.2(e):  $K_i = K_i(x, z)$  y para 4.2(c) y 4.2(f):  $K_i = K_i(x, y)$ .

Determinamos los valores de  $K_i$  a partir del comando *contour* de mathematica  $\odot$ , en donde según se indica en este mismo software el comando calcula las Ki, partiendo, en este caso en 5, intervalos de igual longitud entre los mínimos y máximos de la función a graficar; por ejemplo en (4.2) (a)  $\bar{c}^{(x)} \cdot \varphi_n(0, y, z) = K(y, z);$  el mínimo está en  $K \simeq -1,76703$  y el máximo en  $K \simeq 1,76192$ . Así que, para este caso. los valores de las  $K_i$ serían -1.7670266206564358, -0.8847908720029192, -0.002555123349402555, 0.8796806253041141, 1.761916373957631. Sin embargo al tratar de reproducir las curvas de nivel con estos valores obtuvimos una grafica parecida pero no igual. Quedando entonces pendiente los valores exáctos de las  $K_i$ . Anexamos el código que escribimos para las gráficas.

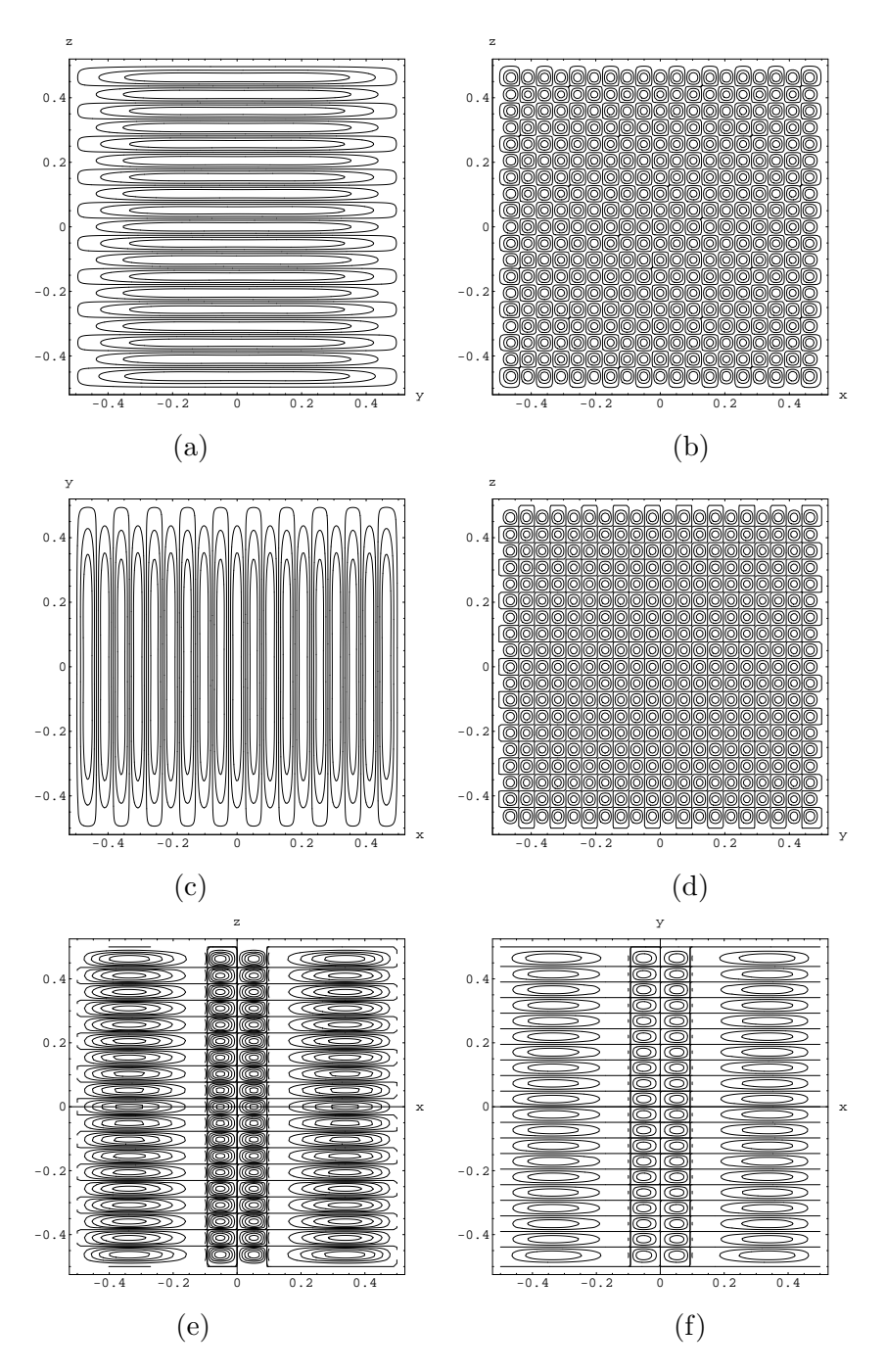

Fig. 4.2: Curvas de nivel de potenciales críticos,  $Ra = 3433.10$ . De (a) a (c) graficamos  $\varphi_{critical}(x, y, z) = K_i$  con  $x, y, z$  igual a cero en cada caso e  $i = 1, 2, \ldots, 5$ , análogamente con las figuras restantes con  $\tau_{critical}(x, y, z) =$  $\boldsymbol{K}_i$ y $\boldsymbol{x}, \boldsymbol{y}, \boldsymbol{z}$ igual a 0.25 en cada caso.

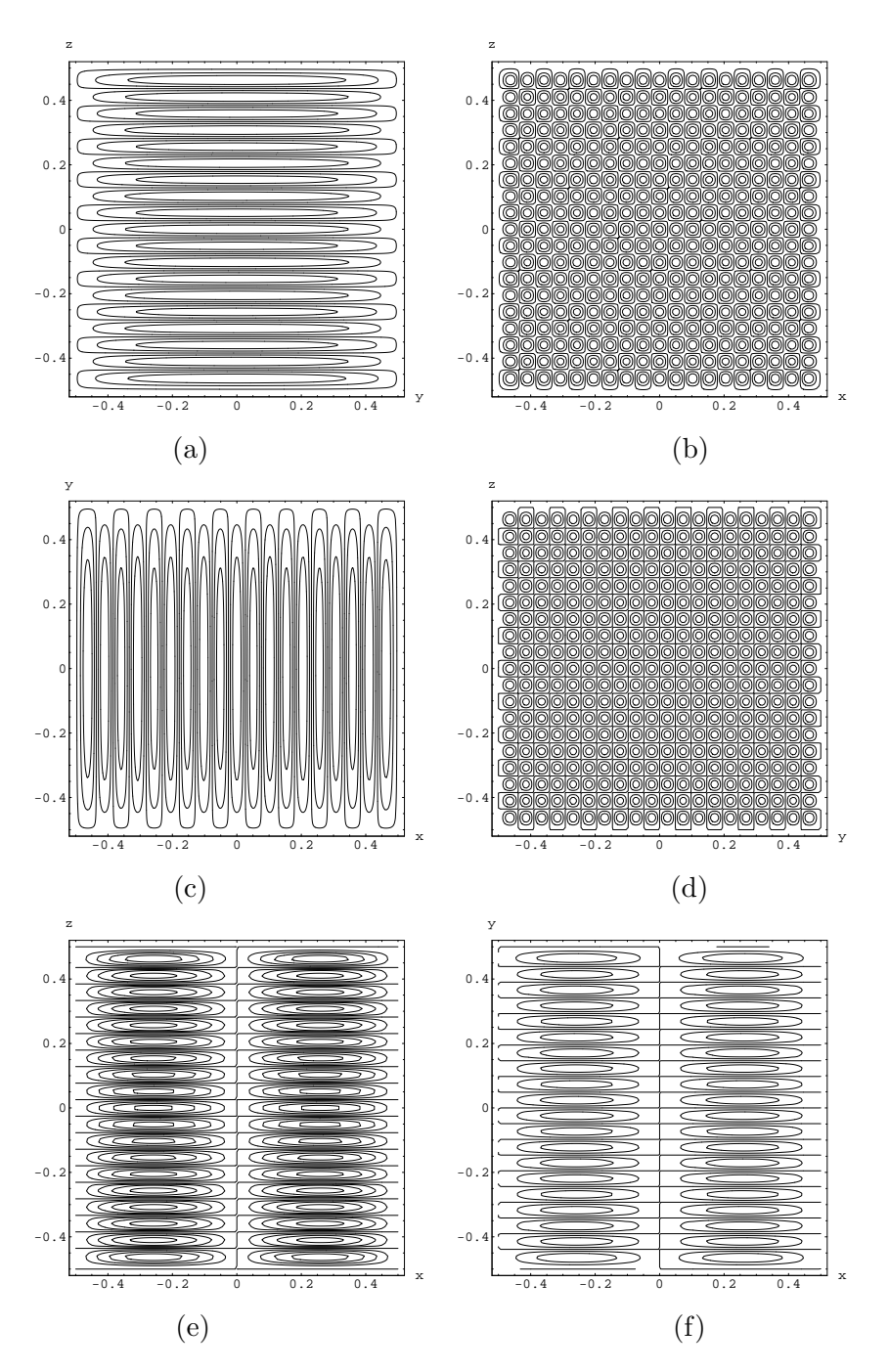

Fig. 4.3: Curvas de nivel de potenciales críticos, salvo el valor de  $Ra = 3391.17$ . estas figuras tienen la misma estructura de la figura (4.2)

# 5. ESTRUCTURA DEL CÓDIGO DE LOS CÁLCULOS NUMÉRICOS.

A continuación describimos brevemente la estructura de los códigos que usamos para aproximar el valor crítico de Rayleigh para cada  $L \in \{1, 2, ..., 8\}$ . Al final de esta tesis anexamos el código, escrito en mathematica  $\hat{c}$ , correspondiente a  $L = 1$ , el cual con pequeños, e importantes, cambios sirve para los valores restantes de L.

El cálculo lo realizamos en dos etapas: en la primera integramos y obtuvimos matrices que dependen de parámetros. En la segunda, según la naturaleza de los mismos, asignamos o calculamos dichos parámetros, con lo cual convertimos a num´ericas las matrices parametrizadas obtenidas en la primer etapa, usando las matrices numéricas calculamos el valor propio dominante y con éste el valor crítico de Rayleigh.

#### Primer etapa

#### ReglasIntegra.nb

En este archivo definimos la función auxiliar  $myInt[\cdot]$  con la cual damos el resultado de integrales elementales, con x, y y z variando desde  $-0.5$  a 0.5. Esto nos permite ahorrar recursos ya que para integrar primeramente descompondremos en integrales elementales y despues usaremos  $myInt[\cdot]$ .

#### EleccionFuncionesDiferentesLs.nb

Este archivo es sólo auxiliar, aquí mostramos, para cada una de las 8 posibles elecciones de L, la forma en que quedan las funciones  $\vec{u}_{ijk}^{(x)}(x, y, z)$ ,  $\vec{u}_{ijk}^{(y)}(x,y,z)$  y  $\vec{t}_{ijk}(x,y,z)$  definidas en (4.41), en donde cada componente de estas funciones vectoriales está formado por la multiplicación de tres de algunas de las eigenfunciones de problemas de Sturm-Liouville  $f_I(\alpha)$ ,  $g_I(\beta)$ y  $h_I(\gamma), \alpha, \beta, \gamma$  pueden ser x o y o z, y el índice I puede ser i, j o k. Tomamos como referencia la tabla (4.53) para conformar dichas funciones vectoriales.

AxxCases.nb, AxyCases.nb, AyyCases.nb, BxCases.nb, ByCases.nb y CCCases.nb.

Estos 6 archivos se refieren a las 6 matrices,  $A_{xx}$ ,  $A_{xy}$ ,  $A_{yy}$ ,  $B_x$ ,  $B_y$ ,

y C, de las 9 establecidas en (4.46) ésto debido a que  $A_{yx} = A_{xy}^T$  y que tres son matrices transpuestas  $(A_{xy}^T, B_x^T, y, B_y^T)$ . Las matrices que obtenemos dependen de parámetros. Para calcular estas matrices:

1.- Compilamos previamente ReglasIntegra.nb.

2.- Damos el valor de L.

3.- En base al valor de L establecemos (EleccionFuncionesDiferentesLs.nb) las funciones  $\vec{u}_{ijk}^{(x)}(x, y, z)$ ,  $\vec{u}_{ijk}^{(y)}(x, y, z)$  y  $\vec{t}_{ijk}(x, y, z)$ .

4.- Para calcular las entradas de las matrices  $A_{xx}, A_{xy}, A_{yy}, B_x, B_y, y \, C$ , resolvemos la ecuación que corresponde a cada uno de los productos escalares  $(4.47)$  *i.e.* integramos usando  $m\nu Int[\cdot]$ .

5.- Asociamos índices  $i, j, k, i', j' \times k'$  a cada una de las entradas de las matrices, por ejemplo a m y n de la entrada  $A_{xx}(m, n)$  le asociamos respectivamente índices  $i, j, k \in i', j', k'$ , ésto justificado por las ecuaciones (4.36), de tal manera que cada entrada de cada matriz (6 matrices) se corresponde con uno de 8 casos posibles,  $i = i', j = j', k = k'$ ;  $i = i', j = j', k \neq k'$ ; ....;  $i \neq i', j \neq j', k \neq k'$ . Al ser C una matriz diagonal las entradas a calcular son únicamente las asociadas al caso  $i = i', j = j', k = k'.$ 

6.- Con los cálculos del punto anterior generamos 41 archivos auxiliares, 5 matrices aportan 8 casos cada una y una matriz aporta solo un caso, guardamos estos 41 archivos  $(Axx1.m,...Axy1.m,...,CC8.m)$  para usarlos posteriormente.

Cabe hacer notar que las matrices que hemos obtenido son dependientes de los valores  $n_x$ ,  $n_y$  y  $n_z$ . y de los parámetros  $\lambda_k$  y  $\mu_k$ ; ver (4.28, y 4.35).

#### Segunda etapa

#### Caso-L-igual-1-General.nb

Primer paso:

Calculamos numericamente a las matrices  $A_{\alpha\beta}, B_{\alpha}, C$ , todas de dimensión  $N \times N$  donde  $N = n_x n_y n_z$ , ver (4.35), además, en todos los casos  $n_x = n_y = n_z$ . Compilamos este programa  $(L = 1)$  tres veces debido a que calculamos el número de Rayleigh para valores de  $n_x$  iguales a 2, 3 y 5.

Para obtener las matrices numéricas, tuvimos que:

1.- Asignar valor a  $n_x$ .

2.- Calcular  $\lambda_k$  y  $\mu_k$ ;

3.- Definir la función indicial  $p(m)$  la cual para un índice m nos regresa los índices  $i, j, k$  ver  $(4.36)$ , el dominio de esta función discreta es  $\{1, 2, ..., n_x^3\}$ esta función depende del valor  $n_x$ , por ejemplo si  $n_x = 3$ ,  $p(3) = \{1, 1, 3\}$ pero si  $n_x = 2, p(3) = \{1, 2, 1\}$ 

4.- Calcular numericamente cada una de las entradas de las matrices usando la función indicial y los resultados obtenidos anteriormente  $(Axx1.m,$ ... ,  $Axy1.m$ , etc.); por ejemplo, para  $n_x = 3$ , el componente  $(2, 3)$  de la matriz  $A_{xx}$  se calcula:  $A_{xx}(2, 3) = \left\langle \nabla^2 \vec{u}_{p(2)}, \vec{u}_{p(3)}^{(x)} \right\rangle = \left\langle \nabla^2 \vec{u}_{\{1,1,2\}}^{(x)}, \vec{u}_{\{1,1,3\}}^{(x)} \right\rangle$ .  $\rm ^{3}$  $\nabla^2 \vec{u}^{(x)}_{\{1,1,2\}}, \vec{u}^{(x)}_{\{1,1,3\}}$ e<br>S .

Segundo paso:

Formamos numéricamente las matrices  $A, B, y, C$  de los bloques (4.50); con estas matrices formamos la matriz del problema de valor propio D =  $A^{-1}BC^{-1}B^{T}$  (4.51). Encontramos el valor propio dominante por el método iterativo conocido como el método de potencia:

$$
\lambda_{m+1} = MaxEntry \left| \frac{D^{(m+1)}X_0}{\lambda_m} \right|.
$$

Donde la función  $MaxEntr |\vec{v}|$  es el máximo de los valores absolutos de las entradas del vector  $\vec{v}$ , ademas  $\lambda_m \to \lambda$  cuando  $m \to \infty$ ,  $\lambda$  es el eigenvalor dominante, i.e.  $|\lambda| > |\lambda_i|$ ; para todo  $\lambda_i$  eigenvalor. En todos los casos la tolerancia fue de 10<sup>-18</sup>, el vector inicial  $X_0$  fue el formado por unos.

#### PotencialesCriticos.nb

Obtenemos curvas de nivel de los potenciales críticos; para obtener gráficas primeramente se debe de copiar el c´odigo de este archivo y pegarlo al final del código de Caso-L-igual-1-General.nb.
#### 6. CONCLUSIONES

Obtuvimos a partir de los principios de conservación de masa, momento y energía las ecuaciones que modelan el comportamiento de un fluido, para la obtención de dichas ecuaciones supusimos que las funciones involucradas permitían las operaciones que sobre ellas aplicamos: derivabilidad, integrabilidad y continuidad. Además explicitamos una serie de hipótesis: fluidos isotrópicos, no polares, etc. Demostramos, en la ecuación de movimiento, que la ecuación obtenida desde un punto de vista Lagrangiano era equivalente a la obtenida desde el punto de vista Euleriano. Demostramos también el teorema de transporte, el teorema de Cauchy, la existencia del tensor de deformación y la simetría del tensor de esfuerzos.

La notación usada fué la que consideramos mas conveniente para cada situación a diferencia de la bibliografía sobre el tema en que los autores que leimos adoptan una notación y no la cambian a pesar de que lo escrito puede resultar abrumador (la notación tensorial por ejemplo en [2] pág. 20, la eliminación de la presión en la ecuación de movimiento, aplicando el operador  $\text{curl}$  a tensores de orden 2) o innecesariamente artificial (la notación diádica en el teorema de Cauchy, donde siendo  $P$  una matriz se incluye el término  $\mathbf{n} \cdot P$  cuando este término es la aplicación usual de una matriz sobre un vector  $Pn$ ), nosotros usamos notación tensorial, diádica y la usual para vectores y matrices, según encontramos, cuando pudimos, mas fácil.

Analizamos linealmente la inestabilidad de un fluido en forma de una hipotética lámina infinita con diferentes condiciones de frontera y de un fluido contenido en un recipiente c´ubico ambos calentados por la cara inferior, el an´alisis de la l´amina de fluido lo usamos para orientarnos en el del fluido del cubo, en éste último el análisis se basó en el método de Galerkin el cual nos dió ocho problemas de valor propio, cada uno en los bloques  $L = \{1, 2, \ldots\}$ ..,8}. El parámetro que usamos para determinar bifurcaciones fué el número de Rayleigh Ra, particularmente nos interesamos en encontrar, por medio del método de potencia, el numero crítico de Rayleigh  $Ra_c$ , el menor de los valores de  $Ra$  de cada bloque. Obtuvimos las funciones básicas necesarias para aplicar el m´etodo de Galerkin a partir de eigenfunciones, las cuales forman una base completa para el espacio de soluciones, de problemas de Sturm-Liouville.

De los valores que obtuvimos los que mejor aproximan a  $Ra_c$ , y que son menores que  $10^4$ , una cota necesaria para dar confiabilidad a los resultados, son  $\{3391.17, 3391.17, 5910.09, 7462.98\}$  correspondientes a los bloques  $L =$  $\{1, 4, 2, 3\}$ , nótese uno de ellos aparece como valor crítico en dos bloques. Los valores que encontramos dependen del número de funciones usadas para calcularlos, a mayor numero de funciones mejor es la aproximación, en todos los casos el número de funciones que usamos fué  $3n_x^3$ , donde  $n_x, n_y$  y  $n_z$  son el número de funciones básicas usadas en las direcciones  $x, y, y, z, y$  donde además para todos nuestros cálculos  $n_x = n_y = n_z$ , los cálculos que hicimos fueron con  $n_x = \{2, 3 \times 5\}$ . Los resultados que obtuvimos coinciden con los obtenidos por Puigjaner et al. La ventaja de haber obtenido las funciones b´asicas a partir de problemas de Sturm-Lioville es que se puede disponer de tantas funciones básicas como se considere, sin embargo nosotros tuvimos como limitante la capacidad de cómputo, para  $n_x = 5$ , por ejemplo, el tiempo de compilación para cada uno de los bloques fué de aproximadamente 10 horas, para  $n_x = 7$ , bloque  $L = 1$ , despues de mas de 10 horas no habíamos consumido lo que consideramos la cuarta parte del tiempo de compilación.

En los ocho bloques encontramos solo cinco valores de Ra menores a 10<sup>4</sup>, los cuatro valores dados en el párrafo anterior y el valor, obtenido por métodos convencionales, 8610.01 en  $L = 3$ .

 ${\bf APÉNDICE}$ 

## A. APÉNDICES

A.1. Básicos del cálculo vectorial

A.1.1. Notación y dos identidades.

- $f: \mathbb{R}^3 \to \mathbb{R}$  función escalar.
- $\mathbf{u} : \mathbb{R}^3 \to \mathbb{R}^3$  campo vectorial.
- $\bullet~$   $M$  matriz  $3\times 3$
- $M^i$ ,  $M_j$  vectores renglón y columna respectivamente de la matriz M.
- $\mathrm{grad}(f) = \nabla f =$  $\left(\frac{\partial f}{\partial x}, \frac{\partial f}{\partial y}, \frac{\partial f}{\partial z}\right)$  $\frac{\partial f}{\partial z}$ .

$$
\bullet \ \ q = (q_1 + iq_2) \in \mathbb{C}.
$$

$$
\nabla \mathbf{u} = (\mathbf{u}_x, \mathbf{u}_y, \mathbf{u}_z) = \begin{pmatrix} u_x & u_y & u_z \\ v_x & v_y & v_z \\ w_x & w_y & w_z \end{pmatrix} = \begin{pmatrix} \nabla u \\ \nabla v \\ \nabla w \end{pmatrix} \text{ (A.1)}
$$

$$
\mathbf{u} \cdot \nabla \mathbf{u} = (\mathbf{u}_x u + \mathbf{u}_y v + \mathbf{u}_z w) = \begin{pmatrix} \mathbf{u} \cdot \nabla u \\ \mathbf{u} \cdot \nabla v \\ \mathbf{u} \cdot \nabla w \end{pmatrix}
$$
 (A.2)

$$
\nabla \times \nabla f = \mathbf{0} \tag{A.3}
$$

$$
\nabla \times \nabla \times \mathbf{u} = \nabla (\nabla \cdot \mathbf{u}) - \nabla^2 \mathbf{u}
$$
 (A.4)

 $\mathbf{u} \cdot M = (u_1M_1 + u_2M_2 + u_3M_3)$  $=$   $u_1m_{i1} + u_2m_{i2} + u_3m_{i3}$  $=$   $u_j m_{ij}$  (el convenio de los índices repetidos) =  $\frac{1}{\sqrt{2}}$  $\overline{1}$  $u_1m_{11} + u_2m_{12} + u_3m_{13}$  $u_1m_{21} + u_2m_{22} + u_3m_{23}$  $u_1m_{31} + u_2m_{32} + u_3m_{33}$  $\sum_{\lambda}$  $\mathbf{I}$ =  $\frac{1}{2}$  $\overline{1}$  $m_{11}$   $m_{12}$   $m_{13}$  $m_{21}$   $m_{22}$   $m_{23}$  $m_{31}$   $m_{32}$   $m_{33}$  $\mathbf{r}$  $\mathbf{I}$  $\frac{1}{\sqrt{2}}$  $\overline{1}$  $u_1$  $u_2$  $u_3$  $\mathbf{r}$  $\mathbf{I}$  $=$   $M**u**$  (la aplicación usual de una matriz a un vector) =  $\frac{1}{\sqrt{2}}$  $\overline{1}$  $\mathbf{u}{\cdot}M^1$  $\mathbf{u}\cdot M^2$  $\mathbf{u}{\cdot}M^3$  $\frac{1}{\sqrt{2}}$  $\mathbf{I}$ 

A.1.3. Identidades

$$
\sin(iq) = i \sinh(q)
$$
  
\n
$$
\cos(iq) = \cosh(q)
$$
  
\n
$$
\tan(iq) = i \tanh(q)
$$
  
\n
$$
\sinh(q_1 + iq_2) = \sinh q_1 \cos q_2 + i \cosh q_1 \sinh q_2
$$
  
\n
$$
\cosh(q_1 + iq_2) = \cosh q_1 \cos q_2 + i \sinh q_1 \sin q_2
$$
  
\n
$$
\tanh \frac{1}{2}q = \frac{\sinh q_1 + i \sin q_2}{\cosh q_1 + \cosh q_2}
$$
  
\n
$$
\sinh(2q) = 2 \sinh q \cosh q
$$
  
\n
$$
\cosh^2 q - \sinh^2 q = 1
$$
  
\n
$$
\sinh^2(q/2) = (1/2)(\cosh q - 1)
$$
  
\n
$$
\cosh^2(q/2) = (1/2)(\cosh q + 1)
$$

#### A.2. Teorema de transporte

**Teorema 1** (Teorema de transporte). Para cualquier función f de  $x, y, t$ , se cumple

$$
\frac{d}{dt} \int_{W_t} (\rho f) dV = \int_{W_t} \rho \frac{Df}{Dt} dV.
$$

De manera similar se puede establecer el teorema de transporte sin el factor de densidad, en cuyo caso tenemos

$$
\frac{d}{dt} \int_{W_t} f dV = \int_{W_t} \left( \frac{Df}{Dt} + f \text{ div}(\mathbf{u}) \right) dV
$$

o equivalentemente

$$
\frac{d}{dt} \int_{W_t} f dV = \int_{W_t} \left( \frac{\partial f}{\partial t} + \text{ div}(f\mathbf{u}) \right) dV.
$$

Demostración. Usemos el teorema de cambio de variable

$$
\frac{d}{dt} \int_{W_t} (\rho \mathbf{u}) dV = \frac{d}{dt} \int_W (\rho \mathbf{u}) (\varphi(\mathbf{x}, t), t) J(\mathbf{x}, t) dV,
$$
\n(A.5)

donde  $J(\mathbf{x},t)$  es el jacobiano de  $\varphi_t$ , en la parte derecha de esta ecuación se puede derivar dentro del signo de la integral a causa de que el volumen es fijo en la posición inicial. Notemos además que:

$$
\frac{\partial}{\partial t}(\rho \mathbf{u})(\varphi(\mathbf{x},t),t) = \left(\frac{D}{Dt}\rho \mathbf{u}\right)(\varphi(\mathbf{x},t),t),
$$

Mientras que la derivada del Jacobiano cumple el siguiente:

Lema 2 (Lema de Liouville).

$$
\frac{\partial}{\partial t}J(\mathbf{x},t) = [\text{div}(\mathbf{u})(\varphi(\mathbf{x},t))]J(\mathbf{x},t).
$$

Demostración. Sea  $\varphi(\mathbf{x},t) = (\xi(\mathbf{x},t), \eta(\mathbf{x},t), \varsigma(\mathbf{x},t))$  notemos que  $\frac{\partial}{\partial t}\varphi(\mathbf{x},t) =$  $\mathbf{u}(\varphi(\mathbf{x},t),t) = (u, v, w)$  por definición de campo de velocidad del fluido. Escribamos el jacobiano de  $\varphi_t$  usando subíndices para indicar derivación parcial.

$$
J(\mathbf{x},t) = \begin{vmatrix} \xi_x & \xi_y & \xi_z \\ \eta_x & \eta_y & \eta_z \\ \varsigma_x & \varsigma_y & \varsigma_z \end{vmatrix} = \nabla \xi \cdot \nabla \eta \times \nabla \varsigma.
$$

A. Apéndices 79

Derivando y usando el hecho que el determinante de una matriz es multilineal en renglones (aunque también lo es en columnas pero no usamos esta propiedad)

$$
\frac{\partial}{\partial t} J(\mathbf{x}, t) = \frac{\partial}{\partial t} (\nabla \xi) \cdot \nabla \eta \times \nabla \zeta + \nabla \xi \cdot \frac{\partial}{\partial t} (\nabla \eta) \times \nabla \zeta + \nabla \xi \cdot \nabla \eta \times \frac{\partial}{\partial t} (\nabla \zeta)
$$
  
= 
$$
\frac{\partial}{\partial t} (\nabla \xi) \cdot \nabla \eta \times \nabla \zeta + \frac{\partial}{\partial t} (\nabla \eta) \cdot \nabla \zeta \times \nabla \xi + \frac{\partial}{\partial t} (\nabla \zeta) \cdot \nabla \xi \times \nabla \eta.
$$

Notemos que

$$
\frac{\partial}{\partial t}(\nabla \xi) = \left( \frac{\partial}{\partial t} \frac{\partial \xi}{\partial x}, \frac{\partial}{\partial t} \frac{\partial \xi}{\partial y}, \frac{\partial}{\partial t} \frac{\partial \xi}{\partial z} \right)
$$
  
= 
$$
\left( \frac{\partial}{\partial x} \frac{\partial \xi}{\partial t}, \frac{\partial}{\partial y} \frac{\partial \xi}{\partial t}, \frac{\partial}{\partial z} \frac{\partial \xi}{\partial t} \right)
$$
  
= 
$$
\nabla u.
$$

Análogamente  $\frac{\partial}{\partial t}(\nabla \eta) = \nabla v$  y  $\frac{\partial}{\partial t}(\nabla \zeta) = \nabla w$ . Por lo tanto

$$
\frac{\partial}{\partial t}J(\mathbf{x},t) = \nabla u \cdot \nabla \eta \times \nabla \zeta + \nabla v \cdot \nabla \zeta \times \nabla \xi + \nabla w \cdot \nabla \xi \times \nabla \eta.
$$

Tomemos el primer sumando del lado derecho de esta última ecuación, y usando

$$
\frac{\partial u}{\partial x} = \frac{\partial u}{\partial \xi} \frac{\partial \xi}{\partial x} + \frac{\partial u}{\partial \eta} \frac{\partial \eta}{\partial x} + \frac{\partial u}{\partial \zeta} \frac{\partial \zeta}{\partial x}, \n\frac{\partial u}{\partial y} = \frac{\partial u}{\partial \xi} \frac{\partial \xi}{\partial y} + \frac{\partial u}{\partial \eta} \frac{\partial \eta}{\partial y} + \frac{\partial u}{\partial \zeta} \frac{\partial \zeta}{\partial y}, \n\frac{\partial u}{\partial z} = \frac{\partial u}{\partial \xi} \frac{\partial \xi}{\partial z} + \frac{\partial u}{\partial \eta} \frac{\partial \eta}{\partial z} + \frac{\partial u}{\partial \zeta} \frac{\partial \zeta}{\partial z};
$$

escribámoslo en notación matricial

$$
\nabla u \cdot \nabla \eta \times \nabla \zeta = \begin{vmatrix} \frac{\partial u}{\partial \xi} \frac{\partial \xi}{\partial x} + \frac{\partial u}{\partial \eta} \frac{\partial \eta}{\partial x} + \frac{\partial u}{\partial \xi} \frac{\partial \zeta}{\partial x} & \frac{\partial u}{\partial \xi} \frac{\partial \xi}{\partial y} + \frac{\partial u}{\partial \eta} \frac{\partial \eta}{\partial y} + \frac{\partial u}{\partial \zeta} \frac{\partial \zeta}{\partial y} & \frac{\partial u}{\partial \xi} \frac{\partial \xi}{\partial z} + \frac{\partial u}{\partial \eta} \frac{\partial \eta}{\partial z} + \frac{\partial u}{\partial \zeta} \frac{\partial \zeta}{\partial z} \\ \frac{\partial \eta}{\partial x} & \frac{\partial \eta}{\partial y} & \frac{\partial \eta}{\partial z} \\ \frac{\partial \zeta}{\partial x} & \frac{\partial \zeta}{\partial y} & \frac{\partial \zeta}{\partial z} \end{vmatrix}
$$

Como se puede apreciar en el primer renglón hay combinaciones lineales (con coeficientes  $\frac{\partial u}{\partial \eta}$  y  $\frac{\partial u}{\partial \varsigma}$ ) de los dos renglones inferiores, por tal motivo al expandir el determinante estos términos hacen ceros, luego

$$
\nabla u \cdot \nabla \eta \times \nabla \varsigma = \begin{vmatrix} \frac{\partial u}{\partial \xi} \frac{\partial \xi}{\partial x} & \frac{\partial u}{\partial \xi} \frac{\partial \xi}{\partial y} & \frac{\partial u}{\partial \xi} \frac{\partial \xi}{\partial z} \\ \frac{\partial \eta}{\partial x} & \frac{\partial \eta}{\partial y} & \frac{\partial \eta}{\partial z} \\ \frac{\partial \varsigma}{\partial x} & \frac{\partial \varsigma}{\partial y} & \frac{\partial \varsigma}{\partial z} \end{vmatrix} = \frac{\partial u}{\partial \xi} J(\mathbf{x}, t).
$$

Analogamente, para los otros dos sumandos

$$
\nabla v \cdot \nabla \zeta \times \nabla \xi = \frac{\partial v}{\partial \eta} J(\mathbf{x}, t)
$$
  

$$
y \nabla w \cdot \nabla \xi \times \nabla \eta = \frac{\partial w}{\partial \zeta} J(\mathbf{x}, t),
$$

por lo que

$$
\frac{\partial}{\partial t}J(\mathbf{x},t) = \frac{\partial u}{\partial \xi}J(\mathbf{x},t) + \frac{\partial v}{\partial \eta}J(\mathbf{x},t) + \frac{\partial w}{\partial \zeta}J(\mathbf{x},t) = [\text{div}(\mathbf{u})(\varphi(\mathbf{x},t))]J(\mathbf{x},t).
$$

Quedando así demostrado el lema.

 $\Box$ 

Usando el lema de Liouville en la ecuación  $(A.5)$ 

$$
\frac{d}{dt} \int_{W_t} (\rho \mathbf{u}) dV
$$
\n
$$
= \int_W \frac{\partial}{\partial t} [(\rho \mathbf{u})(\varphi(\mathbf{x}, t), t) J(\mathbf{x}, t)] dV
$$
\n
$$
= \int_W \left[ \frac{D}{Dt} (\rho \mathbf{u})(\varphi(\mathbf{x}, t), t) J(\mathbf{x}, t) + (\rho \mathbf{u})(\varphi(\mathbf{x}, t), t) \frac{\partial}{\partial t} J(\mathbf{x}, t) \right] dV
$$
\n
$$
= \int_W \left[ \frac{D}{Dt} (\rho \mathbf{u})(\varphi(\mathbf{x}, t), t) + (\rho \mathbf{u})(\varphi(\mathbf{x}, t), t) \operatorname{div}(\mathbf{u})(\varphi(\mathbf{x}, t)) \right] J(\mathbf{x}, t) dV
$$
\n
$$
= \int_{W_t} \left[ \frac{D}{Dt} (\rho \mathbf{u}) + (\rho \mathbf{u}) \operatorname{div}(\mathbf{u}) \right] dV.
$$

Para pasar de la penúltima a la última ecuación se uso el teorema de cambio de variable nuevamente. Por otro lado analizando el integrando de la parte derecha de la última ecuación en donde para la derivada material se cumple la regla del producto tenemos:

$$
\frac{D}{Dt}(\rho \mathbf{u}) + (\rho \mathbf{u}) \operatorname{div}(\mathbf{u}) = \rho \frac{D}{Dt}(\mathbf{u}) + \frac{D}{Dt}(\rho) \mathbf{u} + (\rho \mathbf{u}) \operatorname{div}(\mathbf{u})
$$

$$
= \rho \frac{D}{Dt}(\mathbf{u}) + \left[\frac{D}{Dt}(\rho) + \rho \operatorname{div}(\mathbf{u})\right] \mathbf{u}
$$

$$
= \rho \frac{D}{Dt}(\mathbf{u}).
$$

Esto último a causa de la ecuación  $(2.3)$  de continuidad. Concluyamos

$$
\frac{d}{dt} \int_{W_t} (\rho \mathbf{u}) dV = \int_{W_t} \rho \frac{D}{Dt}(\mathbf{u}) dV.
$$

Con lo que queda demostrado el teorema.

A.3. El Teorema de Cauchy

Teorema 2 (Teorema de Cauchy).

$$
\sigma_i(\mathbf{x}, \mathbf{n}) = \sum_{j=1}^3 P_{ji} n_j.
$$

Demostración. En dos etapas, primero estableceremos un principio de equilibrio local y despues lo usaremos en un elemento de volumen con una forma particular, lo cual no obstante no nos hace perder generalidad.

Consideremos la ecuación de balance de momento en su forma integral (2.10)

$$
\frac{d}{dt} \int_{W} (\rho \mathbf{u}) dV = \int_{\partial W} \sigma dA + \int_{W} \rho \mathbf{b} dV.
$$

Supongamos que  $W$  es el volumen de una porción de fluido que tiene asociada una dimensión característica  $d$ , esto implica que W es proporcional a  $d^3$  y que el área de la frontera  $\partial W$  es proporcional a  $d^2$ , con la constante de proporcionalidad dependiendo solamente de la forma de la porción de fluido. Ahora, si reducimos la porción de fluido a un punto pero siempre conservando la misma forma, entonces las integrales de volumen de (2.10) decrecen como lo hace  $d^3$  pero la integral sobre la frontera decrece como lo hace  $d^2$ . De ésto se sigue que

$$
\lim_{d \to 0} \frac{1}{d^2} \int_{\partial W} \sigma dA = 0 \tag{A.6}
$$

 $\Box$ 

A esta consideración se le conoce como: El principio de equilibrio local de los esfuerzos. Lo usaremos párrafos adelante.

Considerese ahora una porción de fluido en forma tetraédrica, con tres de sus caras contenidas en los planos  $1 - 2$ ,  $2 - 3$  y  $1 - 3$ . Identificaremos la cara j- $\acute{e}sima$  como la cara perpendicular al eje j, el vector normal unitario a cada una de estas caras será  $-\hat{e}_j$ , mientras que la cara inclinada tendrá un vector normal unitario  $\mathbf{n} = (n_1, n_2, n_3)$ , ver figura  $(A.1)$ 

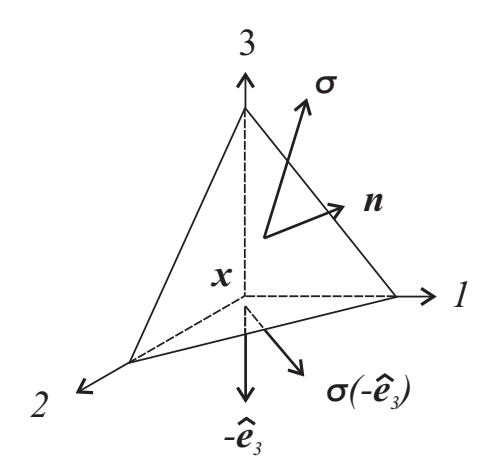

Fig. A.1: Un elemento de volumen tetraédrico sometido a esfuerzos, en esta figura solo mostramos dos vectores de esfuerzos en dos caras del tetraedro

Suponiendo que  $dA$  es el área de la cara inclinada entonces la fuerza, en la dirección de n, sobre esta cara esta dada por el vector  $\sigma(\mathbf{x}, \mathbf{n})dA$ ; además, dado que  $dA = ndA$ , el área de la cara perpendicular al eje j es  $dA_j = n_j dA$ . Por lo que la fuerza, en la dirección de  $-\hat{e}_j$ , sobre la cara j-ésima es  $\sigma(\mathbf{x}, -\hat{e}_j) dA_j = \sigma(\mathbf{x}, -\hat{e}_j) n_j dA$ .

Notemos además que si invertimos la dirección del vector  $\hat{e}_j$  invertimos la dirección de la fuerza; en símbolos:  $\sigma(\mathbf{x}, -\hat{e}_j) n_j dA = -\sigma(\mathbf{x}, \hat{e}_j) n_j dA$ .

Reduciendo el tetraedro a un punto, tal que siempre conservemos la forma, y usando el principio de equilibrio local de los esfuerzos tenemos

$$
\vec{0} = \sigma(\mathbf{x}, \mathbf{n})dA + \sum_{j=1}^{3} \sigma(\mathbf{x}, -\hat{e}_j) n_j dA
$$
\n
$$
= \left[ \sigma(\mathbf{x}, \mathbf{n}) - \sum_{j=1}^{3} \sigma(\mathbf{x}, \hat{e}_j) n_j \right] dA.
$$
\n(A.7)

Sean  $\sigma_i(\mathbf{x}, \mathbf{n})$  y  $P_{ji}$  el *i-ésimo* componente, respectivamente, de los vectores  $\sigma(\mathbf{x}, \mathbf{n})$  y  $\sigma(\mathbf{x}, \hat{e}_j)$ . La ecuación (A.7) queda:

$$
\sigma_i(\mathbf{x}, \mathbf{n}) = \sum_{j=1}^3 P_{ji} n_j.
$$

 $P_{ji}$  representa el esfuerzo por unidad de área que actua sobre un elemento de superficie normal al eje $x_j$  en la dirección de  $x_i.$  Con lo que queda demostrado el teorema.  $\Box$ 

Lineas abajo mostraremos que, bajo ciertas hipótesis, la matriz  $P$  es simétrica

#### A.4. El tensor de deformación

Primeramente mostraremos que en una vecindad de cada punto, digamos  $x$  el campo de velocidades  $u$  es gobernado principalmente por una traslación, una rotación (ambas rígidas) y una deformación.

Sea  $y = x + h$  un punto cercano a x. Por el teorema de Taylor tenemos

$$
\mathbf{u}(\mathbf{y}) = \mathbf{u}(\mathbf{x}) + \nabla \mathbf{u}(\mathbf{x}) \cdot \mathbf{h} + O(\mathbf{h}^2),
$$
 (A.8)

.

donde  $\nabla$ **u**(**x**) está definido en (A.1),  $\mathbf{h}^2 = ||\mathbf{h}||^2$ . Definamos:

$$
D = \frac{1}{2} \left[ \nabla \mathbf{u} + (\nabla \mathbf{u})^T \right]
$$

$$
S = \frac{1}{2} \left[ \nabla \mathbf{u} - (\nabla \mathbf{u})^T \right]
$$

Notemos que  $\nabla$ **u** = D + S y que

$$
S = \frac{1}{2} \begin{pmatrix} 0 & -\xi_3 & \xi_2 \\ \xi_3 & 0 & -\xi_1 \\ -\xi_2 & \xi_1 & 0 \end{pmatrix},
$$

donde

$$
\xi = \nabla \times \mathbf{u} = (w_y - v_z, u_z - w_x, v_x - u_y) \tag{A.9}
$$

es conocido como el campo de vorticidad. Además

$$
S \cdot \mathbf{h} = \frac{1}{2} \left[ \begin{pmatrix} 0 \\ \xi_3 \\ -\xi_2 \end{pmatrix} h_1 + \begin{pmatrix} -\xi_3 \\ 0 \\ \xi_1 \end{pmatrix} h_2 + \begin{pmatrix} \xi_2 \\ -\xi_1 \\ 0 \end{pmatrix} h_3 \right]
$$
  
=  $\frac{1}{2} (\xi_2 h_3 - \xi_3 h_2, \xi_3 h_1 - \xi_1 h_3, \xi_1 h_2 - \xi_2 h_1)$   
=  $\frac{1}{2} \xi \times \mathbf{h}.$  (A.10)

Luego dado que  $\nabla$ **u**(**x**) · **h** =  $(D+S)$ ·**h** tenemos que la ecuación (A.8) queda

$$
\mathbf{u}(\mathbf{y}) = \mathbf{u}(\mathbf{x}) + D \cdot \mathbf{h} + \frac{1}{2} \xi \times \mathbf{h} + O(\mathbf{h}^2). \tag{A.11}
$$

Interpretemos la parte derecha de esta última ecuación; el primer y tercer sumando son, de manera evidente, traslación y rotación respectivamente; por otra parte el segundo sumando es el que aporta la deformación del campo. Para justificar esta interpretación física notemos que al ser  $D$  una matriz simétrica existe, para x fija, una base ortonormal  $(\hat{e}_1, \hat{e}_2, \hat{e}_3)$  en la cual D es diagonal;

$$
D = \left( \begin{array}{ccc} d_1 & 0 & 0 \\ 0 & d_2 & 0 \\ 0 & 0 & d_3 \end{array} \right).
$$

Con x fija podemos considerar al campo de velocidades como una función de  $y$ . Si suponemos que en la ecuación  $(A.11)$  el único sumando distinto de cero es  $D \cdot \mathbf{h}$  *i.e.* suponemos un cambio sin traslación ni rotación. tenemos:

$$
\frac{d\mathbf{y}}{dt} = \mathbf{u}(\mathbf{y}) = D \cdot \mathbf{h}; i.e. \frac{d\mathbf{h}}{dt} = D \cdot \mathbf{h}.
$$

Esta ecuación es equivalente a tres ecuaciones dferenciales lineales las cuales en la base  $(\hat{e}_1, \hat{e}_2, \hat{e}_3)$  tienen la forma (no aplica el convenio de la suma en ´ındices repetidos)

$$
\frac{d\tilde{h}_i}{dt} = d_i \tilde{h}_i \quad i = \{1, 2, 3\}.
$$

La tasa de cambio de una unidad de longitud a lo largo del eje  $\hat{e}_i$  en  $t = 0$  es  $d_i$ . Por lo que el campo vectorial  $D \cdot \mathbf{h}$  representa una contracción o expansión a lo largo de los ejes  $\hat{e}_i$ ; ésto justifica la interpretación física de lineas arriba. A la matriz  $D$  se le llama tensor de deformación.

#### A.5. La simetria del tensor de esfuerzos

Para mostrar la simetría del tensor de esfuerzos iniciemos con la ecuación (2.10)

$$
\frac{d}{dt} \int_W (\rho \mathbf{u}) dV = \int_{\partial W} \sigma dA + \int_W \rho \mathbf{b} dV.
$$

Si se supone que todos los torques que aparecen en el fluido se deben a fuerzas macrosc´opicas (fluidos no-polares), entonces el momento angular del momento lineal también se conserva  $i.e.$ 

$$
\frac{d}{dt} \int_{W} \rho(\mathbf{x} \times \mathbf{u}) dV = \int_{\partial W} (\mathbf{x} \times \sigma) dA + \int_{W} \rho(\mathbf{x} \times \mathbf{b}) dV.
$$
 (A.12)

Dado que  $\frac{d}{dt}(\mathbf{x} \times \mathbf{u}) = \mathbf{x} \times \frac{d}{dt} \mathbf{u}$  y que  $\mathbf{u} \cdot \nabla(\mathbf{x} \times \mathbf{u}) = \mathbf{x} \times (\mathbf{u} \cdot \nabla \mathbf{u}),$   $\frac{D}{Dt}(\mathbf{x} \times \mathbf{u}) =$  $\mathbf{x} \times \frac{D}{Dt}$ u, aplicando el teorema de transporte a la parte izquierda de esta ecuación tenemos.

$$
\frac{d}{dt} \int_{W} \rho(\mathbf{x} \times \mathbf{u}) dV = \int_{W} \rho(\mathbf{x} \times \frac{D}{Dt} \mathbf{u}) dV.
$$
 (A.13)

Mientras que para el primer sumando de la parte derecha de la ecuación (A.12), usando  $\sigma_i = P_{ji} n_j$ ; tenemos:

$$
\mathbf{x} \times \sigma = \mathbf{x} \times (P_{j1}n_j, P_{j2}n_j, P_{j3}n_j)
$$
  
= 
$$
\begin{pmatrix} x_2 P_{j3}n_j - x_3 P_{j2}n_j \\ x_3 P_{j1}n_j - x_1 P_{j3}n_j \\ x_1 P_{j2}n_j - x_2 P_{j1}n_j \end{pmatrix}
$$
  
= 
$$
\begin{pmatrix} [x_2 P_{j3} - x_3 P_{j2}] \cdot \mathbf{n} \\ [x_3 P_{j1} - x_1 P_{j3}] \cdot \mathbf{n} \\ [x_1 P_{j2} - x_2 P_{j1}] \cdot \mathbf{n} \end{pmatrix}.
$$

Integrando este resultado y usando el teorema de la divergencia tenemos

$$
\int_{\partial W} (\mathbf{x} \times \sigma) dA = \int_{W} \begin{pmatrix} \nabla \cdot (x_{2}P_{j3} - x_{3}P_{j2}) \\ \nabla \cdot (x_{3}P_{j1} - x_{1}P_{j3}) \\ \nabla \cdot (x_{1}P_{j2} - x_{2}P_{j1}) \end{pmatrix} dV
$$
\n
$$
= \int_{W} \begin{pmatrix} x_{2} \nabla \cdot P_{j3} - x_{3} \nabla \cdot P_{j2} + P_{23} - P_{32} \\ x_{3} \nabla \cdot P_{j1} - x_{1} \nabla \cdot P_{j3} + P_{31} - P_{13} \\ x_{1} \nabla \cdot P_{j2} - x_{2} \nabla \cdot P_{j1} + P_{12} - P_{21} \end{pmatrix} dV
$$
\n
$$
= \int_{W} \left[ \mathbf{x} \times \begin{pmatrix} \nabla \cdot P_{j1} \\ \nabla \cdot P_{j2} \\ \nabla \cdot P_{j3} \end{pmatrix} + \begin{pmatrix} P_{23} - P_{32} \\ P_{31} - P_{13} \\ P_{12} - P_{21} \end{pmatrix} \right] dV
$$
\n
$$
= \int_{W} (\mathbf{x} \times \nabla \cdot P) dV + \int_{W} \begin{pmatrix} P_{23} - P_{32} \\ P_{31} - P_{13} \\ P_{12} - P_{21} \end{pmatrix} dV, (A.14)
$$

luego, usando  $(A.13)$  y  $(A.14)$ , la ecuación  $(A.12)$  queda

$$
\int_W \mathbf{x} \times \left[ \rho \frac{D}{Dt} \mathbf{u} - (\nabla \cdot P) - \rho \mathbf{b} \right] dV = \int_W (P_{23} - P_{32}, P_{13} - P_{31}, P_{12} - P_{21}) dV.
$$

Como esta última ecuación es verdadera para cualquier volumen arbitrario y además de la ecuación  $(2.11)$  la parte izquierda de esta ecuación es cero, tenemos entonces que

$$
P_{23} = P_{32}, P_{13} = P_{31}, P_{12} = P_{21}.
$$

Lo que hace de  $P$  una matriz simétrica.

#### A.6. Trabajo, energía cinética y viscosidad

A partir de la ecuación de movimiento podemos obtener la tasa de cambio de la energía cinética del fluido, y con ésta la tasa de disipación de energía debido a la viscosidad

Multipliquemos la ecuación de movimiento (2.12) por  $u_i$  (Teniendo presente la convención de la suma con índices repetidos) y despues integremos sobre un volumen  $W$ ; de esta manera tenemos:

$$
\frac{1}{2}\int_W \rho \frac{\partial}{\partial t} u_i^2 dV + \frac{1}{2}\int_W \rho u_j \frac{\partial}{\partial x_j} u_i^2 dV = \int_W \rho u_i b_i dV + \int_W u_i \frac{\partial P_{ij}}{\partial x_j} dV. \tag{A.15}
$$

A. Apéndices 87

Transformaremos esta ecuación considerando por separado algunos de sus componentes. Empecemos por el segundo sumando del lado izquierdo usando integración por partes y la ecuación de continuidad

$$
\int_{W} \rho u_{j} \frac{\partial}{\partial x_{j}} u_{i}^{2} dV = \int_{W} \frac{\partial}{\partial x_{j}} (\rho u_{j} u_{i}^{2}) dV - \int_{W} u_{i}^{2} \frac{\partial}{\partial x_{j}} (\rho u_{j}) dV(\text{A.16})
$$

$$
= \int_{\partial W} \rho u_{j} u_{i}^{2} dA_{j} + \int_{W} u_{i}^{2} \frac{\partial \rho}{\partial t} dV.
$$

De manera análoga para el último sumando de la parte derecha de la ecuación  $(A.15)$ , usando integración por partes y teorema de divergencia, tenemos:

$$
\int_{W} u_{i} \frac{\partial P_{ij}}{\partial x_{j}} dV = \int_{W} \frac{\partial}{\partial x_{j}} (u_{i} P_{ij}) dV - \int_{W} P_{ij} \frac{\partial u_{i}}{\partial x_{j}} dV
$$
\n
$$
= \int_{\partial W} u_{i} P_{ij} dA_{j} - \int_{W} P_{ij} \frac{\partial u_{i}}{\partial x_{j}} dV. \tag{A.17}
$$

Analizaremos el segundo sumando del lado derecho de esta última ecuación para tal propósito necesitamos usar la definición de  $e_{ij}$  (2.14) y la ecuación constitutiva (2.15), además de notar que por la convención de índices repetidos tenemos  $P_{ij} \frac{\partial u_i}{\partial x_i}$  $\frac{\partial u_i}{\partial x_j} = P_{ij} \frac{\partial u_j}{\partial x_i}$  $\frac{\partial u_j}{\partial x_i}$  y  $e_{jj} = \frac{\partial u_j}{\partial x_j}$  $\frac{\partial u_j}{\partial x_j} = \nabla \cdot \mathbf{u}$ . de aquí que:

$$
P_{ij} \frac{\partial u_i}{\partial x_j} = P_{ij} \frac{1}{2} \left( \frac{\partial u_i}{\partial x_j} + \frac{\partial u_j}{\partial x_i} \right) = P_{ij} e_{ij}
$$
  

$$
= \left[ -p \delta_{ij} + 2\mu e_{ij} - \frac{2}{3} \mu \delta_{ij} e_{kk} \right] e_{ij}
$$
  

$$
= -p e_{jj} + 2\mu (e_{ij})^2 - \frac{2}{3} \mu (e_{jj})^2.
$$
  

$$
= -p \frac{\partial u_j}{\partial x_j} + \Phi.
$$
 (A.18)

Donde

$$
\Phi = 2\mu (e_{ij})^2 - \frac{2}{3}\mu (e_{jj})^2.
$$
 (A.19)

Sustituyendo la ecuación  $(A.18)$  en  $(A.17)$  tenemos

$$
\int_{W} u_{i} \frac{\partial P_{ij}}{\partial x_{j}} dV = \int_{\partial W} u_{i} P_{ij} dA_{j} + \int_{W} p \frac{\partial u_{j}}{\partial x_{j}} dV - \int_{W} \Phi dV. \tag{A.20}
$$

Así es que sustituyendo las ecuaciones  $(A.16)$  y  $(A.20)$  en la ecuación  $(A.15)$ ésta queda

$$
\frac{1}{2} \int_W \rho \frac{\partial}{\partial t} u_i^2 dV + \frac{1}{2} \int_{\partial W} \rho u_j u_i^2 dA_j + \frac{1}{2} \int_W u_i^2 \frac{\partial \rho}{\partial t} dV \n= \int_W \rho u_i b_i dV + \int_{\partial W} u_i P_{ij} dA_j + \int_W p \frac{\partial u_j}{\partial x_j} dV - \int_W \Phi dV,
$$

debido a que el volumen es constante podemos sustituir en la ecuación recién debido a que<br>obtenida  $\int_W$ ei volui $\frac{\partial}{\partial t} \left( \rho u_i^2 \right)$ n<br>\  $dV = \frac{\partial}{\partial \overline{z}}$ ∂t tante podemos sustituir en la ecuación recien $\int_W \rho u_i^2 dV$ , con lo que obtenemos la tasa de cambio de la energía cinética del fluido contenido en un volumen constante W

$$
\frac{1}{2}\frac{\partial}{\partial t}\int_{W}\rho u_{i}^{2}dV
$$
\n
$$
= \int_{W}\rho u_{i}b_{i}dV + \int_{\partial W}u_{i}P_{ij}dA_{j} - \frac{1}{2}\int_{\partial W}\rho u_{j}u_{i}^{2}dA_{j} + \int_{W}\rho \frac{\partial u_{j}}{\partial x_{j}}dV - \int_{W}\Phi dV.
$$
\n(A.21)

A partir de la ecuación (A.21) obtenemos el trabajo debido a las fuerzas internas y externas:

$$
\int_{W} \rho u_{i} b_{i} dV + \int_{\partial W} u_{i} P_{ij} dA_{j} \qquad (A.22)
$$
\n
$$
= \frac{1}{2} \frac{\partial}{\partial t} \int_{W} \rho u_{i}^{2} dV + \frac{1}{2} \int_{\partial W} \rho u_{j} u_{i}^{2} dA_{j} - \int_{W} p \frac{\partial u_{j}}{\partial x_{j}} dV + \int_{W} \Phi dV.
$$

#### A.7. Operaciones para obtener ecuaciones perturbadas

Consideremos la ecuación de calor (2.48) con la variable  $T' = \overline{T} + \theta$ .

$$
\frac{\partial}{\partial t}T' + u'_j \frac{\partial}{\partial x_j}T' = \kappa \nabla^2 T', \tag{A.23}
$$

la parte izquierda de esta ecuación queda

$$
\frac{\partial}{\partial t}\bar{T} + \frac{\partial}{\partial t}\theta + (\bar{u}_j + U_j) \left( \frac{\partial}{\partial x_j}\bar{T} + \frac{\partial}{\partial x_j}\theta \right) \n= \frac{\partial}{\partial t}\bar{T} + \frac{\partial}{\partial t}\theta + \bar{u}_j \frac{\partial}{\partial x_j}\bar{T} + \bar{u}_j \frac{\partial}{\partial x_j}\theta + U_j \frac{\partial}{\partial x_j}\bar{T} + U_j \frac{\partial}{\partial x_j}\theta,
$$

mientras que la parte derecha

$$
\kappa \nabla^2 (\bar{T} + \theta) = \kappa (\nabla^2 \bar{T} + \nabla^2 \theta) ,
$$

eliminando los términos cuadráticos de las perturbaciones, usando nuevamente la ecuación de calor de Boussinesq (2.48) para la variable  $\overline{T}$  y considerando  $\bar{u}_j = 0$  y que la difusión de calor es lineal y solo en la dirección vertical tenemos que la ecuación  $(A.23)$  queda

$$
\frac{\partial}{\partial t}\theta + U_j \frac{\partial}{\partial x_j} \bar{T} = \kappa \nabla^2 \theta
$$

$$
\frac{\partial}{\partial t}\theta + U_3 \frac{\partial}{\partial x_3} (T_o - \beta z) = \kappa \nabla^2 \theta
$$

$$
\frac{\partial \theta}{\partial t} = U_3 \beta + \kappa \nabla^2 \theta.
$$
(A.24)

Mientras que usando la ecuación de movimiento  $(2.46)$  de la aproximación de Boussinesq tenemos la ecuación para la variable perturbada  $u^\prime_i$ 

$$
\frac{\partial}{\partial t}u'_i + u'_j \frac{\partial}{\partial x_j} u'_i = \left[1 + \frac{1}{\rho_o} \delta \rho'\right] b_i - \frac{1}{\rho_o} \frac{\partial}{\partial x_i} p' + \nu \nabla^2 u'_i, \tag{A.25}
$$

procediendo de manera análoga a la obtención de la ecuación de temperatura, distinguiremos primeramente parte derecha e izquierda de la ecuación (A.25). Considerando  $\bar{u}_j = 0$  la parte izquierda de la ecuación (A.25) queda

$$
\frac{\partial}{\partial t}(\bar{u}_i + U_i) + (\bar{u}_j + U_j) \frac{\partial}{\partial x_j} (\bar{u}_i + U_i)
$$
\n
$$
= \frac{\partial}{\partial t}(U_i) + U_j \frac{\partial}{\partial x_j}(U_i), \qquad (A.26)
$$

mientras que para la parte derecha de (A.25), usaremos  $\delta \rho' = \delta \bar{\rho} - \alpha \rho_o \theta$  pues la dependencia de la temperatura hace que esta sea una variable, veamos; de la ecuación  $(2.47)$  tenemos

$$
\delta \rho' = -\alpha \rho_o (T' - T_o)
$$

pero  $T' = \bar{T} + \theta$  con lo que

$$
\delta \rho' = -\alpha \rho_o (\bar{T} + \theta - T_o)
$$
  
= -\alpha \rho\_o (\bar{T} - T\_o) - \alpha \rho\_o \theta  
= \delta \bar{\rho} - \alpha \rho\_o \theta.

Asi que la parte derecha de (A.25) queda

$$
\left[1 + \frac{\delta \bar{\rho}}{\rho_o} - \alpha \theta\right] b_i - \frac{1}{\rho_o} \frac{\partial}{\partial x_i} (\bar{p} + \delta p) + \nu \nabla^2 (\bar{u}_i + U_i)
$$
  
= 
$$
-\alpha \theta b_i - \frac{1}{\rho_o} \frac{\partial}{\partial x_i} (\delta p) + \nu (\nabla^2 U_i), \tag{A.27}
$$

ésto último debido a que  $\bar{u}_i = 0$  y a que de la ecuación de movimiento (2.46)

$$
\[1 + \frac{\delta \bar{\rho}}{\rho_o}\]b_i - \frac{1}{\rho_o} \frac{\partial}{\partial x_i}(\bar{p}) = 0.
$$

Eliminando los términos cuadráticos de las ecuaciones  $(A.26, A.27)$  la ecuación (A.25) queda

$$
\frac{\partial}{\partial t}U_i = \alpha g \theta \lambda_i - \frac{1}{\rho_o} \frac{\partial}{\partial x_i} \delta p + \nu \nabla^2 U_i.
$$
 (A.28)

## A.8. Ecuaciones usadas para probar el principio de intercambio de estabilidad

Lema 3.

$$
\int_0^1 F^* \left[ D^2 - a^2 - \sigma \mathfrak{p} \right] F dz = - \left[ \int_0^1 |DF|^2 \, dz + \int_0^1 \left[ a^2 + \sigma \mathfrak{p} \right] |F|^2 \, dz \right]. \tag{A.29}
$$

Demostración. Consideremos primero el integrando  $F^*D^2F$ ; integrando por partes tenemos

$$
\int_0^1 F^* D^2 F dz = [F^* DF]_0^1 - \int_0^1 DFD F^* dz
$$
  
= 
$$
- \int_0^1 |DF|^2 dz,
$$
 (A.30)

la última igualdad debido a las condiciones iniciales (3.55) y a que  $DF^* =$  $(DF)^*$ . Notese que análogo a lo anterior también se cumple, debido a que  $W = 0$  si  $F = 0$ ,

$$
\int_0^1 W^* D^2 W dz = -\int_0^1 |DW|^2 dz.
$$
 (A.31)

Procediendo de la misma manera tenemos que

$$
\int_0^1 F^* \left[ a^2 + \sigma \mathfrak{p} \right] F dz = - \int_0^1 \left[ a^2 + \sigma \mathfrak{p} \right] |F|^2 dz.
$$

#### Lema 4.

$$
\int_0^1 WF^* dz = \int_0^1 |G|^2 dz + \sigma^* \int_0^1 \left[ |DW|^2 + a^2 |W|^2 \right] dz.
$$
 (A.32)

 $Demostración.$  Consideremos la parte izquierda de  $(A.32)$ , usando la definición de  $F$ , (3.54), tenemos

$$
\int_0^1 WF^* dz = \int_0^1 WD^2 G^* dz - (a^2 + \sigma^*) \int_0^1 WG^* dz, \tag{A.33}
$$

Analizemos el primer integrando del lado derecho de esta última ecuación. Integrando dos veces por partes y teniendo en cuenta que al igual que en la demostración del lema anterior al evaluar las partes integradas se hacen cero, tenemos.

$$
\int_0^1 WD^2 G^* dz = [WDG^*]_0^1 - \int_0^1 DWDG^* dz
$$
  
=  $-[DWG^*]_0^1 + \int_0^1 G^* D^2 W dz$   
=  $\int_0^1 G^* D^2 W dz.$ 

Usando este resultado en la ecuación  $(A.33)$  tenemos

$$
\int_0^1 WF^* dz = \int_0^1 G^* D^2 W dz - (a^2 + \sigma^*) \int_0^1 WG^* dz
$$
  
= 
$$
\int_0^1 \left[ G^* (D^2 - a^2) W - \sigma^* WG^* \right] dz.
$$

Usando  $G =$  $(D^2 - a^2)$ W ver (3.53) ´y su conjugado

$$
\int_0^1 WF^* dz = \int_0^1 |G|^2 dz - \sigma^* \int_0^1 W (D^2 - a^2) W^* dz.
$$

Usando (A.31)

$$
\int_0^1 WF^* dz = \int_0^1 |G|^2 dz - \sigma^* \int_0^1 \left( -|DW|^2 - a^2 |W|^2 \right) dz.
$$
  
= 
$$
\int_0^1 |G|^2 dz + \sigma^* \int_0^1 \left( |DW|^2 + a^2 |W|^2 \right) dz.
$$

 $\Box$ 

#### **BIBLIOGRAFíA**

- [1] A. Chorin, J. Marsden A mathematical introducction to fluid mechanics. Springer-Verlag 1990
- [2] S. Chandrasekhar Hydrodynamic and hydromagnetic stability. Dover Publications 1981.
- [3] A. Rutherford Vectors, tensors, and the basic equations of fluid mechanics. Dover Publications 1989
- [4] R. B. Bird, W.E. Stewart y E.N Lighfoot Transport phenomena. John Wiley & Sons Inc. 1960
- [5] P.G. Drazin y W.H. Reid. Hydrodynamic stability. Cambridge University Press.1995
- [6] S. Wiggins. Introduction to applied nonlinear dynamical systems and chaos. Springer-Verlag 1990
- [7] E. George. Analytical fluid dynamics. CRC Press 1994
- [8] L. M. De la Cruz, E. Ramos. Natural convection in a slender container. Computational Fluid Dynamics., World Scientific 2000.
- [9] R. Peralta-Fabi. Fluidos, apellido de líquidos y gases. FCE. 2003.
- [10] L. García-Colín y R. Rodríguez. Líquidos exóticos. FCE. 2003.
- [11] D. Puigjaner, C. Simó, F.X Grau y F. Giralt. Stability analysis of the flow in a cubical cavity heated from below. 1999. Reporte preliminar en http://citeseerx.ist.psu.edu/viewdoc/summary?doi=10.1.1.27.9268.
- [12] D. Puigjaner, C. Sim´o y F. Giralt. Study of bifurcations and stability in Rayleigh-Bénard convection. (Sometido a Computer Physics Communications), www.maia.ub.es/dsg/2001/0105simo.ps.gz
- [13] D. Puigjaner, J. Herrero, C. Simó y F. Giralt. Computational bifurcations and stability analysis of the flow in a cubical cavity heated from below. (reporte preliminar).
- [14] J. Pallares, F. X. Grau, Francesc Giralt. Flow transitons in laminar Rayleigh-Bénard convection in a cubical cavity at moderate Rayleigh numbers. Int. J. Heat Mass Transfer 42, (753-759). 1999
- [15] R. Seydel Practical bifurcation and stability analysis, from equilibrium to chaos. Springer-Verlag 1994.
- [16] math.fullerton.edu/mathews/n2003/GalerkinMod.html
- [17] C. Canuto, M. Y Hussaini, A. Quarteroni, T. A. Zang. Spectral methods in fluid dynamics. Springer Series in computacional Physics. Springer Verlag. New York. 1987. (citado en [11]).
- [18] R. E. Showalter Hilbert Space Methods for Partial differential equations Pitman Advanced Publishing Program. Pitman Press. Bath.
- [19] R. V. Churchill Fourier series and boundary value problems International student edition. McGraw-Hill. 1963.
- [20] M. Sherman, S. Ostrach On the principle of exchange of stabilities for the magneto-hydrodynamic thermal stability problem in completely confineds fluids J. Fluids Mechanics, 24, 661-671. 1966. (citado en [11]).
- [21] I. Catton The efecct of insulating vertical walls on the onset of motion in a fluid heated from below Int. J. Heat Mass Transfer, 5, 665-672. 1971. (citado en [11]
- [22] J. Gruendler Melnikov methods and chaos in differential equations FENOMEC 2002.
- [23] H. Brezis Análisis funcional. Teoría y aplicaciones Alianza Editorial 1984.

# SolcNumerica (a vs R): Inestabilidad fluido laminar: caso de fronteras rigidas SolucPares e impares

```
Off[General::spell1]
Off[General::spell]
```

```
ClearAll[a, t, q0, q1, q2, FunIPar, funcDPar, funcIImpar, funcDImpar, Rini, Raux, raiz,
  raizaux, Raiz, RaizAux, i, ListaaRPar, GrafaRPar, ListaaRImpar, GrafaRImpar];
\tau = (R / a \land 4) \land (1 / 3);
q0 = a * \sqrt{(t-1)};q1 = (a/\sqrt{2}) * \sqrt{\sqrt{\tau^2 + \tau + 1} + (1 + (1/2) * \tau)};
q2 = (a/\sqrt{2}) * \sqrt{\sqrt{\tau^2 + \tau + 1} - (1 + (1/2) * \tau)}ClearAll[Rini, Raux, R, i];
Rini = 8000; (*valor inicial para primer punto de solución par*)
FunIPar[a_, R_] := Evaluate[-q0 * Tan[(1/2) * q0]];
funcDPar[a, R_]: Evaluate(1/(\cosh[q1]+\cos[q2]))*(q1+\sqrt{3}*q2)*sinh[q1]+(\sqrt{3}*q1-q2)*sin[q2])raiz[i] := FindRoot[FunIPar[i, R] == funcDPar[i, R], \{R, Rini\}];
raizaux[i]:= While[! NumericQ[raiz[i]] | | Abs[Im[raiz[i]]] > 10^(-20) | |
     Re[raiz[i]] < 0 | | raiz[i] > 1000000 | | (Rini = Rini + 1000) < 10000,Raux = ReplaceAll[R, raiz[i]]; Rini = Raux; Return[Raux]];
ListaaRPar = Table[\{i, \text{raizaux}[i]\}, \{i, .4, 10, .1\}]
GrafaRPar = ListPlot[ListaaRPar, PlotJoined \rightarrow True, AxesLabel \rightarrow {"a", "R"},
  Ticks \rightarrow { { \{3.117, \text{ }\text{''a}_1\}, 2, 4, 6, 8}, { {1707.762, \text{''R}_{\text{min}}(a_1) "}, 4000, 8000, 12000}}]
ClearAll[Rini, Raux, R, i];
Rini = 100000; (*valor inicial para primer punto de solución impar*);
funcIImpar[a_, R_] := Evaluate[q0 * Cot[(1/2) * q0]];
funclImpar[a, R] := Evaluate(1 / (Cosh[q1] - Cos[q2])) * ((q1 + \sqrt{3} * q2) * sinh[q1] - (\sqrt{3} * q1 - q2) * sin[q2]);
Raiz[i_] := FindRoot[funcIImpar[i, R] == funcDImpar[i, R], {R, Rini}];
RaizAux[i_] := While[! NumericQ[Raiz[i]] | | Abs[Im[Raiz[i]]] > 10^{\circ} (-20) | |
     Re[Raiz[i]] < 0 ||Raiz[i] > 1000000 ||(Rini = Rini - 5000) < 2000,Raux = ReplaceAll[R, Raiz[i]]; Rini = Raux; Return[Raux]];
ListaaRImpar = Table[\{i, RaizAux[i]\}, \{i, 1, 10, .1\}]
GrafaRImpar = ListPlot[ListaaRImpar, PlotJoined \rightarrow True, AxesLabel \rightarrow {"a", "R"},
  Ticks → {{2, 4, {5.365, "a<sub>2</sub>"}, 6, 8}, {{17610, "R<sub>min</sub>(a<sub>2</sub>)
                                                                   "}, 40000, 80000}},
  PlotRange \rightarrow {0, 100000}, AxesOrigin \rightarrow {0, 0}]
GrafaRParImpar = Show [{GrafaRPar, GrafaRImpar}, PlotRange \rightarrow {0, 47000},
  Ticks \rightarrow \{\{\{3.117, "a_1"\}, 2, 4, \{5.365, "a_2"\}, 6, 8\},\\{1707.762, "R_{min}(a_1)"; 10000, 17610, "R_{min}(a_2)"}, 20000, 30000}},
  AxesOrigin \rightarrow {0, 0}, TextStyle \rightarrow {FontSlant \rightarrow "Italic", FontSize \rightarrow 8}]
```
 $\overline{1}$ 

- **Export@"C:\Tesis\TesisVersionTrabajo\CalculosFluidLaminar\GrafaRParExport.eps",** GrafaRPar<sup>]</sup>;
- **Export@"C:\Tesis\TesisVersionTrabajo\CalculosFluidLaminar\GrafaRImparExport.eps",**  $GrafaRImpar$ **}**; Export<sup>[</sup>
- **"C:\Tesis\TesisVersionTrabajo\CalculosFluidLaminar\GrafaRParImparExport.eps",** GrafaRParImpar<sup>1</sup>;
- **ClearAll@a, <sup>τ</sup>, q0, q1, q2, FunIPar, funcDPar, funcIImpar, funcDImpar, Rini, Raux, raiz, raizaux, Raiz, RaizAux, i, ListaaRPar, GrafaRPar, ListaaRImpar, GrafaRImparD;**

# Las funciones Ux, Uy y t en sus respectivos bloques

```
(*archivo auxilar no es necesario ejecutarlo*)
```
 $CosImpar[k, x] := Cos[(2k-1) \pi x];$  $SinPar[k_{}, x_{}] := Sin[2k\pi x];$ CosPar $[k_1, x_2] := \cos[2(k-1) \pi x]$ ; SinImpar[k\_, x\_] :=  $Sin[(2k-1) \pi x]$ ;  $\text{Ci}[k, x] := \text{Cosh}[\lambda[k] x] / \text{Cosh}[\lambda[k] / 2] - \text{Cos}[\lambda[k] x] / \text{Cos}[\lambda[k] / 2]$  $\sin[k_x, x_{-}] := \sinh[\mu[k] x] / \sinh[\mu[k] / 2] - \sin[\mu[k] x] / \sin[\mu[k] / 2]$ ; dCi[k\_, x\_] :=  $\lambda[k]$  (Sinh[ $\lambda[k]$  x] / Cosh[ $\lambda[k]$  / 2] + Sin[ $\lambda[k]$  x] / Cos[ $\lambda[k]$  / 2]); dSi[k\_, x\_] :=  $\mu$ [k] (Cosh[ $\mu$ [k] x] / Sinh[ $\mu$ [k] / 2] - Cos[ $\mu$ [k] x] / Sin[ $\mu$ [k] / 2]);

#### $L=1$

```
Ux[{i_1, j_1, k_2}, x_1, y_2, z_1]:=\{Ci[i, x] \text{CosImpar}[j, y] \cdot dCi[k, z], 0, -dCi[i, x] \cdot \text{CosImpar}[j, y] \cdot Ci[k, z], 0\};Uy[{i_-, j_-, k_-}, x_-, y_-, z_-]:=[0, SinPar[i, x]Si[j, y]dCi[k, z],-SinPar[i, x] dSi[j, y] Ci[k, z], 0;
t[(i_-, j_-, k_+, x_-, y_-, z_-] := \{0, 0, 0, \text{SinImpar}[i, x] \text{CosPar}[j, y] \text{CosImpar}[k, z]\};
```
#### $L=2$

```
Ux[{i_1, j_1, k_2}, x_1, y_2, z_1]:=\{Ci[i, x] SinPar[j, y] dCi[k, z], 0, -dCi[i, x] SinPar[j, y] Ci[k, z], 0);
Uy[{i_-, j_-, k_-}, x_-, y_-, z_-] := {0, \sin Par[i, x] Ci[j, y] dCi[k, z]},-sinPar[i, x] dCi[j, y] Ci[k, z], 0;t[{i_-, j_-, k_}], x_-, y_-, z_]:={0, 0, 0, 5inImpar[i, x] SinImpar[j, y] CosImpar[k, z]};
```
### $L=3$

```
Ux[{i_1, j_1, k_2, x_1, y_2, z_1} :=\{Si[i, x] CosImpar[j, y] dCi[k, z], 0, -dSi[i, x] CosImpar[j, y] Ci[k, z], 0\};Uy[\{i_-, j_-, k_-\}, x_-, y_-, z_-]: = \{0, \text{CosImpar}[i, x] \text{Si}[j, y] \text{dCi}[k, z],-CosImpar[i, x] dSi[j, y] Ci[k, z], 0};
t[{i_1, j_2, k_3, x_1, y_2, z_1} := {0, 0, 0, \text{CosPar}[i, x] \text{CosPar}[j, y] \text{CosImpar}[k, z]}
```
#### $L=4$

```
Ux[{i_1, j_1, k_2}, x_1, y_2, z_1]:=\{Si[i, x] SinPar[j, y] dCi[k, z], 0, -dis[i, x] SinPar[j, y] Ci[k, z], 0\};U_{Y}[\{i_{-}, j_{-}, k_{-}\}, x_{-}, y_{-}, z_{-}]:=[0, \text{CosImpar}[i, x] \text{Ci}[j, y] \text{dCi}[k, z],-CosImpar[i, x] dCi[j, y] Ci[k, z], 0};
t[(i_1, j_1, k_2, x_1, y_2, z_1] := \{0, 0, 0, \text{CosPar}[i, x] \text{ SinImpar}[j, y] \text{CosImpar}[k, z]\};
```
#### $L=5$

```
Ux[{i_, j_, k_}, x_, y_, z_] :=
  {Ci[i, x] \text{CosImpar}[j, y] \text{d}si[k, z], 0, -dci[i, x] \text{CosImpar}[j, y] \text{si}[k, z], 0};Uy@8i_, j_, k_<, x_, y_, z_D := 80, SinPar@i, xD Si@j, yD dSi@k, zD,
    -SinPar[i, x] dSi[j, y] Si[k, z], 0};
t[(i_1, j_1, k_2, x_1, y_2, z_1] := \{0, 0, 0, 0, \text{SinImpar}[i, x] \text{CosPar}[j, y] \text{SinPar}[k, z] \}
```
#### $L=6$

```
Ux[\{i_1, j_2, k_1\}, x_1, y_2, z_1] :=
   {Ci[i, x] SinPar[j, y] dSi[k, z], 0, -dCi[i, x] SinPar[j, y] Si[k, z], 0};
Uy<sup>[</sup>\{i_1, j_2, k_1\}, x<sub>1</sub>, y<sub>1</sub>, z<sub>1</sub>] := {0, SinPar<sup>[i</sup>, x] Ci<sup>[j</sup>, y] dSi[k, z],
    −SinPar@i, xD dCi@j, yD Si@k, zD, 0<;
t[(i_-, j_-, k_+, x_-, y_-, z_-] := \{0, 0, 0, 0, \text{SinImpar}[i, x] \text{SinImpar}[j, y] \text{SinPar}[k, z]\}
```
#### $L=7$

```
Ux[\{i_-, j_-, k_+], x_-, y_-, z_-] :=
   {sif[1, x] \n   <math>\text{cosImpar[j, y] \nightharpoonup sif[k, z], 0, -dsif[1, x] \nightharpoonup sif[1, x] \nightharpoonup sif[k, z], 0};Uy<sub>[</sub>\{i_1, j_2, k_1\}, x<sub>1</sub>, y<sub>1</sub>, z<sub>1</sub>] := {0, CosImpar<sub>[i, x]</sub> Si<sub>[j, y</sub>] dSi[k, z],
     −CosImpar@i, xD dSi@j, yD Si@k, zD, 0<;
t[(i_1, j_1, k_2, x_1, y_2, z_1] := \{0, 0, 0, 0, \text{CosPar}[i, x] \text{CosPar}[j, y] \text{sinPar}[k, z]\}
```
#### $L=8$

 $\texttt{Ux}[\{\texttt{i}_-,\texttt{j}_-,\texttt{k}_-\},\,\texttt{x}_-,\,\texttt{y}_-,\,\texttt{z}_-]:$  $\{Si[i, x] SinPar[j, y] dSi[k, z], 0, -dSi[i, x] SinPar[j, y] Si[k, z], 0\};$ **Uy@8i\_, j\_, k\_<, x\_, y\_, z\_<sup>D</sup> :<sup>=</sup> <sup>8</sup>0, CosImpar@i, x<sup>D</sup> Ci@j, y<sup>D</sup> dSi@k, zD, <sup>−</sup>CosImpar@i, x<sup>D</sup> dCi@j, y<sup>D</sup> Si@k, zD, 0<;**  $t[(i_-, j_-, k_+, x_-, y_-, z_]] := \{0, 0, 0, CosPar[i, x] \sinImpar[j, y] \sinPar[k, z]\};$ 

## **Reglas de integración**

```
(*mPInt[f] Es la integral de f en los intervalos x = y = z = \{-0.5, 0.5\}*)myInt[(f_{}) + (g_{})] := myInt[f] + myInt[g]myInt[(c_)*(f_)] := c*myInt[f] /; FreeQ[c, x] && FreeQ[c, y] && FreeQ[c, z]
myInt[Sin[x*(a_.) + y*(b_.) + z*(c_.)]] := 0 /; FreeQ[a, x] && FreeQ[b, y] &&
FreeQ[c, z]
myInt[Sin[x*(a_.) + y*(b_.)]] := 0 /; FreeQ[a, x] && FreeQ[b, y]
myInt[Sin[y*(b_.) + z*(c_.)]] := 0 /; FreeQ[b, y] && FreeQ[c, z]
myInt[Sin[x*(a_.) + z*(c_.)]] := 0 /; FreeQ[a, x] && FreeQ[c, z]
myInt[Sin[x*(a_.)]] := 0 /; FreeQ[a, x]
myInt[Sin[y*(b_.)]] := 0 /; FreeQ[b, y]
myInt[Sin[z*(c_.)]] := 0 /; FreeQ[c, z]
myInt[Sinh[x*(a_.) + y*(b_.) + z*(c_.)]] := 
     0 /; FreeQ[a, x] && FreeQ[b, y] && FreeQ[c, z]
myInt[Sinh[x*(a_.) + y*(b_.)]] := 0 /; FreeQ[a, x] && FreeQ[b, y]
myInt[Sinh[y*(b_.) + z*(c_.)]] := 0 /; FreeQ[b, y] && FreeQ[c, z]
myInt[Sinh[x*(a_.) + z*(c_.)]] := 0 /; FreeQ[a, x] && FreeQ[c, z]
myInt[Sinh[x*(a_.)]] := 0 /; FreeQ[a, x]
myInt[Sinh[y*(b_.)]] := 0 /; FreeQ[b, y]
myInt[Sinh[z*(c_.)]] := 0 /; FreeQ[c, z]
myInt[Cos[x*(a_+) + y*(b_+) + z*(c_.)]] := (8*Sin[a/2]*Sin[b/2]*Sin[c/2])/(a*b*c) /; FreeQ[a, x] && FreeQ[b, y] && 
      FreeQ[c, z]
myInt[Cos[y*(b_.) + z*(c_.)]] := (4*Sin[b/2]*Sin[c/2])/(b*c) /; 
     FreeQ[b, y] && FreeQ[c, z]
myInt[Cos[x*(a_-,) + z*((c_-,)]] := (4*Sin[a/2]*Sin[c/2])/(a*c)/j FreeQ[a, x] && FreeQ[c, z]
myInt[Cos[x*(a_.) + y*(b_.)]] := (4*Sin[a/2]*Sin[b/2])/(a*b) /; 
     FreeQ[a, x] && FreeQ[b, y]
myInt[Cos[x*(a_.)]] := (2*Sin[a/2])/a /; FreeQ[a, x]
myInt[Cos[y*(b_.)]] := (2*Sin[b/2])/b /; FreeQ[b, y]
myInt[Cos[z*(c_.)]] := (2*Sin[c/2])/c /; FreeQ[c, z]
```

```
myInt[Cosh[x*(a_.) + y*(b_.) + z*(c_.)]] := 
     (8*Sinh[a/2]*Sinh[b/2]*Sinh[c/2])/(a*b*c) /; 
     FreeQ[a, x] && FreeQ[b, y] && FreeQ[c, z]
myInt[Cosh[y*(b_-, ) + z*(c_, )]] := (4*sinh[b/2]*sinh[c/2])/(b*c) /;
      FreeQ[b, y] && FreeQ[c, z]
myInt[Cosh[x*(a_-,) + z*(c_-)]] := (4*sinh[a/2]*sinh[c/2])/(a*c) /;
      FreeQ[a, x] && FreeQ[c, z]
myInt[Cosh[x*(a_.) + y*(b_.)]] := (4*Sinh[a/2]*Sinh[b/2])/(a*b) /; 
     FreeQ[a, x] && FreeQ[b, y]
myInt[Cosh[x*(a_.)]] := (2*Sinh[a/2])/a /; FreeQ[a, x]
myInt[Cosh[y*(b_.)]] := (2*Sinh[b/2])/b /; FreeQ[b, y]
myInt[Cosh[z*(c_.)]] := (2*Sinh[c/2])/c /; FreeQ[c, z]
myInt[c_] := c/;FreeQ[c, x] && FreeQ[c, y] && FreeQ[c, z]
```
# Cálculo simbólico de la matriz Axx; L=1

```
(* Debera correrse primero el archivo ReglasIntegra.nb en este mismo directorio*)
CosImpar[k_, x_] := Cos[(2k-1)\pi x];
SinPar[k, x] := Sin[2k\pi x];CosPar[k_, x_] := Cos[2 (k-1) \pi x];
SinImpar[k, x] := Sin[(2k-1) \pi x];Ci[k_, x_] := Cosh[\lambda[k] x]/Cosh[\lambda[k]/2] - Cos[\lambda[k] x]/Cos[\lambda[k]/2];
\sin[k_-, x_-] := \sinh[\mu[k] x] / \sinh[\mu[k]/2] - \sin[\mu[k] x] / \sin[\mu[k]/2];dCi[k_, x_] := \lambda[k] (Sinh[\lambda[k] x] / Cosh[\lambda[k] / 2] + Sin[\lambda[k] x] / Cos[\lambda[k] / 2]);
dSi[k_, x_] := \mu[k] (Cosh[\mu[k] x] / Sinh[\mu[k] / 2] - Cos[\mu[k] x] / Sin[\mu[k] / 2]);
Ux[{i_1, j_1, k_2, x_1, y_2, z_1} :=\{ Cif[i, x] \text{CosImpar}[j, y] \, dCi[k, z], 0, -dCi[i, x] \, \text{CosImpar}[j, y] \, Ci[k, z], 0 \}Uy[\{i_-, j_-, k_-\}, x_-, y_-, z_-] := \{0, \sin Par[i, x] \sin[j, y] \, dCi[k, z],-sinPar[i, x] dSi[j, y] Ci[k, z], 0};
t[(i_1, j_1, k_2, x_1, z_1] := \{0, 0, 0, 0, \text{sinImpar}[i, x] \text{CosPar}[j, y] \text{CosImpar}[k, z]\}$RecursionLimit = Infinity;
```
 $v1 = (D[#, {x, 2}] + D[#, {y, 2}] + D[*, {z, 2}])$  &  $[Ux[{i, j, k}, x, y, z]]$ ;

#### 1.  $i=ip$ ;  $j\neq jp,k\neq kp$

```
v2 = Ux[\{i, ip, kp\}, x, y, z];integrand = Map[Collect[\#, {x, y, z}] \&, TrigReduce[v1.v2], 10];
Axx1 = ComplexExpand[myInt[integral]];
```
#### 2. i  $\neq$  ip; j= jp,k $\neq$ kp

```
v2 = Ux [{ip, j, kp}, x, y, z];integrand = Map[Collect[#, {x, y, z}] &, TrigReduce[v1.v2], 10];
Axx2 = ComplexExpand[myInt[interval]];
```
#### 3.  $i \neq i$ p;  $j \neq j$ p, k=kp

```
v2 = Ux[\{ip, ip, k\}, x, y, z];integrand = Map[Collect[#, {x, y, z}] &, TrigReduce[v1.v2], 10];
Axx3 = ComplexExpand[myInt[integral]];
```
### 4.  $i=ip$ ;  $j=jp,k\neq kp$

```
v2 = Ux[\{i, j, kp\}, x, y, z];integrand = Map[Collect[#, {x, y, z}] &, TrigReduce[v1.v2], 10];
Axx4 = ComplexExpand[myInt[integral]];
```
 $\mathbf{1}$ 

### **5. i=ip; j≠ jp,k=kp**

```
v2 = Ux [{i, jp, k}, x, y, z];
integrand = Map[Collect[\#, {x, y, z}] \&, TrigReduce[v1.v2], 10];
\texttt{Axx5} = \texttt{ComplexExpand}[\texttt{myInt}[\texttt{integrand}]];
```
#### **6. iπip; j= jp,k=kp**

```
v2 = Ux[\{ip, j, k\}, x, y, z];integrand = Map[Collect[\#, {x, y, z}] & &, TrigReduce[v1.v2], 10];
\text{Axx6} = \text{ComplexExpand}[\text{myInt}[\text{integral}]\};
```
## *7.* **i≠ip; j≠ jp,k≠kp**

```
v2 = Ux [{ip, jp, kp}, x, y, z];
integrand = Map[Collect[\#, {x, y, z}] \&, TrigReduce[v1.v2], 10];
\texttt{Axx7} = \texttt{ComplexExpand}[\texttt{myInt}[\texttt{integrand}]];
```
### **8. i=ip; j= jp,k=kp**

```
v2 = Ux[\{i, j, k\}, x, y, z];integrand = Map[Collect[#, {x, y, z}] & &, TrigReduce[v1.v2], 10];
\text{Axx8} = \text{ComplexExpand}[\text{myInt}[\text{integral}];H∗Guardar∗L
SetDirectory@"C:\Tesis\TesisTrabajo\CalculosFluidoCubo\L=1"D;
Save['Axx1.m", Axx1];Save['Axx2.m", Axx2];Save['Axx3.m", Axx3];Save<sup>[</sup>"Axx4.m", Axx4];
Save<sup>[</sup>"Axx5.m", Axx5];
Save<sup>[</sup>"Axx6.m", Axx6];
Save@"Axx7.m", Axx7D;
Save@"Axx8.m", Axx8D;
Clear@v1, v2, integrand, Axx1, Axx2, Axx3, Axx4, Axx5, Axx6, Axx7, Axx8D;
```
# Cálculo simbólico de la matriz Axy; L=1

```
(* Debera correrse primero el archivo ReglasIntegra.nb en este mismo directorio*)
CosImpar[k_, x_] := Cos[(2k-1)\pi x];
SinPar[k, x] := Sin[2k\pi x];CosPar[k_, x_] := Cos[2 (k-1) \pi x];
SinImpar[k, x] := Sin[(2k-1) \pi x];Ci[k_, x_] := Cosh[\lambda[k] x]/Cosh[\lambda[k]/2] - Cos[\lambda[k] x]/Cos[\lambda[k]/2];
\sin[k_-, x_-] := \sinh[\mu[k] x] / \sinh[\mu[k]/2] - \sin[\mu[k] x] / \sin[\mu[k]/2];dCi[k_, x_] := \lambda[k] (Sinh[\lambda[k] x] / Cosh[\lambda[k] / 2] + Sin[\lambda[k] x] / Cos[\lambda[k] / 2]);
dSi[k_, x_] := \mu[k] (Cosh[\mu[k] x] / Sinh[\mu[k] / 2] - Cos[\mu[k] x] / Sin[\mu[k] / 2]);
Ux[{i_1, j_1, k_2}, x_1, y_2, z_1]:={c[i, x] \text{CosImpar}[j, y] \text{dci}[k, z], 0, -dci[i, x] \text{CosImpar}[j, y] \text{ci}[k, z], 0};Uy[\{i_-, j_-, k_-\}, x_-, y_-, z_-] := \{0, \sin Par[i, x] \sin[j, y] \, dCi[k, z],-sinPar[i, x] dSi[j, y] Ci[k, z], 0};
t[(i_1, j_1, k_2, x_1, z_1] := \{0, 0, 0, 0, \text{sinImpar}[i, x] \text{CosPar}[j, y] \text{CosImpar}[k, z]\}$RecursionLimit = Infinity;
```
 $v1 = (D[#, {x, 2}] + D[#, {y, 2}] + D[*, {z, 2}])$  &  $[Uy[{i, j, k}, x, y, z]]$ 

## 1.  $i=ip$ ;  $i\neq ip,k\neq kp$

```
v2 = Ux[{i, ip, kp}, x, y, z];integrand = Map[Collect[\#, {x, y, z}] \&, TrigReduce[v1.v2], 10];Axy1 = ComplexExpand[myInt[integrand]];
```
### 2.  $i \neq ip$ ; j= jp,k $\neq kp$

```
v2 = Ux[\{ip, j, kp\}, x, y, z];integrand = Map[Collect[#, {x, y, z}] &, TrigReduce[v1.v2], 10];
Axy2 = ComplexExpand[myInt[integral]];
```
#### 3.  $i \neq i$ p;  $j \neq j$ p, k=kp

```
v2 = Ux[\{ip, ip, k\}, x, y, z];integrand = Map[Collect[\#, {x, y, z}] \&, TrigReduce[v1.v2], 10];
Axy3 = ComplexExpand[myInt[integral]];
```
## 4.  $i=ip$ ;  $j=jp,k\neq kp$

```
v2 = Ux[{i, j, kp}, x, y, z];integrand = Map(Collect[#, {x, y, z}] &, TrigReduce[v1.v2], 10];
Axy4 = ComplexExpand[myInt[integral]];
```
### **5. i=ip; j≠ jp,k=kp**

```
v2 = Ux [{i, jp, k}, x, y, z];
integrand = Map[Collect[\#, {x, y, z}] \&, TrigReduce[v1.v2], 10];
\text{Axy5} = \text{ComplexExpand}[\text{myInt}[\text{integral}]\};
```
#### **6. iπip; j= jp,k=kp**

```
v2 = Ux[\{ip, j, k\}, x, y, z];integrand = Map[Collect[\#, {x, y, z}] & &, TrigReduce[v1.v2], 10];
\text{Axy6} = \text{ComplexExpand}[\text{myInt}[\text{integral}]\};
```
## *7.* **i≠ip; j≠ jp,k≠kp**

```
v2 = Ux [{ip, jp, kp}, x, y, z];
integrand = Map[Collect[\#, {x, y, z}] \&, TrigReduce[v1.v2], 10];
\text{Axy7} = \text{ComplexExpand}[\text{myInt}[\text{integral}];
```
### **8. i=ip,j=jp,k=kp**

```
v2 = Ux[\{i, j, k\}, x, y, z];integrand = Map[Collect[\#, {x, y, z}] \&, TrigReduce[v1.v2], 10];
\text{A}xy8 = ComplexExpand [myInt [integrand] ];
```
#### **Guardar**

```
SetDirectory@"C:\Tesis\TesisTrabajo\CalculosFluidoCubo\L=1"D;
Save<sup>[</sup>"Axy1.m", Axy1];
Save@"Axy2.m", Axy2D;
Save@"Axy3.m", Axy3D;
Save@"Axy4.m", Axy4D;
Save@"Axy5.m", Axy5D;
Save@"Axy6.m", Axy6D;
Save@"Axy7.m", Axy7D;
Save@"Axy8.m", Axy8D;
Clear@v1, v2, integrand, Axy1, Axy2, Axy3, Axy4, Axy5, Axy6, Axy7, Axy8D;
```
# Cálculo simbólico de la matriz Ayy; L=1

```
(* Debera correrse primero el archivo ReglasIntegra.nb en este mismo directorio*)
CosImpar[k_, x_] := Cos[(2k-1)\pi x];
SinPar[k, x] := Sin[2k\pi x];CosPar[k_, x_] := Cos[2 (k-1) \pi x];
SinImpar[k, x] := Sin[(2k-1) \pi x];Ci[k_, x_] := Cosh[\lambda[k] x]/Cosh[\lambda[k]/2] - Cos[\lambda[k] x]/Cos[\lambda[k]/2];
\sin[k_-, x_-] := \sinh[\mu[k] x] / \sinh[\mu[k]/2] - \sin[\mu[k] x] / \sin[\mu[k]/2];dCi[k_, x_] := \lambda[k] (Sinh[\lambda[k] x] / Cosh[\lambda[k] / 2] + Sin[\lambda[k] x] / Cos[\lambda[k] / 2]);
dSi[k_, x_] := \mu[k] (Cosh[\mu[k] x] / Sinh[\mu[k] / 2] - Cos[\mu[k] x] / Sin[\mu[k] / 2]);
Ux[{i_1, j_1, k_2, x_1, y_2, z_1} :={c[i, x] \text{CosImpar}[j, y] \text{dci}[k, z], 0, -dci[i, x] \text{CosImpar}[j, y] \text{ci}[k, z], 0};Uy[\{i_-, j_-, k_-\}, x_-, y_-, z_-] := \{0, \sin Par[i, x] \sin[j, y] \, dCi[k, z],-sinPar[i, x] dSi[j, y] Ci[k, z], 0};
t[(i_1, j_1, k_2, x_1, z_1] := \{0, 0, 0, 0, \text{sinImpar}[i, x] \text{CosPar}[j, y] \text{CosImpar}[k, z]\}$RecursionLimit = Infinity;
```
 $v1 = (D[#, {x, 2}] + D[#, {y, 2}] + D[*, {z, 2}])$  &  $[Uy[{i, j, k}, x, y, z]]$ 

#### 1.  $i=ip$ ;  $j\neq jp,k\neq kp$

```
v2 = Uy[\{i, jp, kp\}, x, y, z];integrand = Map[Collect[\#, {x, y, z}] \&, TrigReduce[v1.v2], 10];
Ayy1 = ComplexExpand[myInt[integrand]];
```
#### 2. i  $\neq$  ip; j= jp,k $\neq$ kp

```
v2 = Uy[\{ip, j, kp\}, x, y, z];integrand = Map[Collect[#, {x, y, z}] &, TrigReduce[v1.v2], 10];
Ayy2 = ComplexExpand[myInt[integral]];
```
#### 3.  $i \neq i$ p;  $j \neq j$ p, k=kp

```
v2 = Uy[\{ip, ip, k\}, x, y, z];integrand = Map[Collect[#, {x, y, z}] &, TrigReduce[v1.v2], 10];
Ayy3 = ComplexExpand[myInt[integrand]];
```
## 4.  $i=ip$ ;  $j=jp,k\neq kp$

```
v2 = Uy[\{i, j, kp\}, x, y, z];integrand = Map[Collect[#, {x, y, z}] &, TrigReduce[v1.v2], 10];
Ayy4 = ComplexExpand[myInt[integral]];
```
 $\mathbf{1}$ 

### **5. i=ip; j≠ jp,k=kp**

```
v2 = Uy [{i, jp, k}, x, y, z];
integrand = Map[Collect[\#, {x, y, z}] \&, TrigReduce[v1.v2], 10];
Ayy5 = ComplexExpand [myInt [integrand] ];
```
#### **6. iπip; j= jp,k=kp**

```
v2 = Uy[{ip, j, k}, x, y, z];
integrand = Map[Collect[\#, {x, y, z}] \&, TrigReduce[v1.v2], 10];
Ayy6 = ComplexExpand [myInt [integrand] ];
```
## *7.* **i≠ip; j≠ jp,k≠kp**

```
v2 = Uy [{ip, jp, kp}, x, y, z];
integrand = Map[Collect[\#, {x, y, z}] \&, TrigReduce[v1.v2], 10];
Ayy7 = ComplexExpand [myInt [integrand]];
```
### **8. i=ip,j=jp,k=kp**

```
v2 = Uy \{i, j, k\}, x, y, z];
integrand = Map[Collect[\#, {x, y, z}] \&, TrigReduce[v1.v2], 10];
Ayy8 = ComplexExpand [myInt [integrand] ];
```
#### **Guardar**

```
SetDirectory@"C:\Tesis\TesisTrabajo\CalculosFluidoCubo\L=1"D;
Save@"Ayy1.m", Ayy1D;
Save@"Ayy2.m", Ayy2D;
Save@"Ayy3.m", Ayy3D;
Save@"Ayy4.m", Ayy4D;
Save@"Ayy5.m", Ayy5D;
Save@"Ayy6.m", Ayy6D;
Save<sup>["Ayy7.m", Ayy7];</sup>
Save@"Ayy8.m", Ayy8D;
Clear@v1, v2, integrand, Ayy1, Ayy2, Ayy3, Ayy4, Ayy5, Ayy6, Ayy7, Ayy8D;
```
# Cálculo simbólico de la matriz Bx; L=1

```
(* Debera correrse primero el archivo ReglasIntegra.nb en este mismo directorio*)
CosImpar[k_, x_] := Cos[(2k-1)\pi x];
SinPar[k, x] := Sin[2k\pi x];CosPar[k_, x_] := Cos[2 (k-1) \pi x];
SinImpar[k, x] := Sin[(2k-1) \pi x];Ci[k_, x_] := Cosh[\lambda[k] x]/Cosh[\lambda[k]/2] - Cos[\lambda[k] x]/Cos[\lambda[k]/2];
\sin[k_-, x_-] := \sinh[\mu[k] x] / \sinh[\mu[k]/2] - \sin[\mu[k] x] / \sin[\mu[k]/2];dCi[k_, x_] := \lambda[k] (Sinh[\lambda[k] x] / Cosh[\lambda[k] / 2] + Sin[\lambda[k] x] / Cos[\lambda[k] / 2]);
dSi[k_, x_] := \mu[k] (Cosh[\mu[k] x] / Sinh[\mu[k] / 2] - Cos[\mu[k] x] / Sin[\mu[k] / 2]);
Ux[{i_1, j_1, k_2, x_1, y_2, z_1} :={Cij[i, x] \text{CosImpar}[j, y] \text{dCi}[k, z], 0, -dCi[i, x] \text{CosImpar}[j, y] \text{Ci}[k, z], 0};Uy[\{i_-, j_-, k_-\}, x_-, y_-, z_-] := \{0, \sin Par[i, x] \sin[j, y] \, dCi[k, z],-sinPar[i, x] dSi[j, y] Ci[k, z], 0;t[(i_1, j_1, k_2, x_1, z_1] := \{0, 0, 0, 0, \text{sinImpar}[i, x] \text{CosPar}[j, y] \text{CosImpar}[k, z]\}$RecursionLimit = Infinity;
```
 $v1 = t[{i, j, k}, x, y, z][1]$ ;

#### 1.  $i=ip$ ;  $j\neq$   $jp,k\neq kp$

```
v2 = Ux[\{i, ip, kp\}, x, y, z][3]\};integrand = Map[Collect[\#, {x, y, z}] \&, TrigReduce[v1 v2], 10];Bx1 = ComplexExpand[myInt[integral]];
```
#### 2. i  $\neq$  ip; j= jp,k $\neq$ kp

```
v2 = Ux[\{ip, j, kp\}, x, y, z][3]\};integrand = Map[Collect[#, {x, y, z}] &, TrigReduce[v1 v2], 10];
Bx2 = ComplexExpand[myInt[integral]];
```
#### 3.  $i \neq i$ p;  $j \neq j$ p, k=kp

```
v2 = Ux[\{ip, jp, k\}, x, y, z][[3]\};integrand = Map[Collect[#, {x, y, z}] &, TrigReduce[v1 v2], 10];
Bx3 = ComplexExpand[myInt[integral]];
```
## 4.  $i=ip$ ;  $j=jp,k\neq kp$

```
v2 = Ux[\{i, j, kp\}, x, y, z][3]\};integrand = Map[Collect[\#, {x, y, z}] \&, TrigReduce[v1 v2], 10];Bx4 = ComplexExpand[myInt[integral]]
```
 $\overline{1}$ 

#### **5. i=ip; j≠ jp,k=kp**

```
v2 = Ux[\{i, jp, k\}, x, y, z][[3]\};integrand = Map[Collect[\#, {x, y, z}] \&, TrigReduce[v1 v2], 10];
Bx5 = ComplexExpand[myInt[integrand]];
```
#### **6. iπip; j= jp,k=kp**

```
v2 = Ux[\{ip, j, k\}, x, y, z][[3]\};integrand = Map[Collect[\#, {x, y, z}] \&, TrigReduce[v1 v2], 10];
Bx6 = ComplexExpand [myInt [integrand] ];
```
## *7.* **i≠ip; j≠ jp,k≠kp**

```
v2 = Ux[{ip, jp, kp}, x, y, z][[3]];
integrand = \text{Map}[\text{Collect}[\#, \{x, y, z\}] \& \text{, TrigReduce}[\text{vl v2}], 10];Bx7 = ComplexExpand[myInt [integrand]];
```
### **8. i=ip,j=jp,k=kp**

```
v2 = Ux[\{i, j, k\}, x, y, z][[3]\};integrand = Map[Collect[\#, {x, y, z}] \&, TrigReduce[v1 v2], 10];
Bx8 = ComplexExpand [myInt [integrand] ];
```
#### **Guardar**

```
SetDirectory@"C:\Tesis\TesisTrabajo\CalculosFluidoCubo\L=1"D; Save@"Bx1.m", Bx1D;
Save<sup>[</sup>"Bx2.m", Bx2];
Save@"Bx3.m", Bx3D;
Save['Bx4.m", Bx4];Save@"Bx5.m", Bx5D;
Save<sup>[</sup>"Bx6.m", Bx6];
Save<sup>[</sup>"Bx7.m", Bx7];
Save@"Bx8.m", Bx8D;
Clear@v1, v2, integrand, Bx1, Bx2, Bx3, Bx4, Bx5, Bx6D;
```
# Cálculo simbólico de la matriz By; L=1

```
(* Debera correrse primero el archivo ReglasIntegra.nb en este mismo directorio*)
CosImpar[k_, x_] := Cos[(2k-1)\pi x];
SinPar[k, x] := Sin[2k\pi x];CosPar[k_, x_] := Cos[2 (k-1) \pi x];
SinImpar[k, x] := Sin[(2k-1) \pi x];\text{Ci} [k_1, x_2] := \text{Cosh}[\lambda[k] x] / \text{Cosh}[\lambda[k] / 2] - \text{Cos}[\lambda[k] x] / \text{Cos}[\lambda[k] / 2]\sin[k_-, x_-] := \sinh[\mu[k] x] / \sinh[\mu[k]/2] - \sin[\mu[k] x] / \sin[\mu[k]/2];dCi[k_, x_] := \lambda[k] (Sinh[\lambda[k] x] / Cosh[\lambda[k] / 2] + Sin[\lambda[k] x] / Cos[\lambda[k] / 2]);
dSi[k_, x_] := \mu[k] (Cosh[\mu[k] x] / Sinh[\mu[k] / 2] - Cos[\mu[k] x] / Sin[\mu[k] / 2]);
Ux[{i_1, j_1, k_2, x_1, y_2, z_1} :=\{ Cif[i, x] \text{CosImpar}[j, y] \, dCi[k, z], 0, -dCi[i, x] \, \text{CosImpar}[j, y] \, Ci[k, z], 0 \}Uy[\{i_-, j_-, k_-\}, x_-, y_-, z_-] := \{0, \sin Par[i, x] \sin[j, y] \, dCi[k, z],-sinPar[i, x] dSi[j, y] Ci[k, z], 0};
t[(i_1, j_1, k_2, x_1, z_1] := \{0, 0, 0, 0, \text{sinImpar}[i, x] \text{CosPar}[j, y] \text{CosImpar}[k, z]\}$RecursionLimit = Infinity;
```
 $v1 = t[(i, j, k), x, y, z][[4]];$ 

### 1.  $i=ip$ ;  $j\neq$   $jp,k\neq kp$

```
v2 = Uy[\{i, ip, kp\}, x, y, z][3]\};integrand = Map[Collect[\#, {x, y, z}] \&, TrigReduce[v1 v2], 10];By1 = ComplexExpand[myInt[integrand]];
```
#### 2. i  $\neq$  ip; j= jp,k $\neq$ kp

```
v2 = Uy[\{ip, j, kp\}, x, y, z][3]\};integrand = Map[Collect[#, {x, y, z}] &, TrigReduce[v1 v2], 10];
By2 = ComplexExpand[myInt[integral]];
```
#### 3.  $i \neq i$ p;  $j \neq j$ p, k=kp

```
v2 = Uy[\{ip, jp, k\}, x, y, z][[3]\};integrand = Map[Collect[#, {x, y, z}] &, TrigReduce[v1 v2], 10];
By3 = ComplexExpand[myInt[integrand]];
```
## 4.  $i=ip$ ;  $j=jp,k\neq kp$

```
v2 = Uy[\{i, j, kp\}, x, y, z][3]\};integrand = Map[Collect[\#, {x, y, z}] \&, TrigReduce[v1 v2], 10];By4 = ComplexExpand[myInt[integral]]
```
# **5. i=ip; j≠ jp,k=kp**

```
v2 = Uy[\{i, jp, k\}, x, y, z][3]\};integrand = Map[Collect[\#, {x, y, z}] \&, TrigReduce[v1 v2], 10];
By5 = ComplexExpand[myInt[integrand]];
```
### **6. iπip; j= jp,k=kp**

```
v2 = Uy[\{ip, j, k\}, x, y, z][[3]\};integrand = Map[Collect[\#, {x, y, z}] \&, TrigReduce[v1 v2], 10];
By6 = ComplexExpand[myInt[integral]];
```
# *7.* **i≠ip; j≠ jp,k≠kp**

```
v2 = Uy [{ip, jp, kp}, x, y, z] [[3]];
integrand = \text{Map}[\text{Collect}[\#, \{x, y, z\}] \& \text{, TrigReduce}[\text{vl v2}], 10];By7 = ComplexExpand[myInt [integrand]];
```
# **8. i=ip,j=jp,k=kp**

```
v2 = Uy[\{i, j, k\}, x, y, z][[3]\};integrand = Map[Collect[\#, {x, y, z}] \&, TrigReduce[v1 v2], 10];
By8 = ComplexExpand[myInt[integrand]];
```
#### **Guardar**

```
SetDirectory@"C:\Tesis\TesisTrabajo\CalculosFluidoCubo\L=1"D; Save@"By1.m", By1D;
Save<sup>[</sup>"By2.m", By2];
Save@"By3.m", By3D;
Save['By4.m", By4];Save@"By5.m", By5D;
Save@"By6.m", By6D;
Save@"By7.m", By7D;
Save@"By8.m", By8D;
Clear@v1, v2, integrand, By1, By2, By3, By4, By5, By6, By7, By8D;
```
# Cálculo simbólico de la matriz C; L=1

```
(*Debera correrse primero el archivo ReglasIntegra.nb en este mismo directorio*)
CosImpar[k_r, x_l] := Cos[(2k - 1) \pi x];
sinnPar[k, x_] := Sin[2k\pi x];CosPar[k_, x_] := Cos[2 (k-1) \pi x];
SinImpar[k_, x_] := Sin[(2k-1)\pi x];
\text{Ci} [k_1, x_2] := \text{Cosh}[\lambda[k] x] / \text{Cosh}[\lambda[k] / 2] - \text{Cos}[\lambda[k] x] / \text{Cos}[\lambda[k] / 2]\sin[k_-, x_+] := \sinh[\mu[k] x] / \sinh[\mu[k]/2] - \sin[\mu[k] x] / \sin[\mu[k]/2];dCi[k_, x_] := \lambda[k] (Sinh[\lambda[k] x] / Cosh[\lambda[k] / 2] + Sin[\lambda[k] x] / Cos[\lambda[k] / 2]);
\mathtt{dSi}\left[\mathbf{k}_{-},\, \mathbf{x}_{-}\right]\;:=\;\mu\left[\mathbf{k}\right]\;(\;\mathtt{Cosh}\left[\mu\left[\mathbf{k}\right]\,\mathbf{x}\right]\;/\;\mathtt{Sinh}\left[\mu\left[\mathbf{k}\right]\;/\;2\right]\;-\;\mathtt{Cos}\left[\mu\left[\mathbf{k}\right]\,\mathbf{x}\right]\;/\;\mathtt{Sin}\left[\mu\left[\mathbf{k}\right]\;/\;2\right]\right)\;;Ux[{i_1, j_1, k_2}, x_1, y_2, z_1]:=\{ Cif[i, x] \text{CosImpar}[j, y] \, dCi[k, z], 0, -dCi[i, x] \, \text{CosImpar}[j, y] \, Ci[k, z], 0 \}Uy[{i_-, j_-, k_]}, x_-, y_-, z_]:=[0, \sin Par[i, x] Si[j, y] dCi[k, z],-SinPar[i, x] dSi[j, y] Ci[k, z], 0;
t[(i_1, j_1, k_2, x_1, y_2, z_1] := \{0, 0, 0, 0, \text{SinImpar}[i, x] \text{CosPar}[j, y] \text{CosImpar}[k, z]\};$RecursionLimit = Infinity;
```
8.  $i=ip, j=jp, k=kp$ 

```
(*Dado que C es matriz diagonal solo calculamos elementos de la diagonal*)
v2 = t[(i, j, k), x, y, z];integrand = Map[Collect[\#, {x, y, z}] \&, TrigReduce[v1.v2], 10];
CC8 = ComplexExpand[myInt[integral]];
```
 $v1 = (D[#, {x, 2}] + D[#, {y, 2}] + D[*, {z, 2}]) \& [t[(i, j, k), x, y, z]];$ 

## **Guardar**

```
SetDirectory["C:\Tesis\TesisTrabajo\CalculosFluidoCubo\L=1"];
```

```
Save["CC8.m", CC8];
Clear[v1, v2, integrand, CC8];
```
# **Cálculo numérico del valor critico de Rayleigh para L=1**

**<sup>H</sup>∗A partir de que usuario establece el valor de nx, ver sección "Estableciendo parámetros" en este mismo código, los cálculos son numéricos. Entre mas grande es el valor nx <sup>H</sup>=2,3 o 5<sup>L</sup> mas precisión en el cálculo del valor crítico "Ra" pero también los cálculos tardan mas tiempo, en esta máquina nx=2, tarda aproximadamente 4 minutos. nx=5 aprox. 10 hrs.∗<sup>L</sup>**

```
SetDirectory@"C:\Tesis\TesisTrabajo\CalculosFluidoCubo\L=1"D;
```
# **Funcion indicial**

```
p[m_] := Block[i, j, k},
  k = Mod[m, nz, 1];j = Mod@Quotient@m − Mod@m, nz, 1D, nzD + 1, ny, 1D;
  i = (m - (j - 1) nz - k) / (ny nz) + 1;Return[(i, j, k}]]
Clear@AxxM, AyyM, AxyM, BxM, ByM, CCM, Cinv, λ, μD
```
**Cargando las entradas de las matrices parametrizadas**

## **ü 1. i=ip; jπ jp,kπkp**

**<< Axx1.m; << Ayy1.m; << Axy1.m; << Bx1.m; << By1.m;**

 $\blacksquare$  **2. i**  $\neq$  **ip**; **j**= **jp**,**k** $\neq$ **kp** 

**<< Axx2.m; << Ayy2.m; << Axy2.m; << Bx2.m; << By2.m;**

### **ü 3. i πip; j π jp,k=kp**

**<< Axx3.m; << Ayy3.m; << Axy3.m; << Bx3.m; << By3.m;**

# **ü 4. i=ip; j= jp,k πkp**

**<< Axx4.m; << Ayy4.m; << Axy4.m; << Bx4.m; << By4.m;**

■ 5. i=ip; j≠ jp,k=kp

**<< Axx5.m; << Ayy5.m; << Axy5.m; << Bx5.m; << By5.m;**

**ü 6. i πip; j= jp,k=kp**

**<< Axx6.m; << Ayy6.m; << Axy6.m; << Bx6.m; << By6.m;**

**ü 7. i πip; j π jp,k πkp**

**<< Axx7.m; << Ayy7.m; << Axy7.m; << Bx7.m; << By7.m;**

#### $\blacksquare$  8. i=ip; j= jp,k=kp

 $<<$  Axx $8 \cdot m$ ;  $<<$  Ayy8.m;  $<<$  Axy8.m;  $<< Bx8.m;$  $<<$  By $8 \cdot m$ ;  $<< CC8.m;$ 

# **Power method**

```
(*tomado de http://math.fulletton.edu/mathews/n2003/PowerMethodMod.html*)PowerMethod[A0_, V0_, \epsilon_, m_] :=
 \texttt{Module}[\{A = N[A0], cl, count, err, \lambda, \lambda0, X, X0 = N[V0], Y\},maxsize[W_] := Module[{w = Sort[W], music},If [Abs[w[[-1]]] \ge Abs[w[[1]]],msize = w[[-1]],
      msize = w[[1]]];Return[msize];
   ];
  norm[V_]: sqrt[V,V];\lambda 0 = 0;count = 0;While [count \leq m,
   count = count + 1;
   Y = A0.X0;\lambda = maxsize[Y];
   \texttt{x} = \texttt{Y} \; / \; \lambda ;
   err = Max[{Abs[\lambda - \lambda 0], norm[X-X0]}];
   If [err < \epsilon, Return[\lambda]];
   X0 = X;\lambda 0 = \lambda; ];
  Return[\lambda];]
```
#### Estableciendo Parámetros (el usuario proporciona el valor de nx)

```
nx = ny = nz = 2;Nb = nx ny nz; Table[\lambda[k] = x /. FindRoot[Tanh[x/2] + Tan[x/2] = 0,
     \{x, -\pi / 2 + 2 k \pi\}, Working Precision \rightarrow 30, Precision Goal \rightarrow 25], \{k, 1, 10\};
Table[\mu[k] = x /. FindRoot[Tanh[x / 2] - Tan[x / 2], {x, \pi / 2 + 2 k \pi},
      WorkingPrecision \rightarrow 30, PrecisionGoal \rightarrow 25], {k, 1, 10}];
```
### **Matrices numéricas**

#### **ü Matriz AxxM**

```
\{ \text{Axx}[\text{m}, \text{n}] : \text{Block}[\{\text{i}, \text{j}, \text{k}, \text{ip}, \text{jp}, \text{kp}, \text{r}\}, \{\text{i}, \text{j}, \text{k}\} = p[\text{m}];{ip, ip, kp} = p[n];If[i = ip & & j \neq jp & & k \neq kp, r = Axx1];If[i \neq ip \&\& j == ip \&\& k \neq kp, r = Axx2];If[i \neq ip \& \& j \neq ip \& \& k = kp, r = Axx3;
   If[i = ip && j = jp && k \neq kp, r = Axx4];If[i = ip & & & j \neq jp & & & k == kp, r = Axx5];If[i \neq ip \&\&j == jp \&&k == kp, r = Axx6];If[i \neq ip \&\&j \neq jp \&&k \neq kp, r = Axx7];If[i = ip & \& j = jp & \& k = kp, r = Axx8];Return[r];
```
**ü Matriz AyyM**

```
Ayy@m_, n_D := Block@8i, j, k, ip, jp, kp, r<, 8i, j, k< = p@mD;
  {ip, ip, kp} = p[n];If[i = ip & & & j \neq jp & & & k \neq kp, r = Ayy1];If[i \neq ip \&\& j == jp \&\& k \neq kp, r = Ayy2];If[i \neq ip \&\&j \neq jp \&&k = kp, r = Ayy3];If[i = ip && j == jp && k \neq kp, r = Ayy4];If[i = ip & \& j \neq jp & \& k == kp, r = Ayy5];If[i \neq ip \&\&j = jp \&k k = kp, r = Ayy6];If[i \neq ip \&\&j \neq jp \&&k \neq kp, r = Ayy7];If[i = ip & & j = jp & & & k = kp, r = Ayy8];Return[r];
```
 $A$ yyM =  $Table[Ayy[m, n], {m, 1, Nb}, {n, 1, Nb}]$ ;

 $\{$  AxxM = Table  $[$  Axx $[m, n]$ ,  ${m, 1, Nb}$ ,  ${n, 1, Nb}$ ;

#### **ü Matriz AxyM**

```
\text{Axy}[\text{m}, \text{n}] := \text{Block}[\{\text{i}, \text{j}, \text{k}, \text{ip}, \text{jp}, \text{kp}, \text{r}\}, \{\text{i}, \text{j}, \text{k}\} = p[\text{m}];{ip, ip, kp} = p[n];If[i = ip & & & j \neq jp & & & k \neq kp, r = Axy1];If[i \neq ip \&\& j == jp \&\& k \neq kp, r = Axy2];If[i \neq ip \&\&j \neq jp \&&k \neq r \&p, r = Axy3];If[i = ip && j == jp && k * kp, r = Axy4];If[i = ip & \& j \neq jp & \& k = kp, r = Axy5];If[i \neq ip \&\&j = ip \&\&k = kp, r = Axy6;If[i \neq ip \&\; j \neq ip \&\; k \neq kp, r = Axy7];\text{If}\begin{bmatrix} i & = & i \\ 1 & = & i \end{bmatrix} && <b>k = kp, r = Axy8];
   Return[r];
\{AxyM = \text{Table}[\text{A}x\text{y}[m, n], \{m, 1, Nb\}, \{n, 1, Nb\}];
```
#### **ü Matriz BxM**

```
Bx[m, n] := Block[(i, j, k, ip, ip, kp, r], (i, j, k) = p[m];{ip, ip, kp} = p[n];If[i = ip & 6 & 3 \neq jp & 6 & k \neq kp, r = Bx1];If[i \neq ip \&\& j = ip \&\& k \neq kp, r = Bx2;If[i \neq ip \& \{ j \neq j p \& \{ k \neq m \} \mid r = Bx3 \};
  If[i = ip & \& \ j = ip & \& \ k \neq kp, r = Bx4];If[i = ip & \& j \neq jp & \& k = kp, r = Bx5];If[i \neq ip \&\& j = ip \&\& k = kp, r = Bx6;If[i \neq ip \&\& j \neq ip \&\& k \neq kp, r = Bx7];If[i = ip &; 0; j = jp &; 0; k = kp, r = Bx8];Return[r];
BxM = Table[Bx[m, n], {m, 1, Nb}, {n, 1, Nb}];
```
#### **ü Matriz ByM**

```
By[m, n] := Block[(i, j, k, ip, jp, kp, r], (i, j, k] = p[m];{ip, ip, kp} = p[n];If[i = ip & \& j \neq jp & \& k \neq kp, r = By1];If[i \neq ip \&\& j == jp \&\& k \neq kp, r = By2];If[i \neq ip \&\; j \neq ip \&\; k = kp, r = By3];If[i = ip && j = jp && k \neq kp, r = By4];
  If[i = ip & & j \neq jp & & kk = kp, r = By5];If[i \neq ip \&\&j == jp \&&k == kp, r = By6];If[i \neq ip \&\ j \neq ip \&\ k \neq kp, r = By7];If[i = ip & & j = jp & & & k = kp, r = By8];Return[r];
ByM = Table[By[m, n], \{m, 1, Nb\}, \{n, 1, Nb\}];
```
#### **ü Matriz CCM**

```
pLimit@expr_, limitList_ListD := Module@8temp, i<,
  temp = Limit[expr, limitList[[1]]];For[i = 2, i \leq Length[limitList], i++)temp = Limit[temp, limitList[[i]]];D;
  Return[temp];
 D
CCM = \text{Table}[0, \{m, 1, Nb\}, \{n, 1, Nb\}];For [m = 1, m \le Nb, m++, CCM[[m, m]] = pLimit[CC8, Thread[(i, j, k] \rightarrow p[m]]];]
```
#### **ü Matriz Cinv**

 $Cinv = Table[0, \{m, 1, Nb\}, \{n, 1, Nb\}];$  $For [m = 1, m \leq Nb, m++, Cinv[[m, m]] = 1/CCM[[m, m]];$ 

# **La matriz "De" de problema de valor propio**

```
<< LinearAlgebra`MatrixManipulation`
A = BlockMatrix@88AxxM, Transpose@AxyMD<, 8AxyM, AyyM<<D;
Ainv = Inverse[A];
\texttt{NumConditionA} = \texttt{MatrixConditionNumber[A]}B = AppendRows [BxM, ByM];
De = Ainv.Transpose[B].Cinv.B;
\texttt{NumConditionDe} = \texttt{MatrixConditionNumber[De]}
```
# **Valor propio dominante**

 $X0 = \text{Table}[1, {i, 1, 2 * Nb}]$ ;  $λ = PowerMethod[De, X0, 1 * 10<sup>-18</sup>, 100];$  $Ra = 1 / \lambda$ **Save@"Raleigh.m", nx, Ra, NumCondicionA, NumCondicionDeD;**

# Curvas de nivel de potenciales críticos

```
(*IMPORTANTE: Copiar y pegar al final del código de "Caso-L-igual-1-General.nb",
 compilar archivo ya aumentado*)
(*Cálculo de vector propio*)
coeffs1 = NullSpace[De - \lambda IdentityMatrix[2 * Nb]][1]];\texttt{coeffs2} = -\texttt{Ra}^{1/2} \texttt{Cinv.B.} \texttt{coeffs1};coeffs = Join[coeff1, coeffs2];index = Table[p[m], \{m, 1, Nb\}];CosImpar[k_, x_] := Cos[(2k-1)\pi x];
SinPar[k, x] := Sin[2k\pi x];CosPar[k_, x_] := Cos[2 (k-1) \pi x];
SinImpar[k_, x_] := Sin[(2k-1)\pi x];
Ci[k_1 x_1]:=Cosh[\lambda[k] x]/Cosh[\lambda[k]/2]-Cos[\lambda[k] x]/Cos[\lambda[k]/2]\sin[k_1, x_2] := \sinh[\mu[k] x] / \sinh[\mu[k] / 2] - \sin[\mu[k] x] / \sin[\mu[k] / 2]dC_i[k_ , x ] := \lambda[k] (Sinh\lambda[k] x] / Cosh[\lambda[k] / 2] + sin[\lambda[k] x] / Cos[\lambda[k] / 2])dSi[k_, x_] := \mu[k] (Cosh[\mu[k] x] / Sinh[\mu[k] / 2] - Cos[\mu[k] x] / Sin[\mu[k] / 2])
(* Los potenciales para L=1*)
(*PPP*)phi[\{i_-, j_-, k_-\}, x_-, y_-, z_-] := Ci[i, x] CosImpar[j, y] Ci[k, z];
(\star \texttt{IIP} \star) \,\tau\, [\, \{i\_,\ j\_,\ k\_,\},\ x\_,\ y\_,\ z\, ]\ \mathrel{:=}\ \texttt{SinPar}\, [\, \texttt{i}\,,\ \texttt{x}\, ]\ \texttt{Si}\, [\, \texttt{j}\,,\ \texttt{y}\, ]\ \texttt{Ci}\, [\, \texttt{k}\,,\ z\, ]\, ;(*IPP*)\theta[\{i_-, j_-, k_-\}, x_-, y_-, z_-] := \text{SinImpar}[i, x] \text{CosPar}[j, y] \text{CosImpar}[k, z];Clear [\lambda, \mu]; Table [\lambda[k_ = x /. FindRoot [Tanh [x / 2] + Tan [x / 2] = 0,
      \{x, -\pi/2 + 2k\pi\}, Working Precision \rightarrow 30, Precision Goal \rightarrow 25], \{k, 1, 10\};
Table \lceil \mu \lceil k \rceil = x /. FindRoot \lceil \tanh \lceil x / 2 \rceil - \tanh \lceil x / 2 \rceil, \{x, \pi / 2 + 2 k \pi \},
       WorkingPrecision \rightarrow 30, PrecisionGoal \rightarrow 25], {k, 1, 10}];
philist = phi[#, x, y, z] & /@ index;
\tauList = \tau[#, x, y, z] & /@ index;
\thetaList = \theta[#, x, y, z] & /@index;
(*potenciales críticos=Producto escalar Vector propio-potenciales*)
phixcrit = Take[coefs, Nb].phiList;
\tauycrit = Take[coefs, {Nb + 1, 2 Nb}].\tauList;
\thetacrit = Take[coefs, {2Nb + 1, 3Nb}].\thetaList;
(* Tres cortes de las superficies de nivel phicrit=cte. *)
GrafphixcritXZ =ContourPlot[phixcrit /. y \rightarrow 0, {x, -1/2, 1/2}, {z, -1/2, 1/2}, ContourShading \rightarrow Fal;
    Contours \rightarrow 5, PlotPoints \rightarrow 150, Axes \rightarrow True, AxesLabel \rightarrow {"x", "z"}];
GrafphixcritYZ = ContourPlot[phixcrit /. x \rightarrow 0, {y, -1/2, 1/2},
    \{z, -1/2, 1/2\}, ContourShading \rightarrow False, Contours \rightarrow 5,
    PlotPoints \rightarrow 250, Axes \rightarrow True, AxesLabel \rightarrow {"y", "z"}];
GrafphixcritXY = ContourPlot[phixcrit /. z \rightarrow 0, {x, -1/2, 1/2},
    \{y, -1/2, 1/2\}, ContourShading \rightarrow False, Contours \rightarrow 5,
    PlotPoints \rightarrow 250, Axes \rightarrow True, AxesLabel \rightarrow {"x", "y"}];
(* Tres cortes de las superficies de nivel tycrit = cte. *)
```
 $\overline{1}$ 

```
GraftycritYZ = ContourPlot[tycrit /. x \rightarrow 1/4,
    \{y, -1/2, 1/2\}, \{z, -1/2, 1/2\}, ContourShading \rightarrow False, Contours \rightarrow 5,
   PlotPoints \rightarrow 150, Axes \rightarrow True, AxesLabel \rightarrow {"y", "z"}];
g1 = ContourPlot[tycrit /. y \rightarrow 1/4, {x, -1/2, 1/2}, {z, -1/2, 1/2}, ContourShading \rightarrowFalse, Contours → 9, PlotPoints → 100, Axes → True, AxesLabel → {"x", "z"}];
g2 =ContourPlot[tycrit /. y \rightarrow 1/4, {x, -1/10, 1/10}, {z, -1/2, 1/2}, ContourShading -
     False, Contours \rightarrow 9, PlotPoints \rightarrow 100, Axes \rightarrow True, AxesLabel \rightarrow {"x", "z"}];
GraftycritXZ = Show[g1, g2];
h1 = ContourPlot[tycrit /. z \rightarrow 1/4, {x, -1/2, 1/2},
    \{y, -1/2, 1/2\}, ContourShading \rightarrow False, Contours \rightarrow 5,
   PlotPoints \rightarrow 150, Axes \rightarrow True, AxesLabel \rightarrow {"x", "y"}];
h2 = ContourPlot[tycrit /. z \rightarrow 1/4, {x, -1/10, 1/10}, {y, -1/2, 1/2}, ContourShading -
     False, Contours \rightarrow 5, PlotPoints \rightarrow 150, Axes \rightarrow True, AxesLabel \rightarrow {"x", "y"}];
GraftycritXY = Show[h1, h2];
(*Guarda resultados*)Export["C:\Tesis\TesisTrabajo\CalculosFluidoCubo\L=1\
     GrafPotencialesCriticos\GrafphixcritXZ.eps", GrafphixcritXZ];
\texttt{Export}[\texttt{"C:}\ \texttt{resis}\ \texttt{Tabajo}\ \texttt{Calculos} \ \texttt{LidoCube}\ \texttt{Leib} \GrafPotencialesCriticos\GrafphixcritYZ.eps", GrafphixcritYZ];
Export["C:\Tesis\TesisTrabajo\CalculosFluidoCubo\L=1\
     GrafPotencialesCriticos\GrafphixcritXY.eps", GrafphixcritXY];
Export["C:\Tesis\TesisTrabajo\CalculosFluidoCubo\L=1\
     GrafPotencialesCriticos\GraftaoycritYZ.eps", GraftycritYZ];
Export["C:C:\Tesis\TesisTrabajo\CalculosFluidoCubo\L=1\
```
GrafPotencialesCriticos\GraftaoycritXZ.eps", GraftycritXZ];

#### Casa abierta al tiemno UNIVERSIDAD AUTÓNOMA METROPOLITANA

# ACTA DE EXAMEN DE GRADO

No. 00035 Matricula: 200381377

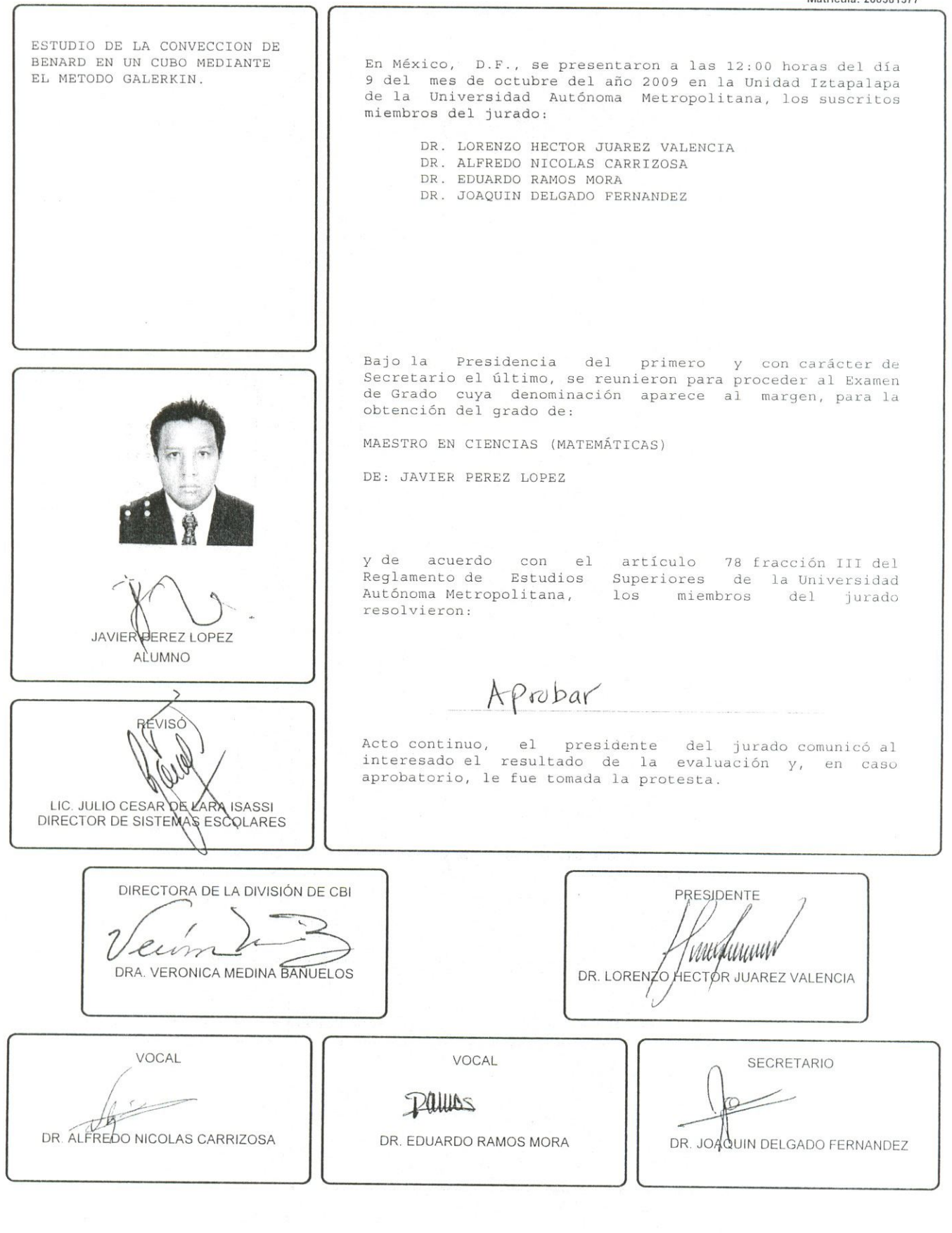